# FY2023 Procedures for Preparing and Entering a Research Proposal Document (items to be entered in the Website) (Grant-in-Aid for Scientific Research (B/C), Challenging Research (Pioneering/Exploratory), and Early-Career Scientists)

The confirmation of the content of the application and the preparation of the review material is based on the "Research Proposal Document", which constitutes one part of the application documents. Consequently, it is possible that the information entered in the website will have an influence on the results of the review, or it is possible that the research project will not be accepted for review, because of the content entered. Therefore, the applicant should prepare the Research Proposal Document with care.

Also, a part of content entered (title of Proposed Research Project, information of project member, effort, etc.) will be provided to the e-Rad.

Please select "application information input" of the research category for which an application is made from the "List of Research Categories for which Applications are accepted". **The "Management of Research Proposal Document" screen will be displayed.** Next, please select "application information input" in the entered application information ("Research Project Information", "Research Expenditure and Their Necessity", "The Status of Application and Acquisition of Research Grants"). The respective input screen will be displayed. If you apply for Early-Career Scientists, after selecting the application requirements on the "Confirmation of Application Requirements" screen, the "application information input" screen will be displayed. On the screen of each input, if the "Japanese ► English" button at the upper left of the screen is clicked, then the explanations are translated into English.

# "Confirmation of Application Requirements" screen

### **1. Application Requirements**

# [These are items which need to be entered when applying for "Early-Career Scientists".]

Please select the following appropriate application requirement.

"(1) As of April 1, 2023, Ph.D. acquired less than 8 years",

"(2) It is planned to acquire Ph.D. by April 1, 2023, although it is not acquired Ph.D.",

"(3) As of April 1, 2023 years acquired Ph.D. except the period of maternity and/or childcare leave less than 8 years". If you select "(2) It is planned to acquire Ph.D. by April 1, 2023, although it is not acquired Ph.D.", please enter "Ph.D. Acquisition Planned Date", and "Research institute where applicant is planned to acquire Ph.D.". (This content is not converted to the PDF file.)

If you select "(3) As of April 1, 2023 years acquired Ph.D. except period of maternity and/or childcare leave less than 8 years", please enter "Period taken for Maternity/Childcare Leave". (This content is not converted to the PDF file.)

# "Research Project Information" input screen

### 1. New proposal or continued

The applicant should select the appropriate item from among "New Proposal".

If he/she selects "continued", this is limited to research projects that fall under the category "research projects in which significant changes are made". Applicant should consult in advance with the Research Aid Division I of the

Research Program Department, in order to know whether the change the applicant wants to make falls under this category.

# 2. Research proposal submission in the fiscal year previous to the final fiscal year of the research period of an on-going research project

# [These are the items that need to be entered when applying for Scientific Research (Scientific Research (B/C) ("General")]

The applicant should select the appropriate item from among "Not Applying" and "Applying".

Moreover, if the applicant selects "Applying", it is limited to research projects that fall under "Research proposal submission in the fiscal year previous to the final fiscal year of the research period of an on-going research project (Refer to the Application Procedures for Grants-in-Aid for Scientific Research)". If he/she makes an application under the category "Research proposal submission in the fiscal year previous to the final fiscal year of the research period of an on-going research project", he/she should enter the project number of the Grant-in-Aid (continued) of which FY2023 is the final fiscal year (i.e., the project number of the on-going research project on which the new application is based). Moreover, he/she should be sure to fill in the necessary information in the column "Items to be Entered When New Application is Made in the Fiscal Year Previous to the Final Year of the Research Period of an On-Going KAKENHI Project" of the Research Proposal Document (forms to be uploaded) he/she is preparing.

# 3. Section Desired the Review

In "Grants-in-Aid for Scientific Research-KAKENHI-, Review Section Table" (hereinafter referred to as "Review Section Table") which appears in the "List" on the electronic application system, please enter a review section which you wish to be reviewed.

The section to be selected depends on the research category you apply.

| Scientific Research (B/C), and Early Career Scientists | Select from "Basic Section"        |  |
|--------------------------------------------------------|------------------------------------|--|
| Challenging Research (Pioneering/Exploratory)          | Select from "Medium-sized Section" |  |

\* For Basic Sections to be reviewed jointly in Scientific Research (B), research proposal documents (PDF files) submitted to those Basic Sections will be sent to the reviewers without displaying any information pertaining to the Basic Section in order to ensure appropriate review as a Section subject to joint review, not as an independent Basic Section.

# 4. Name of the Principal Investigator

The information on Principal Investigator which has been registered in e-Rad will be automatically displayed. Principal Investigator in question should verify whether his/her name has been displayed correctly. If there is an error, please temporarily save the input data, then contact the secretariat of your research institution and follow the instructions.

# 5. Research Institution, Academic Unit (School, Faculty, etc.) and Position

The information on Principal Investigator which has been registered in e-Rad will be automatically displayed. Principal Investigator should verify whether the information on his/her professional affiliation has been displayed correctly at the time he/she is preparing the Research Proposal Document. If there is an error, please temporarily save the input data, then contact the secretariat of your research institution and follow the instructions.

### 6. Academic Degree and Effort

# (These are items which need to be entered when applying for "Early-Career Scientists".)

The applicant should enter the time allocation rate (an integral number between 1 and 100) in the column "Effort", assuming that the research project for which the current application is being made would be selected.

When determining the time allocation rate, the applicant should determine it keeping in mind the definition of "effort" by the Council for Science and Technology Policy. This definition is "the percentage of time allocation (%) necessary for the implementation of the research in question, if the total yearly working hours of the researcher is set at 100%". Moreover, the "total working hours" does not mean time spent only on research activities, but entire actual working time, including time spent on educational activities and other activities.

Moreover, when the research project for which the current application is being made is selected, the applicant will be requested to confirm the effort anew at that time and to perform the procedure of formal application for grant delivery. If the effort is changed at that time, it is necessary to correct the effort in e-Rad before formal application for grant delivery.

# 7. Date of Ph.D. Acquisition

### [These are items which need to be entered when applying for "Early-Career Scientists".]

The information on Principal Investigator which has been registered in e-Rad will be automatically displayed. Principal Investigator in question should verify whether Date of Ph.D. Acquisition has been displayed correctly. If there is an error, please temporarily save the input data, then contact the secretariat of your research institution and follow the instructions.

#### 8. Application Requirements

# [These are items which need to be entered when applying for "Early-Career Scientists".]

Please make sure whether entered application requirements are correctly displayed before you proceeded to "application information input" screen.

Please make sure whether "Ph.D. Acquisition Planned Date" and "Research institute where applicant is planned to acquire Ph.D." are correctly displayed, if you select "(2) It is planned to acquire Ph.D. by April 1, 2023, although it is not acquired Ph.D.".

Please make sure whether "Period taken for Maternity/Childcare Leave" is correctly displayed, if you select "(3) As of April 1, 2023 years acquired Ph.D. except the period of maternity and/or childcare leave less than 8 years".

# 9. Title of the Research Project

In the column "Title of Proposed Research Project", the applicant should enter a title for the proposed research project. The title should express the content of the research until the end of the research period in concrete terms. (The applicant should avoid general or abstract expressions.) In giving a title to the research project, applicants should note that the entire Research Proposal Document, including the title of the research project will be reviewed and will be publicized widely in the Grants-in-Aid for Scientific Research (KAKENHI) Database (KAKEN) if the

research proposal is adopted. Therefore, make sure to select a title that effectively reflects the content of your research project.

If your title includes double-byte characters, you can enter up to 80 bytes (40 double-byte characters); if you are using only single-byte characters, you can enter up to 200 bytes (200 single-byte characters).

Note that double-byte characters are counted as 2 bytes and single-byte characters are counted as 1 byte. Voiced sound symbols (*dakuten*) and semivoiced sound symbols (*handakuten*) are not counted independently as one character, but that letters of the double-byte alphabet, numbers, symbols, etc. are all counted as 2 bytes and displayed as such. Bearing this in mind, applicants should avoid the use of chemical formulas and mathematical formulas as much as possible. (Example: "C a 2 +" entered in double-byte characters will be counted as 8 bytes, whereas "Ca2+" will be 4 bytes.)

As a general rule, changes in the title of the research project will not be accepted.

# 10. Research Abstract

# [These are the items that need to be entered when applying for "Challenging Research (Pioneering/Exploratory)".]

The applicant should enter the purpose of the research project, and the methods and other matters to achieve the purpose of the research in a clear manner (including significance as challenging research). It is possible to enter these in Japanese or in English.

Furthermore, it is noted that the review will be conducted by Comprehensive Review from diverse viewpoints by a review committee consisting of reviewers with different backgrounds.

It is possible to enter up to 1000 bytes. (Double-byte characters are counted as 2 bytes and single-byte characters are counted as 1 byte).

### 11. Request for disclosure

The applicant should select the appropriate item from among "Request for disclosure" or "Not Request for disclosure", for the results of review, in case his/her proposed project is not selected.

\* "Disclosure" of review results will be made through the electronic application system only to those applicants who have requested disclosure in advance (Except for the applicant, the results cannot be viewed by anyone including the person(s) belong to the research institution).

# Once you select "Not Request for disclosure" JSPS will not disclose the review results for any reason whatsoever.

#### 12. Project Members List

# [These are items which need to be entered when applying for "Scientific Research (B/C)" and "Challenging Research (Pioneering/Exploratory)"]

Concerning the planned research of "Scientific Research (B/C)" and "Challenging Research (Pioneering/Exploratory)", as the occasion demands, it is possible to involve the "Co-Investigator", and the "Research Collaborator" in the research. For the definitions of "Principal Investigator", "Co-Investigator", "Presearch Collaborator" in the research.

"Research Collaborator", please refer to the Application Procedures for Grants-in-Aid for Scientific Research.

In addition, the applicant should fill in the column "Project Members List" while keeping in mind the following points.

# (1) Project Members Input (Principal Investigator)

- In the column "Distinction", it will be automatically displayed as "Principal Investigator".
- In the column "Researcher Number", "Name (Pronunciation in katakana; Kanji, etc.)", "Age (as of April 1, 2023)", and "Research Institution, Academic Unit (School, Faculty, etc.), Position" of the Principal Investigator, the information on the Principal Investigator which has been registered in e-Rad will be automatically displayed. Principal Investigator should verify whether the information has been displayed correctly.
- In the column "Academic Degree", Principal Investigator should fill in his/her academic degree. Enter the last educational status only.
- In the column "Role in This Project", the Principal Investigator should fill in, how the Principal Investigator and the Co-Investigator(s) will cooperate to carry out the research, in a way that clarifies the respective connections between the researchers, and highlighting the allotment of research tasks in the research implementation plan FY2023. Principal Investigator should also enter those information of Co-Investigator.
- In the column "Research Expenditure for FY2023", the share of the grant to the Principal Investigator and the Co-Investigator(s) should be entered in units of thousand yen, based on the research plan. Principal Investigator should also enter those information of Co-Investigator.

The total amount of all the shares of the grant to each researcher should correspond to "Research Expenditure for FY2023 (Thousand Yen)" displayed in the screen. If it does not correspond, "error" is displayed on the confirmation screen after entering.

• In the column "Effort", the Principal Investigator should enter the time allocation rate (an integral number between 1 and 100), assuming that the research project for which the current application is being made would be adopted.

When determining the time allocation rate, the Principal Investigator should determine it keeping in mind the definition of "effort" by the Council for Science and Technology Policy. This definition is "the percentage of time allocation (%) necessary for the implementation of the research in question, if the entire yearly working time of the researcher is set at 100%". Moreover, the "entire working time" does not mean time spent only on research activities, but entire actual working time, including time spent on educational activities and other activities.

Moreover, when the research project for which the current application is being made is adopted, the Principal Investigator will be requested to confirm the effort anew at that time and to perform the procedure of formal application for grant delivery. If the effort is changed at that time, it is necessary to correct the effort in e-Rad before formal application for grant delivery.

# (2) Project Members Input (Co-Investigator)

• Concerning the entry column for the Project Members List (Co-Investigator), when pressing the button "Add" on the left side of the entry screen one time for every member of the project, the edit box in which the data need to be entered is displayed.

The Principal Investigator should delete edit boxes for data entry that are not being used (when he/she entered data but finally does not use them, or when he/she did not enter data at all), by pressing the button "Delete" on the left side.

The column "Number of Project Members", displayed on the lowermost part of the screen is displayed automatically, according to the number of edit boxes for data entry.

- If the number in the column "Number of Project Members" and the total number of persons for whom data have actually been entered do not correspond, "error" is displayed on the confirmation screen, the data have been entered. Therefore, the applicant should always delete edit boxes for data in which no data has been entered.
- In the column "Distinction", it will be automatically displayed as "Co-I(s)".
- In the column "Researcher Number", "Name (Pronunciation in katakana; Kanji, etc.)", "Age (as of April 1, 2023)", and "Research Institution, Academic Unit (School, Faculty, etc.), Position" of the Co-Investigator, enter the researcher number of the Co-Investigator and click on the [Search] button, his/her information will be displayed, and click [OK] button.

Since the Co-Investigator may belong to more than one research institution, please ask the Co-Investigator at first to confirm which affiliation he/she wishes to list for the application.

- In the columns "Academic Degree" and "Effort", the contents which the Co-Investigator entered in the consent process of Co-Investigator will be displayed.
- In the columns "Role in This Project" and "Research Expenditure for FY2023", the Principal Investigator should enter the contents. (Please refer to the column "(1) Project Members Input (Principal Investigator)" for the entry method).

# [About the Consent Process of Co-Investigator]

- The consent both from Co-Investigator him/herself and his/her research institution should be given on the electronic application system to list him/her on the project members as a Co-Investigator.
- To request other researchers to participate in the research project as Co-Investigators, check the checkbox at "Request" in the "Status of Consent" row and save it temporarily on the electronic application system. The researcher registered in the field is provisionally requested to participate in the research project as a Co-Investigator. In addition, please contact him/her that you had made the Co-Investigator request on the system.
- When the consent both from Co-Investigator him/herself and his/her research institution have been given, the "Status of Consent" will be changed to "Obtained the consent from the Co-Investigator" and "Obtained the consent from the institution".
- You cannot request the researcher to become a Co-Investigator whose status of consent is "Dissented by the Co-Investigator" or "Dissented by the Institution". Press [Delete] button on the left hand side of that column and delete the frame into which the data is being entered.
- When you request the researchers to become a Co-Investigator, your official request should be made based on the high probability in obtaining the consent from the Co-Investigator-to-be after surely confirming the following items with the researchers.
  - ① For this research project, the Co-Investigator has to bear responsibility for the implementation of the research project in cooperation with the Principal Investigator.
  - ② As well as the Co-Investigator understand and comply with both the KAKENHI supplementary conditions

(funding conditions) and the terms stipulated in the (a), (b) and (c) below, and to receive a share of KAKENHI from the Principal Investigator and use it properly.

- (a) The Co-Investigator has to recognize that citizens have placed trust in scientific research and that KAKENHI are funded with their tax, and you therefore have to use KAKENHI in a proper and efficient way and refrain from committing research misconduct during my research.
- (b) The Co-Investigator has to fulfil the requirement for the research ethics education coursework either by reading a textbook such as "For the Sound Development of Science - The Attitude of a Conscientious Scientist –" ("For the Sound Development of Science" Editorial Committee on JSPS), by taking an e-Learning course such as the "e-Learning Course on Research Ethics [eL CoRE] or "APRIN e-learning program (eAPRIN)", or by participating in the research ethics education course conducted at his/her institution based on the "Guidelines for Responding to Misconduct in Research" (Adopted August 26, 2014 by the MEXT), prior to the formal application for grant delivery (or, in case the grant has already been delivered, by the time the "application for approval of change for the Co-Investigator" is submitted by the Principal Investigator to JSPS).
- (c) The Co-Investigator has to understand thoroughly and confirm on what the researchers should consider, in conducting of their researches, from amongst the contents of both the statement "Code of Conduct for Scientists -Revised Version-" by the Science Council of Japan and the booklet "For the Sound Development of Science -The Attitude of a Conscientious Scientist-" by the JSPS, by the time of the formal application for grant delivery of the concerned research project. (Or, by the time when the "application for approval of change of the Co-Investigator" is to be submitted to the JSPS by the Principal Investigator, in case the official grant decision thereof has been already made.)
- \* Refer to the KAKENHI (Grants-in-Aid for Scientific Research) Electronic Application System Operation Manual (URL: <u>https://www-shinsei.jsps.go.jp/kaken/topkakenhi/shinsei ka.html</u>) for the detailed information on the consent processes of the Co-Investigator such as operating environment, operating method, and so on.
  - (3) Joint researchers other than Co-Investigators become "Research Collaborators". Therefore, the applicant does not have to enter them in the Project Members List of the proposed project in question. When the applicant mention about Research Collaborator in the Research Proposal Document, if necessary, the applicant can mention them in a column where he/she explains the overall research plan, for example, in the column "Research Objectives, Research Method, etc.".

### "Research Expenditure and Their Necessity" input screen

# 1. Research Expenditure and Their Necessity

Details of research expenditure, their necessity and the basis of their estimation should be given in connection with the "Research Proposal Document (forms to be uploaded)".In that case, please pay attention to "Target expenditure (direct expense)" and "Ineligible expenditure" described below. Also, please be aware that research plan with research expenditure less than 100,000 yen in any year of the research period will not be eligible for call for proposal.

#### "Target expenditure (direct expense)"

The expenditure necessary for the implementation of the research plan (including the budget necessary for summarizing the research achievements) is eligible.

# "Ineligible expenditure"

The following expenditures are not included in the funding:

- ① Expenditure for buildings and other facilities (excluding the expenditure for installations which became necessary because of the introduction of goods that have been purchased by means of direct expense)
- 2 Expenditure for handling accidents or disasters that occurred during the implementation of funded project
- ③ Personnel cost/Honoraria for the Principal Investigator or Co-Investigator(s)
- ④ Other expenditure which fall under indirect expense\*

\* Indirect expense is expenditure necessary for the management of the research institution and other things that arise during the implementation of the research project (corresponding with 30% of the amount of the direct expense). The expenditure is used by the research institution.
This time, it is scheduled to set up indirect expense for the research categories for which a call for proposals is organized. However, the Principal Investigator does not need to state that indirect expense in the Research Proposal Document.

Research expenditure and usage breakdown are automatically calculated from the details of each expense. In the detail column of each expenditure, the data input column is displayed by pressing the "Add" button necessary times on the left side of the input screen. For data entry fields that you do not use (if you have entered but do not use it or if you did not enter at all), please delete the data entry field by pressing the "Delete" button on the left side. Please enter the amount in thousand yen units rounding off fractions smaller than one thousand yen. After completing the input of all the details of each expense, please click the recalculate button. And the output in PDF will be the upper limit to 2 pages.

Please note the following points when entering details of each expense. However, the way to journalize each expense should be handled in accordance with such as the accounting rules of the research institutions to which you belong including but not limited to the following examples.

# Equipment Costs

When purchasing a large number of books and/or materials, please input, to some extent, the contents of the books and/or materials to clarify what they are, such as "the books related to the Western medieval political history" (As for the books, the same way to journalize should be applied even if they were not handled as equipment.). Also, in the case of the machinery and equipment, not only enter simply with a set of something but also with its breakdown.

#### Consumables Expenses

Please enter for each product name such as chemicals, laboratory animals, glassware, etc.

Necessity of the Equipment Costs and the Consumables Expenses

Please enter the necessity and the basis of the estimation for the equipment costs and consumables expenses you have inputted. In any fiscal year of this research period, if the "equipment costs" exceeds 90% of the total research expenditure in any FY of the period and there is expenditure which accounts for a particularly large proportion in "consumables expenses", you must enter the necessity of the expenditure to carry out the research. In addition, in such cases as equipment were purchased by the combined use from the grants, enter into the column of unit price the amount using for this concerned research project together with mentioning to the effect that this is the combined use.

#### Domestic and Overseas Travel Expenses

As for the domestic and overseas travel expenses for Principal Investigator, Co-Investigator(s), and Research Collaborators (data collection, various investigations, meetings of research, announcement of results of research, etc.), please enter the expenditures (transportation fee, accommodation fee and daily allowance), etc. for each matter.

# Personnel Cost/Honoraria

Please enter the expenditures for each matter such as honoraria, compensation, wages and salaries to Research Collaborator(s) (postdoctoral researchers, research assistants (RA), researchers belonging to overseas research institutions, and others) who engaged in organizing materials, assisting in experiments, performing translation or proofreading, providing technical knowledge, distributing and collecting questionnaires and collecting information materials for research), and payment to temporary staff agencies. In addition, enter the status at the time of collaboration (such as project assistant professor, postdoctoral fellow, student in Doctoral course/Master's course) of the people to whom the personnel cost or honoraria to be paid if it is obvious.

(Example) Organizing materials: [breakdown: X (number of students in Doctoral courses) × Y (number of months)] = XXXX yen. (Refer to the Application Procedures for Grants-in-Aid for Scientific Research.)

# Miscellaneous Expenses

Except for equipment cost, consumables expenses, travel expenses, personnel cost/honoraria, please enter the expenditures to carry out the research (e.g. the costs for printing, photocopying, developing/printing, correspondence (stamps and phone calls), transport, renting or leasing the research facilities (only where the grant-aided project cannot be conducted in the facilities of the research institution), meetings (rental of the venue and meals (excluding alcohol)), equipment rental (e.g. computers, automobiles, experimental equipment), equipment repairs, transportation other than travel expenses, presentation of the research achievements (fees for contributing to the publications of academic societies, website creation, and preparation of pamphlets to publicize the research achievements, costs of PR activities disseminating research achievements to the general public, and other matters), experiment waste disposal cost, the cost of "buyout", *i.e.* someone taking over a part of the duties (other than research) of the Principal Investigator or Co-Investigator(s). (Refer to the Application Procedures for Grants-in-Aid for Scientific Research)) item by item.

#### o Necessity of Travel Expenses, Personnel Cost/Honoraria, and Miscellaneous Expenses

Please enter the necessity and the basis of the estimation of travel expenses, personnel cost/honoraria, and miscellaneous expenses you entered. In any fiscal year of this research, if the "travel expenses" or "personnel

cost/honoraria" exceeds 90% of the total research expenses in any FY of the research period and there is expenses which accounts for a particularly large proportion in "miscellaneous expenses," you must enter the necessity of the expenditure to carry out the research.

# "The Status of Application and Acquisition of Research Grants" input screen

### 1. The Status of Application and Acquisition of Research Grants

The entries will be referred to by the review committee in order to ensure that the grant status would not constitute a case of "unreasonable duplication and/or excessive concentration in the grant allocation" so that the proposed research project can be duly carried out in parallel with other projects. Principal Investigator should input and confirm following information up to the time of current application such as (1) research grant application(s) in the review process, (2) research grant(s) adopted and to be delivered, and (3) other activities.

- This research project should be entered at the head of "(1) research grant application(s) in the review process".
- Not only KAKENHI but also other competitive research funds (including foreign ones) (\*) should be entered in "(1) research grant application(s) in the review process" and "(2) research grant(s) adopted and to be delivered".

(\*) The Integrated Innovation Strategy 2020 states that "Regarding the acceptance of funds from foreign countries, we [the Government of Japan] will make information disclosure of the situation, etc. as a requirement at the time of a research funds application." In response, starting from the FY2021 call for proposals, it is clearly stated that applicants submitting KAKENHI grant applications must declare any foreign research funds in "The Status of Application and Acquisition of Research Grants" column in the Research Proposal Document. Enter all domestic and foreign competitive research funds as well as any research funding, including subsidies from private foundations, funds for contract research and joint research in the review process and/or adopted and to be delivered.

Note the following points about joint research, etc. with a non-disclosure agreement will be handled.

• For the time being, you can submit without entering the name of the partner institution and the amount of research expenses accepted, if it is difficult to submit due to unavoidable circumstances such as when it is difficult to submit based on the contents of the confidentiality agreement that has already been concluded, etc.

And it should also be noted that when concluding a confidentiality agreement, etc. in the future, it is assumed that only necessary information may be submitted when applying for competitive research funds. Provided, if the parties to the agreement mutually agree on the scope of information to be kept confidential and reasonable grounds for such confidentiality (e.g., in case such information is materially important to corporate strategy and is deemed extremely confidential), the agreement can be formulated to prohibit the submission of such confidential information.

- (\*)The submitted information may be shared among the funding agencies and related ministries as well as information that has not been subject to a confidentiality agreement, but even in this case, the information will be shared only with those who have confidentiality obligations.
- There is no need to enter the fundamental research grants that are allocated so that research activities, etc. can carry out as duties within the research institution to which the researcher belongs in "(1) research grant application(s) in the review process" or "(2) research grant(s) adopted and to be delivered". The effort of the research activities and so on that utilize such grants is included in "(3) other activities". Moreover, the effort in the research project supported by a KAKENHI in which the researcher participates as Research Collaborator is included in "(3) other

activities".

- If the applicant is a Research Fellowship for Young Scientists (SPD/PD/RPD/CPD) and plan to receive a Grant-in-Aid for JSPS Fellows in FY2023, please enter it in "(2) research grant(s) adopted and to be delivered". Moreover, please do not enter the Grant-in-Aid that is paid monthly by JSPS (research implementation costs).
- As for the research proposal submission in the fiscal year previous to the final fiscal year of the research period of an on-going research project, do not enter expected amounts of the said on-going research project on which the new application is based in the "(2) research grant(s) adopted and to be delivered".

In the detail column of "(1) research grant application(s) in the review process" and "(2) research grant(s) adopted and to be delivered", the data input column is displayed by pushing the necessary number of "Add" button on the left side of the input screen. For data entry fields that you do not use (if you have entered but do not use it or if you did not enter at all), please delete the data entry field by pressing the "Delete" button on the left side.

### • "Role in this Project"

Please select "PI" if the role of the researcher is a Principal Investigator or select "Co-I" if the role of the researcher is a Co-Investigator.

# o "Funding Scheme, Grant Category (Funding Organization)"

In case of KAKENHI, please select the research category. For cases other than KAKENHI, please select "Other" and enter the name of the research grant and the name of the funding organization in the lower row.

o "Research Period"

Please enter the research period.

# o "Title of Proposed Research Project"

Please enter the title of proposed research project.

### o "Name of Principal Investigator"

If applicant select "Co-I" in the column of Role in the Project, please enter the name of the Principal Investigator (or equivalent) of the research subject.

### o "Research Expenditure for FY2023 (Research Expenditure for the whole period) (Unit: thousand yen)"

Enter the amount of direct expense of research expenditure to be received and used by him/herself in FY2023 (items under application is the applied amount) in the upper row, and at the same time enter the total amount (planned amount) to be used by him/herself during the whole period in the lower row.

If applicant select "Co-I" in the column of Role in the Project, please enter the amount of allotment (planned amount) to be received and used by him/herself in FY2023 in the upper row, and at the same time enter the total amount of allotment (planned amount) to be used by him/herself during the whole period in the lower row. (Please enter "0" if contributions are not distributed in the respective column.)

o "Effort Percentage in FY2023 (%)"

Based on 100% of the total working hours for "(1) research grant application(s) in the review process", (2) research grant(s) adopted and to be delivered" and "(3) other activities" to be entered in this column, please enter the allocation rate (%) of the time required for conducting activities, etc. The "total working hours" does not mean time spent only on research activities, but entire actual working time, including time spent on educational activities and other activities.

In KAKENHI, please enter "-" (hyphen) if applicant enter a research category (such as Specially Promoted Research) that can be duplicated but not adopted in duplicate.

In addition, when conducting research by the competitive research funds, please be sure to enter the effort related to the research activity. When the research project for which the current application is being made is selected, the applicant will be requested to confirm the effort anew at that time and to perform the procedure of formal application for grant delivery. If the effort is changed at that time, it is necessary to correct the effort it e-Rad before formal application for grant delivery.

• "Distinction of the research contents and reason for submission of this KAKENHI application in addition to the other projects, and other relevant information"

Please explicitly enter the items focusing on the research grant application(s) in the review process or research grant(s) adopted and to be delivered, distinction of the research contents, and reason for submission of this KAKENHI application in addition to the other projects of the research project.

In addition, enter the affiliated institution and title/position in submitting or accepting the research project. You must enter the affiliated institutions and titles/positions for each and all of the projects, even if they are the same as the affiliated institution and your title/position under which you are submitting this application.

If applicant is a Principal Investigator of KAKENHI, please enter the total amount of direct expense for the whole research period including the shared amount to the Co-Investigators in this column.

Scientific Research (B/C) (General) - (1)

| Management of Research                                                                                                    |                                                                                                    |                                                                                                |                                                                                                    |
|----------------------------------------------------------------------------------------------------|----------------------------------------------------------------------------------------------------|------------------------------------------------------------------------------------------------|----------------------------------------------------------------------------------------------------|
| 研究種目名<br>Research Category<br>令和X(20XX)年度基盤研究(BC)(一)                                                                                                    | 提出先機関名<br>Name of Submission Destination Institution<br>段) ABCDE大学                                                                                                    | 研究課題<br>Title of Researc                                                                       | h Project Date of Creation                                                                                  |
|                                                                                                    |                                                                                                    | 000,000,000                                                                                    |                                                                                                    |
| <ul> <li>注意事項&gt;</li> <li>研究計画調書は以下の応募情報を</li> <li>「研究費の応募・受入等の状況」は、</li> </ul>                                                                                                    | 入力して作成します。<br>継続応募の場合は作成する必要がありません。                                                                                                    |                                                                                                |                                                                                                    |
| 「研究課題情報」の新規・継続区分を<br>Note >                                                                                                    | 「継続」にして保存した場合、応募情報入力のボタンがま                                                                                                    | も示されなくなります。                                                                                    |                                                                                                    |
| <ul> <li>By entering the following application</li> <li>It is not necessary to prepare "The</li> </ul>                                                                                                    | information, Research Proposal Document will be creat<br>Status of Application and Acquisition of Research Grant<br>ued classification of "Research project information" as                                                                                                    | s <sup>‴</sup> in the case of cont                                                             | inued applicatione.<br>on for application information input wi                                              |
|                                                                                                    | 応募情報<br>Application Information                                                                                                    | 処理状況<br>Processing St                                                                          | 応募情報入力<br>Application Information Input                                                                     |
| 研究課題情報<br>Research project information                                                                                                    |                                                                                                    | atus<br>作成済<br>Created<br>分担承諾完了<br>Consent from t<br>he Co-Investig<br>ator has obtain<br>ed. |                                                                                                    |
| 研究経費とその必要性<br>Research Expenditure and Their Nece                                                                                                    | ssity                                                                                                    | 作成中<br>Creating                                                                                | 再開<br>Restart                                                                                               |
| 研究費の応募・受入等の状況<br>The Status of Application and Acquisi                                                                                                    | tion of Research Grants                                                                                                    | 未作成<br>Not created ye<br>t                                                                     | 応募情報入力<br>Application Information Input                                                                     |
| <ul> <li>流付ファイル項目について(14/Word)<br/>(こ文部科学省が1度供する様式)を基<br/>添付ファイル項目の頁総数に不足が<br/>添付ファイル項目様式の余白設定を<br/>Note &gt;</li> <li>You can create a PDF file after you<br/>You can create a PDF file after you</li> <li>You can create a PDF file after you</li> <li>You can create a PDF file after you</li> <li>You can create a PDF file after you</li> <li>You can create a PDF file after you</li> <li>You can create a PDF file after you</li> <li>You can create a PDF file after you</li> <li>You can create a pDF file after you</li> <li>You can create a PDF file after you</li> <li>You can create a pDF file after you</li> <li>You can create a pDF file after you</li> <li>You can create a pDF file after you</li> </ul> | こで、PDFを作成することができます。<br>、かの状態でも、「提出確認用」の透かしの入ったPDFを作<br>ケイルの代わりにPDFファイルを選択することも可能です<br>に作成しためのに限ります。<br>ある場合は、PDF変換時にエラーとなります。<br>変更すると、エラーとなる場合がありますので、余白設定<br>finish registering all forms to be uploaded.<br>as 「提出確認用」(for pre-submission revision) bafore yu<br>Word file for the forms to be uploaded. (A PDF file must<br>by the JSPS or the MEXT)<br>nher of pages of the forms to be uploaded, an error will the forms to be uploaded, an error will the forms to be uploaded, an error will the forms to be uploaded, an error will the forms to be uploaded. | 。(PDFファイルは添付<br>Eは変更しないでくださ<br>bu enter items other ti<br>be created using the                 | ファイル項目様式(Word 乂は本会亚ひ<br>い。<br>han the items in forms to be uploaded<br>forms to be uploaded in accordance w |
|                                                                                                    | 添付ファイル項目<br>Forms to be Uploaded                                                                                                    |                                                                                                | ファイル登録/登録済みファイル<br>ダウンロード<br>File Registration / Registered Fil<br>e Download                               |
|                                                                                                    |                                                                                                    |                                                                                                | → 登録<br>Register                                                                                            |

Scientific Research (B/C) (General) - (2)

| JSPS<br>科研費電子申請システム                                                                                                    |                                                                          |                                                                                                    |                              |                                                                |                                        |                                        |                        | Help X Logout                  |
|----------------------------------------------------------------------------------------------------|--------------------------------------------------------------------------|----------------------------------------------------------------------------------------------------|------------------------------|----------------------------------------------------------------|----------------------------------------|----------------------------------------|------------------------|--------------------------------|
| 応募者向けメニュー>研究計画調響                                                                                                    | 皆作成(Application In                                                       | formation Ir                                                                                                    | nput>応募信制                    | 夏又は研究計画調書確認>                                                   | 応募情報又は研究計画調                            | 唐確認完了)                                 |                        |                                |
| Application In                                                                                                    | formation Inp                                                            | ut 📴                                                                                                    | lish ≻ Japanese              |                                                                |                                        |                                        | 1.                     |                                |
| < Note >                                                                                                    |                                                                          |                                                                                                    | ,                            |                                                                |                                        |                                        |                        | ation entered is not<br>saved. |
| <ul> <li>Field marked in asterish</li> <li>If the system remains i<br/>changes. In such instar</li> <li>If you wish to return to</li> <li>The system may expendence</li> </ul> | dle for a certain perio<br>nce, please read the fi<br>"Management of Res | equently ask<br>earch Propos                                                                                                    | ed question<br>al Documer    | s on the electroni<br>nt", click the [Save                     | ic application syst<br>Temporarily and | tem information p<br>d Go Back] buttor | bage.<br>I.            |                                |
| ⇒ Save Tempora                                                                                                    | rily and Go to Next                                                      | Save                                                                                                    | e Tempora                    | rily Save                                                      | Temporarily and                        | Go Back G                              | o Back Without         | Save                           |
| Res                                                                                                    | earch Proposa                                                            | Docume                                                                                                    |                              |                                                                |                                        |                                        |                        |                                |
| Nev                                                                                                    | v proposal or Co                                                         | ntinued                                                                                                    | research plan v              | v proposal) V (For C<br>vill be applicable.)<br>ued, enter the |                                        |                                        | tantial changes to the |                                |
|                                                                                                    | Research propo                                                           | sal                                                                                                    | (II Contain                  | ded, enter the                                                 | Research roj                           | cee manibery                           |                        |                                |
|                                                                                                    | submission in t                                                          | a second second s | *                            | ~                                                              | ]                                      |                                        |                        |                                |
| f                                                                                                    | scal year previou<br>the final fiscal y                                  |                                                                                                    | (To apply                    | , enter the Gra                                                | nt Number for                          | the Posearch                           | Plan with EV           |                                |
|                                                                                                    | f the research pe                                                        |                                                                                                    |                              | he final year o                                                |                                        |                                        |                        |                                |
|                                                                                                    | on-going researc                                                         |                                                                                                    |                              | ,                                                              |                                        |                                        |                        |                                |
|                                                                                                    | Basic Section 【                                                          | List                                                                                                    | *<br>(Some ba<br>details, cl | asic sections wi<br>lick <u>here</u> )                         | ll be reviewed                         | in joint review                        | vs. For                |                                |
| News                                                                                                    |                                                                          | Dropupoi                                                                                                    | ation in la                  | itakana) ダイヒ                                                   | ヨウ イチロウ                                |                                        |                        |                                |
|                                                                                                    | of the Principal<br>nvestigator                                          | (Kanji etc)                                                                                                    |                              |                                                                | 37 1700                                | )                                      |                        |                                |
|                                                                                                    | arch Institution                                                         | (Number)<br>99999                                                                                                    |                              | 大学                                                             |                                        |                                        |                        |                                |
|                                                                                                    | mic Unit (School,<br>aculty, etc.)                                       | 00 <sup>81</sup>                                                                                                    |                              |                                                                |                                        |                                        |                        |                                |
| Titl                                                                                                    | Position<br>e of Research                                                | 教授<br>(Up to 40                                                                                                    | double-by                    | te characters                                                  | or up to 200 s                         | ingle-byte cha                         | racters)               |                                |
|                                                                                                    | Project                                                                  | *                                                                                                    |                              |                                                                |                                        |                                        |                        |                                |
| * The in<br>displayed                                                                                                    | out contents at [Resea<br>d.                                             | irch Expendit                                                                                                    | ure and The                  | ir Necessity (Rour                                             | id off fractions sm                    | naller than 1000 y                     | en.)] will be          |                                |
| Fisca                                                                                                    | al Year FY 20                                                            | 23 FY                                                                                                    | 2024                         | FY 2025                                                        | FY 2026                                | FY 2027                                | Sum Total              |                                |
|                                                                                                    | earch                                                                    |                                                                                                    |                              |                                                                |                                        |                                        |                        |                                |
|                                                                                                    | nditure                                                                  | 0                                                                                                    | 0                            | 0                                                              | 0                                      | 0                                      | 0                      |                                |
|                                                                                                    | en)                                                                      |                                                                                                    |                              |                                                                |                                        |                                        |                        |                                |
| F                                                                                                    | equest for disclo                                                        | sure                                                                                                    | *                            |                                                                |                                        | ~                                      |                        |                                |
|                                                                                                    | 9 minutes have be                                                        |                                                                                                    | since the s                  | screen had bee                                                 | n displayed. 🍙                         | Sauce Terror                           | orgrily                |                                |
|                                                                                                    |                                                                          |                                                                                                    |                              |                                                                | Contraction of the local data          | Save Temp                              | oraniy                 |                                |

Scientific Research (B/C) (General) - (3)

| JSPS<br>科研費電子申請システム                                                                                                    |                          |                                       |                              |                                                                                             |                  | T Help                         |
|----------------------------------------------------------------------------------------------------|--------------------------|---------------------------------------|------------------------------|---------------------------------------------------------------------------------------------|------------------|--------------------------------|
| <u>応募者向けメニュー</u> >研究計画調書作成(Application In                                                                                | formation Input>広調信      | 限マけ研究計画調査部へ                           | <b>水寨信報又什研究計画語</b> (         | -<br>-<br>-<br>-<br>-<br>-<br>-<br>-<br>-<br>-<br>-<br>-<br>-<br>-<br>-<br>-<br>-<br>-<br>- |                  | THEP TOBOUT                    |
|                                                                                                    |                          | 18,×10-9/19-01199109101980622         | #279911918(X:\GSW)7581(MIB9) | тчазоло ј ј                                                                                 |                  |                                |
| Application Information Inp                                                                                              | ut English > Japanes     | 0                                     |                              |                                                                                             |                  |                                |
| 29 minutes                                                                                                    | have been passe          | d since the s                         |                              |                                                                                             |                  |                                |
|                                                                                                    |                          |                                       | L                            | ast Saved Da                                                                                | ate: The inform  | ation entered is not<br>saved. |
| < Note >                                                                                                    |                          |                                       |                              |                                                                                             |                  | Suvea.                         |
| <ul> <li>Field marked in asterisk (*) is mandatory.</li> </ul>                                                           |                          |                                       |                              |                                                                                             |                  |                                |
| If the system remains idle for a certain perio                                                                           |                          |                                       |                              |                                                                                             |                  | iodically to store             |
| <ul> <li>changes. In such instance, please read the fire</li> <li>If you wish to return to "Management of Res</li> </ul> |                          |                                       |                              |                                                                                             |                  |                                |
| The system may experience problems when                                                                                  |                          |                                       |                              |                                                                                             |                  | or tabs.                       |
| ⇒ Save Temporarily and Go to Next                                                                                        | Save Tempora             |                                       | Temporarily and (            | Go Back G                                                                                   | o Back Without S | Save                           |
| Research Proposa                                                                                                    |                          |                                       |                              |                                                                                             |                  |                                |
|                                                                                                    |                          |                                       | Continued, only continu      |                                                                                             |                  |                                |
| New proposal or Con                                                                                                    | ntinued the research     | plan will be applicable.)             |                              |                                                                                             |                  |                                |
|                                                                                                    | (If contin               | nued, enter the                       | Research Proj                | ect Number)                                                                                 |                  |                                |
| Research propo                                                                                                    |                          |                                       |                              |                                                                                             |                  |                                |
| submission in t<br>fiscal year previo                                                                                    |                          | · · · · · · · · · · · · · · · · · · · | •                            |                                                                                             |                  |                                |
| the final fiscal y                                                                                                    |                          | y, enter the Gra                      | ant Number for               | the Research                                                                                | Plan with FY     |                                |
| of the research po                                                                                                    |                          | the final year (                      | of the research              | period)                                                                                     |                  |                                |
| of an on-going researc                                                                                                   | ist *                    |                                       |                              |                                                                                             |                  |                                |
| Basic Section                                                                                                    |                          |                                       |                              |                                                                                             |                  |                                |
| Name of the Principal                                                                                                    | (Pronunciation in k      | atakana) ダイヒ                          | ヨウ イチロウ                      | 1                                                                                           |                  |                                |
| Investigator                                                                                                    | (Kanji etc) 代表 -         | 郎                                     |                              |                                                                                             |                  |                                |
| Research Institution                                                                                                    | (Number)<br>99999        | 4大学                                   |                              |                                                                                             |                  |                                |
| Academic Unit (School                                                                                                    |                          |                                       |                              |                                                                                             |                  |                                |
| Faculty, etc.)                                                                                                    | 00部                      |                                       |                              |                                                                                             |                  |                                |
| Position                                                                                                    | 教授                       |                                       |                              |                                                                                             |                  |                                |
| Title of Research                                                                                                    | (Up to 40 double-b       | yte characters                        | or up to 200 si              | ingle-byte cha                                                                              | racters)         |                                |
| Project                                                                                                    |                          |                                       |                              |                                                                                             |                  |                                |
|                                                                                                    |                          | 1                                     |                              |                                                                                             |                  |                                |
| * The input contents at [Reseat<br>displayed.                                                                            | arch Expenditure and The | eir Necessity (Rou                    | nd off fractions sm          | aller than 1000 y                                                                           | en.)] will be    |                                |
| Fiscal Year FY 20                                                                                                    | 23 FY 2024               | FY 2025                               | FY 2026                      | FY 2027                                                                                     | Sum Total        |                                |
| Research<br>Expenditure                                                                                                  |                          |                                       |                              |                                                                                             |                  |                                |
| (Thousand                                                                                                    | 0 0                      | 0                                     | 0                            | 0                                                                                           | 0                |                                |
| Yen)                                                                                                    |                          |                                       |                              |                                                                                             |                  |                                |
| Request for disclo                                                                                                    | sure *                   |                                       |                              | ~                                                                                           |                  |                                |
|                                                                                                    | en passed since the      | screen had bee                        | n displayed. 🙍               |                                                                                             |                  |                                |
|                                                                                                    |                          |                                       |                              | Save Temp                                                                                   | bordrily         |                                |

# Scientific Research (B/C) (General) - (4)

(Project Members List (Principal Investigator and Co-Investigator) ]

- Click [Add] button if you add Co-Investigator(s) (Co-I(s)).
- Note: Click [Add] on the left-hand side of the window to insert additional Project Members List fields. Click Delete on the left-hand side of each field to delete
  unused fields (if any field is not used or no longer required).
- Enter the researcher number of the Co-Investigator and click on the [Search] button, his/her information will be displayed, and click [OK] button. Since the Co-Investigator may belong to more than one research institution, please ask the Co-Investigator at first to confirm which affiliation he/she wishes to list for the application.
- The consent both from Co-Investigator him/herself and his/her research institution should be given on the electronic application system to list him/her on the project members as a Co-Investigator.
- To make a request for Co-Investigators, check the checkbox at "Request" in the "Status of Consent" row and save it temporarily. The researcher registered in
  the field is provisionally requested to participate in the research project as a Co-Investigator. Check the checkbox again to confirm that you want to request
  him/her to participate in the research project. (In addition, please contact him/her that you had made the Co-Investigator request on the system.)
- Once the consent by each Co- investigator is obtained, the term "Return Back" will be displayed in the Status of Consent column of the Co- Investigator. In
  case pressing the [Save Temporarily] after checking the checkbox at "Return Back" in the Status of Consent column of the Co-Investigator, the status goes
  back to the status of "The consent from Co-Investigator has not yet been confirmed" and the Co-Investigator is able to correct the input information such as
  efforts again. Should the registered contents by the Co-Investigators be corrected, please make sure to check. (And also always inform the Co-Investigator
  that the "Return Back" has been commanded.)
- If you want to update the affiliation information of Co-Investigator, click [Search] button of Co-Investigators Researcher Number, confirm the displayed his/her information, and then click [OK] button.Note that the status of consent will be changed into "Request" when you update the affiliation information of Co-Investigator. You have to follow the process of obtaining consent from Co-Investigators once again.
- Regardless the entry of the consent from the Co-Investigator (including the research institutions to which the Co-Investigator belongs), pressing the [Delete] button enables to delete the frame for the data input. Please take note that you have to follow the same procedure from the beginning, in case you request the identical researcher to become a Co-Investigator again after the [Delete] of the frame above completed.
- You cannot register the researcher, whose status of consent is "Dissented by the Co-Investigator" or "Dissented by the Institution", as a Co-Investigator to
  the project members. Press [Delete] button on the left hand side of that column and delete the frame into which the data is being entered.
- [When you request the researchers to become a Co-Investigator]
- When you request the researchers to become a Co-Investigator, your official request should be based on the high probability in obtaining the consent from the Co-Investigator-to-be after surely confirming the following items with the researchers.

①For this research project, the Co-Investigator has to bear responsibility for the implementation of the research project in cooperation with the Principal Investigator.
②As well as the Co-Investigator understand and comply with both the KAKENHI supplementary conditions (funding conditions) and the terms stipulated in the (a), (b) and (c) below, and to receive a share of KAKENHI from the Principal Investigator and use it properly.

(a)The Co-Investigator has to recognize that citizens have placed trust in scientific research and that KAKENHI are funded with their tax, and you therefore have to use KAKENHI in a proper and efficient way and refrain from committing research misconduct during my research.

(b)The Co-Investigator has to fulfil the requirement for the research ethics education coursework either by reading a textbook such as "For the Sound Development of Science - The Attitude of a Conscientious Scientist -" ("For the Sound Development of Science" Editorial Committee on JSPS), by taking an e-Learning course such as the "e-Learning Course on Research Ethics [eL CORE] or "APRIN e-learning program (eAPRIN)", or by participating in the research ethics education course conducted at his/her institution based on the "Guidelines for Responding to Misconduct in Research" (Adopted August 26, 2014 by the MEXT), prior to the formal application for grant delivery (or, in case the grant has already been delivered, by the time the "application for approval of change for the Co-Investigator" is submitted by the Principal Investigator to JSPS).

(c)The Co-Investigator has to understand thoroughly and confirm on what the researchers should consider, in conducting of their researches, from amongst the contents of both the statement "Code of Conduct for Scientists -Revised Version-" by the Science Council of Japan and the booklet "For the Sound Development of Science -The Attitude of a Conscientious Scientist-" by the JSPS, by the time of the formal application for grant delivery of the concerned research project. (Or, by the time when the "application for approval of change of the Co-Investigator" is to be submitted to the JSPS by the Principal Investigator, in case the official grant decision thereof has been already made.)

Scientific Research (B/C) (General) - (5)

|        | Status of Cons<br>ent                                                                                               | Distinction                       | Name (Age)                                                                 | Research Institutio<br>n<br>Academic Unit (Sc<br>hool, Faculty, etc.)<br>Position | 1.Academic Degree<br>2.Role in This Project | Research Expendi<br>ture<br>for FY 2023<br>(Thousand Yen) | Effort(% |
|--------|----------------------------------------------------------------------------------------------------|-----------------------------------|----------------------------------------------------------------------------|-----------------------------------------------------------------------------------|---------------------------------------------|-----------------------------------------------------------|----------|
|        |                                                                                                    | 研究代表者<br>(Principal Investigator) | (Researcher Number) 99999999<br>(Pronunciation in katakana) ダイ<br>ヒョウ イチロウ | AAA大学<br>AA学部                                                                     | 1.*<br>                                     | *                                                         | *        |
|        |                                                                                                    |                                   | (Kanji etc) 代表 一郎<br>(Age) 60 Years Old                                    | 教授                                                                                |                                             |                                                           |          |
|        |                                                                                                    | * 研究分担者(Co-I(s)) V                | *(Researcher Number)                                                       |                                                                                   | 1.<br>2.*                                   |                                                           |          |
|        |                                                                                                    | (3)元力担告(C0-1(3)) ♥                | (Pronunciation in katakana)<br>(Kanji etc)                                 |                                                                                   |                                             |                                                           |          |
|        |                                                                                                    |                                   | (Age)                                                                      | -                                                                                 |                                             |                                                           |          |
|        |                                                                                                    |                                   | (Researcher Number) 12334444                                               | ABB大学                                                                             |                                             |                                                           |          |
| Delete | Request                                                                                                    | * 研究分担者(Co-I(s)) ✔                | (Pronunciation in katakana) ブン<br>タン タロウ                                   | AB学部                                                                              | 1.                                          | *                                                         |          |
| ▼      |                                                                                                    |                                   | (Kanji etc)分担 太郎<br>(Age)                                                  | 教授                                                                                | 1                                           |                                                           |          |
|        | Dissented by t<br>he Co-Investi                                                                                     |                                   | (Researcher Number) 12345678                                               | BBB大学                                                                             |                                             |                                                           |          |
|        | <mark>gator</mark><br>(不承諾理由 6 7                                                                                    |                                   | (Pronunciation in katakana)ブン<br>タン イチロウ                                   | BB学部                                                                              |                                             |                                                           |          |
| Delete | 8 9 0 1 2 3 4<br>5 6 7 8 9 0 1<br>2 3 4 5 6 7 8<br>9 0 1 2 3 4 5<br>6 7 8 9 0 1 2<br>3 4 5 6 7 8 9<br>3 4 5 6 7 8 9 | * [研究分担者(Co-l(s)) ¥]              | (Kanji etc)分担 一郎                                                           | 教授                                                                                | 1.<br>2.*                                   | *                                                         |          |
|        | 0)                                                                                                    |                                   | (Age)                                                                      |                                                                                   |                                             |                                                           |          |
|        | The consent fr                                                                                                    |                                   | (Researcher Number) 12341234                                               | ccc大学                                                                             | - 4                                         |                                                           |          |
| Delete | om Co-Investi<br>gator has not<br>yet been confi                                                                    | * 研究分担者(Co-I(s)) ∨                | (Pronunciation in katakana)ブン<br>タン ジロウ                                    | BB学部                                                                              | 1.<br>2.*                                   | *                                                         |          |
| ▼      | , rmed.                                                                                                    |                                   | (Kanji etc)分担 二郎<br>(Age)                                                  | 教授                                                                                |                                             |                                                           |          |
|        | Obtained the c<br>onsent from th                                                                                    |                                   | (Researcher Number) 12345674                                               | DDD大学                                                                             |                                             |                                                           |          |
|        | e Co-Investigat<br>or<br>Consent from                                                                               | * 研究分担者(Co-I(s)) ✔                | (Pronunciation in katakana)ブン<br>タン サンロウ                                   | DD学部                                                                              | 1.博士<br>-2.*                                | *                                                         | 10       |
|        | the institution<br>has not yet be<br>en obtained.                                                                   |                                   | (Kanji etc)分担 三郎                                                           | 教授                                                                                |                                             |                                                           |          |
|        | Return Back                                                                                                    |                                   | (Age)00 Years Old                                                          |                                                                                   |                                             |                                                           |          |
|        | Obtained the c<br>onsent from th<br>e Co-Investigat                                                                 |                                   | (Researcher Number) 12345675                                               | 〇〇大学                                                                              | -                                           |                                                           |          |
| Delete | or<br>Obtained the c                                                                                                | * 研究分担者(Co-I(s)) ✔                | (Pronunciation in katakana)ブン<br>タン シロウ                                    | ○○学部                                                                              | 1.教授<br>2.*                                 | * 2000                                                    |          |
| ▼      | onsent from th<br>e institution<br>Return Back                                                                      |                                   | (Kanji etc)分担 四郎<br>(Age) 00 Years Old                                     | 教授                                                                                | 分担者                                         |                                                           |          |
| Add    | C Return back                                                                                                    |                                   | (nge) of reals old                                                         |                                                                                   |                                             |                                                           |          |
|        | 1                                                                                                    | I                                 | -                                                                          | ject Members 7 assed since the sci                                                | reen had been displayed.                    | Save Tempo                                                | orarily  |
|        | ⇒ Save Ter                                                                                                    | mporarily and Go to Ne            | Save Temporarily                                                           | Save Temporari                                                                    | ily and Go Back Go Ba                       | ck Without Save                                           |          |

Scientific Research (B/C) (General) - (6)

| JSPS<br>科研費電子申請シス                                                                                                    | = 1.                                                                                                    |                                                                                                    |                                                                                                    |                                                                    |                                                                                              |                                                                                                    |                                                                                                    |                                                                                           | Help                                                          |
|----------------------------------------------------------------------------------------------------|----------------------------------------------------------------------------------------------------|----------------------------------------------------------------------------------------------------|----------------------------------------------------------------------------------------------------|--------------------------------------------------------------------|----------------------------------------------------------------------------------------------|----------------------------------------------------------------------------------------------------|----------------------------------------------------------------------------------------------------|-------------------------------------------------------------------------------------------|---------------------------------------------------------------|
| 応募者向けメニュー>研究                                                                                                    |                                                                                                    | Application Info                                                                                                    | mation Input>                                                                                                   | <b>小煎(含粉</b> ▽)                                                    | は研究計画調査                                                                                      | 産家>広専信報又は研                                                                                         | · · · · · · · · · · · · · · · · · · ·                                                                   |                                                                                           | Help X Logout                                                 |
|                                                                                                    |                                                                                                    | Application more                                                                                                    | mation input/                                                                                                   | 10-99-111-112.4                                                    |                                                                                              | *####~~ #U*## (H+KC×16×W).                                                                         | 7681 MILLY 151 YEARS 76 3 7                                                                             |                                                                                           |                                                               |
| Applicat                                                                                                    |                                                                                                    |                                                                                                    |                                                                                                    |                                                                    |                                                                                              |                                                                                                    | r Necessity)                                                                                            | (English ≻ Ja                                                                             | panese                                                        |
|                                                                                                    | 1                                                                                                    | 29 minutes na                                                                                                    | ave been pas                                                                                                    | ssed s                                                             | since the                                                                                    | e screen na                                                                                        | d been display<br>Last                                                                                  |                                                                                           | xxx.xx.xx xx:xx                                               |
| < Note >                                                                                                    |                                                                                                    |                                                                                                    |                                                                                                    |                                                                    |                                                                                              |                                                                                                    |                                                                                                    |                                                                                           |                                                               |
| <ul> <li>If the system r<br/>changes. In su</li> <li>If you wish to r</li> </ul>                                                                                                    | ch instance, ple<br>return to "Mana                                                                                                    | a certain period of<br>ase read the frequ<br>gement of Resean                                                                                                    | ently asked que<br>ch Proposal Docu                                                                             | stions o<br>ument",                                                | n the elect<br>click the [S                                                                  | ronic application<br>Save Temporaril                                                               | on entered. Click [Sa<br>n system informatio<br>y and Go Back] butt<br><b>oid an access from</b>        | n page.<br>on.                                                                            | ersekationale en al oet antoiner                              |
| ⇒ Save T                                                                                                    | emporarily and                                                                                                    | Go to Next                                                                                                    | Save Temp                                                                                                    | orarily                                                            | S                                                                                            | ave Temporarily                                                                                    | and Go Back                                                                                             | Go Back Without                                                                           | Save                                                          |
|                                                                                                    | Researc                                                                                                    | h Proposal D                                                                                                    | ocument fo                                                                                                    | or "Sc                                                             | ientific                                                                                     | Research (                                                                                         | (B) (General)                                                                                           | '(FY 2023)                                                                                |                                                               |
| (Research Expendit                                                                                                    | ture (Round o                                                                                                    | off fractions sm                                                                                                    | aller than 100                                                                                                  | 0 yen)                                                             | )]                                                                                           |                                                                                                    |                                                                                                    |                                                                                           |                                                               |
| any FY of the research p<br>the necessity of that spe<br>Research Proposal Docur<br>Research Proposal Docur<br>Research expenditure an<br>inputting details of each<br>Details of each research<br>All details of each research<br>All details of each research<br>This will erase the conter<br>Download the format of<br>Read the Operation Mann<br>button at the upper right<br>You can print out the dis<br>ファイルの道訳 ファイ)                                                                                                    | nding should be<br>ment (to be enter<br>ad usage breakdi<br>expenses,<br>expenditure are<br>cch expenditure are<br>the syou entered.<br>CSV file from he<br>ual on the specifi-<br>t.<br>played details of | clarified (by show<br>red in the Website<br>owns are automati<br>sorted and saved<br>are shown on the s<br>The CSV file conto<br>reaction of CSV file<br>cation of CSV file | ing the itemized<br>e)"<br>in ascending ord-<br>screen by importi-<br>ents will be displa-<br>import function f | breakdo<br>rom the<br>er of fisc<br>ng a CS<br>ayed aga<br>or more | wn etc.). Ir<br>details of e<br>cal year wh<br>V file in a s<br>ain,instead.<br>: informatio | n filling this colu<br>each expenses. F<br>en temporarily s<br>pecified format.<br>n. Open the pag | mn, please refer to l<br>Please click on the re<br>saved.<br>Select CSV file and<br>je where you can do | the "Procedures for<br>ccalculate button wh<br>click Import CSV Fil<br>wnload Operation M | Preparing and Entering<br>nen you have completed<br>e button. |
|                                                                                                    |                                                                                                    | Research                                                                                                    |                                                                                                    |                                                                    | Broakdo                                                                                      | wn (Thousa                                                                                         | inds of Von)                                                                                            |                                                                                           | 1                                                             |
|                                                                                                    | FY                                                                                                    | Expenditure                                                                                                    | Equipment                                                                                                    |                                                                    |                                                                                              | Travel                                                                                             | Personnel                                                                                               | Miscellaneous                                                                             |                                                               |
|                                                                                                    |                                                                                                    | (Thousands<br>of Yen)                                                                                                    | Costs                                                                                                    | 1                                                                  | enses                                                                                        |                                                                                                    | Cost/Honoraria                                                                                          | 1                                                                                         |                                                               |
|                                                                                                    | FY 2023                                                                                                    | 0                                                                                                    | 0                                                                                                    |                                                                    | 0                                                                                            | 0                                                                                                  | (                                                                                                    | -                                                                                         |                                                               |
|                                                                                                    | FY 2024                                                                                                    | 0                                                                                                    | 0                                                                                                    |                                                                    | 0                                                                                            | 0                                                                                                  | (                                                                                                    | -                                                                                         | -                                                             |
|                                                                                                    | FY 2025<br>FY 2026                                                                                                    | 0                                                                                                    |                                                                                                    |                                                                    | 0                                                                                            | 0                                                                                                  |                                                                                                    | -                                                                                         | -                                                             |
|                                                                                                    | FY 2027                                                                                                    | 0                                                                                                    |                                                                                                    |                                                                    | 0                                                                                            | 0                                                                                                  |                                                                                                    | -                                                                                         | -                                                             |
|                                                                                                    | Sum Total                                                                                                    | 0                                                                                                    |                                                                                                    |                                                                    | 0                                                                                            | 0                                                                                                  |                                                                                                    | 0 0                                                                                       | -                                                             |
| Equip                                                                                                    | ment Costs                                                                                                    |                                                                                                    | -<br>-                                                                                                    |                                                                    |                                                                                              |                                                                                                    | Amount (Th                                                                                              | Recalculation                                                                             |                                                               |
|                                                                                                    | FY                                                                                                    | Item (Spe                                                                                                    | ecification)                                                                                                    |                                                                    |                                                                                              | of Installati                                                                                      | ion Qty                                                                                                 | Unit Price A                                                                              | mount                                                         |
| a de la constante de la constante de la consta | * *                                                                                                    |                                                                                                    |                                                                                                    |                                                                    | *                                                                                            | institution)                                                                                       |                                                                                                    | * *                                                                                       | 0                                                             |
| Delete                                                                                                    | ~                                                                                                    |                                                                                                    |                                                                                                    |                                                                    | *                                                                                            |                                                                                                    |                                                                                                    | 0 0                                                                                       |                                                               |
| Delete                                                                                                    | * *<br>*                                                                                                    |                                                                                                    |                                                                                                    |                                                                    | *                                                                                            |                                                                                                    |                                                                                                    | * *                                                                                       | o                                                             |
|                                                                                                    | * *                                                                                                    |                                                                                                    |                                                                                                    |                                                                    | *                                                                                            |                                                                                                    |                                                                                                    | * *                                                                                       | 0                                                             |
| Delete                                                                                                    | ~                                                                                                    |                                                                                                    |                                                                                                    |                                                                    |                                                                                              |                                                                                                    |                                                                                                    | 0 0                                                                                       | 9                                                             |
|                                                                                                    |                                                                                                    |                                                                                                    |                                                                                                    |                                                                    |                                                                                              |                                                                                                    |                                                                                                    | 1 1                                                                                       |                                                               |
| *Add                                                                                                    |                                                                                                    |                                                                                                    |                                                                                                    | Subto                                                              | otal                                                                                         |                                                                                                    |                                                                                                    |                                                                                           | 0                                                             |

Scientific Research (B/C) (General) - (7)

| Consu                                                                                                    | ımables l                        | Expense                                      | s                                                          |                                                |
|----------------------------------------------------------------------------------------------------|----------------------------------|----------------------------------------------|------------------------------------------------------------|------------------------------------------------|
|                                                                                                    | FY                               | 1                                            | Item                                                       | Amount                                         |
|                                                                                                    | •                                | *                                            | 1.em                                                       | Anount                                         |
| Delete                                                                                                    | ~                                |                                              |                                                            |                                                |
| Delete *                                                                                                    | *                                | *                                            |                                                            |                                                |
| *                                                                                                    | <b>ب</b>                         | *                                            |                                                            |                                                |
| Delete                                                                                                    | ~                                | <u> </u>                                     |                                                            |                                                |
| *Add                                                                                                    |                                  |                                              |                                                            |                                                |
|                                                                                                    |                                  |                                              | Subtotal                                                   |                                                |
|                                                                                                    | the Equ<br>Cos<br>Consur<br>Expe | sity of<br>upment<br>sts,<br>mables<br>enses |                                                            |                                                |
|                                                                                                    |                                  |                                              | Amount (Thousands                                          | culation<br>5 of Yen)                          |
| Jome                                                                                                    | stic Trav                        | el Expen                                     | ise<br>Item                                                | Amount                                         |
| -                                                                                                    | *                                | *                                            |                                                            |                                                |
|                                                                                                    |                                  | 1                                            |                                                            |                                                |
| Delete                                                                                                    | ~                                |                                              |                                                            | (                                              |
| Delete<br>Delete                                                                                                    | k                                | *                                            |                                                            |                                                |
| Delete                                                                                                    | ×<br>*<br>*                      | *                                            |                                                            |                                                |
| Delete                                                                                                    | k                                | *                                            |                                                            |                                                |
| Delete                                                                                                    | *<br>•                           | *                                            | Subtotal                                                   |                                                |
| Delete<br>Delete                                                                                                    | *<br>•                           | *                                            | Subtotal<br>Amount (Thousand:                              |                                                |
| Delete<br>Delete                                                                                                    | *                                | * * el Expen                                 | Amount (Thousands                                          |                                                |
| Delete<br>Delete                                                                                                    | eas Travo                        | *<br>*<br>                                   | Amount (Thousand:<br>se                                    | s of Yen)                                      |
| Delete<br>*Add<br>Overse<br>Delete                                                                                                    | eas Trave                        | * * * * * * * * * * * * * * * * * * *        | Amount (Thousand:<br>se                                    | s of Yen)                                      |
| Delete<br>Delete<br>Add                                                                                                    | eas Travo                        | * * * * * * * * * * *                        | Amount (Thousand:<br>se                                    | s of Yen)                                      |
| Delete  Delete  Delete  Delete  Delete  Delete  Delete                                                                                                    | eas Trave<br>FY                  | *                                            | Amount (Thousand:<br>se                                    | s of Yen)                                      |
| Delete<br>*Add<br>Delete<br>Delete<br>Delete                                                                                                    | eas Trave                        | *  el Expen  *  *  *  *  *                   | Amount (Thousand:<br>se                                    | s of Yen)                                      |
| Delete  Delete  Delete  Delete  Delete  Delete  Delete                                                                                                    | eas Trave<br>FY                  | *                                            | Amount (Thousand:<br>se                                    | s of Yen)                                      |
| Delete<br>*Add<br>Delete<br>*Add<br>Delete<br>*Add                                                                                                    | eas Trave                        | *                                            | Amount (Thousands se Item Subtotal Recol Amount (Thousands | s of Yen)                                      |
| Delete<br>Delete<br>Add<br>Delete<br>Delete<br>Delete<br>Pelete<br>Pelete<br>Add                                                                                                    | eas Trave                        | *                                            | Amount (Thousands se Item Subtotal Recol Amount (Thousands | s of Yen) Amount Culation s of Yen)            |
| Delete<br>*Add<br>Delete<br>*Add<br>Delete<br>Persor                                                                                                    | eas Trave                        | *                                            | Amount (Thousands se Item Subtotal Recol Amount (Thousands | s of Yen)                                      |
| Delete<br>Delete<br>Add<br>Delete<br>Delete<br>Delete<br>Pelete<br>Pelete<br>Add                                                                                                    | eas Trave                        | *                                            | Amount (Thousands se Item Subtotal Recol Amount (Thousands | s of Yen) Amount culation s of Yen) Amount     |
| Delete<br>Peerson<br>Delete<br>Peerson<br>Delete<br>Peerson                                                                                                    | eas Trave<br>FY<br>V             | *                                            | Amount (Thousands se Item Subtotal Recol Amount (Thousands | s of Yen)  Amount  Culation  s of Yen)  Amount |
| Dalete<br>Palete<br>Palete                                                 | eas Trave<br>FY<br>v             | *                                            | Amount (Thousands se Item Subtotal Recol Amount (Thousands | s of Yen)                                      |
| Delete<br>and a<br>Add<br>Doelete<br>and a<br>Doelete<br>and a<br>Do                                     | eas Trave<br>FY<br>V             | *                                            | Amount (Thousands se Item Subtotal Recol Amount (Thousands | s of Yen)                                      |
| Neerson<br>Relation 2<br>Relation 2<br>Rel | eas Trave<br>FY                  | *                                            | Amount (Thousands se Item Subtotal Recol Amount (Thousands | s of Yen)                                      |

| Scientific Research | (B/C) | (General | ) - ( | (8) | ) |
|---------------------|-------|----------|-------|-----|---|
|---------------------|-------|----------|-------|-----|---|

|        | FY                                                           | Item                                                             | Amount          |
|--------|--------------------------------------------------------------|------------------------------------------------------------------|-----------------|
|        | *                                                            | 4                                                                | Anount          |
| Delete | ~                                                            |                                                                  |                 |
|        | *                                                            | ¢                                                                |                 |
| Delete | ~                                                            |                                                                  |                 |
| Delete | *                                                            |                                                                  |                 |
| *Add   | ~                                                            |                                                                  |                 |
| Add    |                                                              | Subtotal                                                         |                 |
|        |                                                              | Subtotal                                                         | 1               |
|        | Necessit<br>Travel E<br>Perso<br>Cost/Ho<br>Miscella<br>Expe | pense,<br>nnel<br>noraria,<br>neous                              |                 |
|        |                                                              | 29 minutes have been passed since the screen had been displayed. | ave Temporarily |
|        |                                                              |                                                                  |                 |

Scientific Research (B/C) (General) - (9)

| JSPS<br>科研                                                       | s<br>F費電子申請シス                                                                                                    | 76                                                                                                    |                                                                                                    |                                                                                                    | Help 🔀 Logout                                                                                                    |
|------------------------------------------------------------------|----------------------------------------------------------------------------------------------------|----------------------------------------------------------------------------------------------------|----------------------------------------------------------------------------------------------------|----------------------------------------------------------------------------------------------------|----------------------------------------------------------------------------------------------------|
| 1100                                                             |                                                                                                    | 計画調書作成(Application Information Input>応募情報又は研究計                                                                                                    | 面調青確認>応募情報又                                                                                                    | は研究計画調書確                                                                                                    | ······································                                                                                                    |
|                                                                  |                                                                                                    |                                                                                                    |                                                                                                    |                                                                                                    |                                                                                                    |
|                                                                  | Applicati                                                                                                    | on Information Input (The Status of App                                                                                                    | lication and                                                                                                    | Acquisi                                                                                                    | tion of Research Grants)                                                                                                    |
|                                                                  |                                                                                                    | 29 minutes have been passed since                                                                                                    | e the screen h                                                                                                    | had been                                                                                                    | A SALE OF A SALE OF A SALE OF A SALE OF A SALE OF A SALE OF A SALE OF A SALE OF A SALE OF A SALE OF A SALE OF A                                                                                                    |
| (1)-                                                             |                                                                                                    |                                                                                                    |                                                                                                    |                                                                                                    | Last Saved Date : XXXX.XX.XX XX:XX                                                                                                    |
| <not< th=""><th></th><th></th><th></th><th></th><th></th></not<> |                                                                                                    |                                                                                                    |                                                                                                    |                                                                                                    |                                                                                                    |
| :                                                                | If the system re<br>changes. In suc<br>If you wish to r                                                                                                    | asterisk (*) is mandatory.<br>mains idle for a certain period of time, a session time out may<br>h instance, please read the frequently asked questions on the<br>eturn to "Management of Research Proposal Document", click t<br>y experience problems when multiple windows or tabs are                                                                                                    | electronic applicat<br>he [Save Tempora                                                                                                    | tion system<br>arily and Go                                                                                  | information page.<br>Back] button.                                                                                                    |
|                                                                  | ⇒ Save Te                                                                                                    | mporarily and Go to Next Save Temporarily                                                                                                    | Save Tempora                                                                                                    | rily and Go B                                                                                                | ack 📔 Go Back Without Save                                                                                                    |
|                                                                  |                                                                                                    | Research Proposal Document for "Scienti                                                                                                    | ific Research                                                                                                    | 1 (B) (Ge                                                                                                    | neral)" (FY 2023)                                                                                                    |
| The second second                                                |                                                                                                    |                                                                                                    | Id work over the t                                                                                                    |                                                                                                    |                                                                                                    |
| in the gr<br>informat<br>(2) resea<br>the Web:<br>•              | rant allocation" so<br>tion on research o<br>arch grant(s) add<br>usite)" for the spe<br>In the "Effort" o<br>If the applicant<br>Name                                                         | will be referred to in order to ensure that the grant status woul that the proposed research project can be duly carried out in principals correctly entered. List, at the time of submission of this pted and to be delivered of Principal Investigator. Refer to the "Frific entry method of this form."           olumn, enter the percentage of hours allocated to each research has acquired competitive research grants within his/her research of the Researcher         (代表 一郎)           of the Researcher         (代表 一郎)           opplication(s) in the Review Process         1. Funding System/Research Grant Name (Funding Agen cy Name)           2. Research Period         3. Title of the Research Project           4. Name of the Principal Investigator         4. Name of the Principal Investigator                                                                                                    | arallel with other p<br>s KAKENHI applice<br>Procedures for Pre-<br>ch project, with th<br>rch institution, the<br>Research Exp                                                                                                    | FY 2023<br>Effort<br>(96)                                                                                    | refore, it is strictly required that all the relevant<br>earch grant application(s) in the review process and<br>intering Research Proposal Document (to be entered in<br>ly working hours set at 100%.                                                                                                    |
| in the gr<br>informat<br>(2) resea<br>the Web:<br>•              | rant allocation" so<br>tion on research g<br>arch grant(s) add<br>siste)" for the spe<br>In the "Effort" of<br>If the applicant<br>Name<br>search Grant /<br>Role in This P                    | that the proposed research project can be duly carried out in parants be correctly entered. List, at the time of submission of this pred and to be delivered of Principal Investigator. Refer to the "Ficific entry method of this form.<br>olumn, enter the percentage of hours allocated to each researn has acquired competitive research grants within his/her researn of the Researcher 代表 一郎<br>of the Researcher 代表 一郎<br>application(s) in the Review Process<br>1. Funding System/Research Grant Name (Funding Agency Name)<br>2. Research Period<br>3. Title of the Research Project<br>4. Name of the Principal Investigator                                                                                                    | Research Exp<br>enditure for F<br>v 2023<br>Research Exp<br>enditure for F<br>v 2023<br>(throughout t<br>he period)<br>(Unit : thousa                                                                                                    | FY 2023<br>Effort<br>(96)                                                                                    | refore, it is strictly required that all the relevant<br>earch grant application(s) in the review process and<br>intering Research Proposal Document (to be entered in<br>ly working hours set at 100%.<br>also listed.<br>Distinction of the Research Contents and Reaso<br>in for Submission of This KAKENHI Application i<br>n Addition to the Other Projects, and Other Relevant Information<br>(Affiliated institution and title/position in submit<br>ting the application for the project shown left)<br>(For a KAKENHI grant as Principal Investigator,                                                                               |
| in the gr<br>informat<br>(2) resea<br>the Web:<br>•              | rant allocation" so<br>tion on research g<br>arch grant(s) add<br>siste)" for the spe<br>In the "Effort" of<br>If the applicant<br>Name<br>search Grant /<br>Role in This P                    | that the proposed research project can be duly carried out in parants be correctly entered. List, at the time of submission of this pred and to be delivered of Principal Investigator. Refer to the "Fulfic entry method of this form. olumn, enter the percentage of hours allocated to each research as acquired competitive research grants within his/her research of the Researcher 代表 一郎 application(s) in the Review Process  1. Funding System/Research Grant Name (Funding Agen cy Name) 2. Research Period 3. Title of the Research Project                                                                                                    | Research Exp<br>enditure for F<br>v 2023<br>Research Exp<br>enditure for F<br>v 2023<br>(throughout t<br>he period)<br>(Unit : thousa                                                                                                    | FY 2023<br>Effort<br>(96)                                                                                    | refore, it is strictly required that all the relevant<br>earch grant application(s) in the review process and<br>intering Research Proposal Document (to be entered in<br>ly working hours set at 100%.<br>also listed.<br>Distinction of the Research Contents and Reaso<br>n for Submission of This KAKENHI Application i<br>n Addition to the Other Projects, and Other Rele<br>vant Information<br>(Affiliated institution and title/position in submit<br>ting the application for the project shown left)<br>(For a KAKENHI grant as Principal Investigator,<br>enter the total research expenditure for the wh                         |
| in the gr<br>informat<br>(2) resea<br>the Web:<br>•              | rant allocation" so<br>tion on research g<br>arch grant(s) add<br>siste)" for the spe<br>In the "Effort" of<br>If the applicant<br>Name<br>search Grant /<br>Role in This P                    | that the proposed research project can be duly carried out in parants be correctly entered. List, at the time of submission of this pred and to be delivered of Principal Investigator. Refer to the "Ficific entry method of this form. olumn, enter the percentage of hours allocated to each research as acquired competitive research grants within his/her research of the Researcher 代表 一郎 of the Researcher 代表 一郎 cy Name) 2. Research Period 3. Title of the Research Project 4. Name of the Principal Investigator 1. [this KAKENHI application] 基础研究(BC) (一般)                                                                                                    | Research Exp<br>enditure for F<br>v2023<br>(throughout t<br>he period)<br>(Unit : thousa<br>nd yen)                                                                                                    | FY 2023<br>Effort<br>(96)                                                                                    | refore, it is strictly required that all the relevant<br>earch grant application(s) in the review process and<br>intering Research Proposal Document (to be entered in<br>ly working hours set at 100%.<br>also listed.<br>Distinction of the Research Contents and Reaso<br>n for Submission of This KAKENHI Application i<br>n Addition to the Other Projects, and Other Rele<br>vant Information<br>(Affiliated institution and title/position in submit<br>ting the application for the project shown left)<br>(For a KAKENHI grant as Principal Investigator,<br>enter the total research period.)                                       |
| in the gr<br>informat<br>(2) resea<br>the Web:<br>•              | rant allocation" so<br>tion on research of<br>arch grant(s) add<br>site)" for the spe<br>In the "Effort" of<br>If the applicant<br>Name<br>search Grant /<br>Role in This P<br>roject          | that the proposed research project can be duly carried out in parants be correctly entered. List, at the time of submission of this pred and to be delivered of Principal Investigator. Refer to the "Ficific entry method of this form.<br>olumn, enter the percentage of hours allocated to each research as acquired competitive research grants within his/her research of the Researcher 代表 一郎<br>of the Researcher 代表 一郎<br>application(s) in the Review Process<br>1. Funding System/Research Grant Name (Funding Agentation)<br>2. Research Period<br>3. Title of the Research Project<br>4. Name of the Principal Investigator<br>1. [this KAKENHI application] 基础研究(BC) (一般)<br>2.FY 2023~FY 2027                                                                                                    | Arallel with other p<br>s KAKENHI applice<br>Procedures for Pre-<br>ch project, with the<br>ch project, with the<br>ch institution, the<br>mediture for F<br>y 2023<br>(throughout the period)<br>(Unit : thousa<br>nd yen)<br>9,999,999 | rojects. The<br>tition, (1) res<br>paring and E<br>he total year<br>ey should be<br>FY 2023<br>Effort<br>(%) | refore, it is strictly required that all the relevant<br>earch grant application(s) in the review process and<br>intering Research Proposal Document (to be entered in<br>ly working hours set at 100%.<br>also listed.<br>Distinction of the Research Contents and Reaso<br>n for Submission of This KAKENHI Application i<br>n Addition to the Other Projects, and Other Rele<br>vant Information<br>(Affiliated institution and tile/position in submit<br>ting the application for the project shown left)<br>(For a KAKENHI grant as Principal Investigator,<br>enter the total research expenditure for the wh<br>ole research period.) |
| in the gr<br>informat<br>(2) resea<br>the Web:<br>•              | rant allocation" so<br>tion on research of<br>arch grant(s) add<br>site)" for the spe<br>In the "Effort" of<br>If the applicant<br>Name<br>search Grant /<br>Role in This P<br>roject          | that the proposed research project can be duly carried out in parants be correctly entered. List, at the time of submission of this pred and to be delivered of Principal Investigator. Refer to the "Patient of the research as acquired competitive research grants within his/her research as acquired competitive research grants within his/her research of the Researcher (代表 一郎) (Ray — @ (Ray — @ (Ray | Arallel with other p<br>s KAKENHI applice<br>Procedures for Pre-<br>ch project, with the<br>ch project, with the<br>ch institution, the<br>mediture for F<br>y 2023<br>(throughout the period)<br>(Unit : thousa<br>nd yen)<br>9,999,999 | rojects. The<br>tition, (1) res<br>paring and E<br>he total year<br>ey should be<br>FY 2023<br>Effort<br>(%) | refore, it is strictly required that all the relevant<br>earch grant application(s) in the review process and<br>intering Research Proposal Document (to be entered in<br>ly working hours set at 100%.<br>also listed.<br>Distinction of the Research Contents and Reaso<br>n for Submission of This KAKENHI Application i<br>n Addition to the Other Projects, and Other Rele<br>vant Information<br>(Affiliated institution and title/position in submit<br>ting the application for the project shown left)<br>(For a KAKENHI grant as Principal Investigator,<br>enter the total research period.)                                       |
| in the gr<br>informat<br>(2) resea<br>the Web:<br>•              | rant allocation" so<br>tion on research of<br>arch grant(s) add<br>site)" for the spe<br>In the "Effort" of<br>If the applicant<br>Name<br>search Grant /<br>Role in This P<br>roject          | that the proposed research project can be duly carried out in parants be correctly entered. List, at the time of submission of this pred and to be delivered of Principal Investigator. Refer to the "Pacific entry method of this form.<br>olumn, enter the percentage of hours allocated to each research has acquired competitive research grants within his/her research of the Researcher (代表 一郎)<br>of the Researcher (代表 一郎)<br>application(s) in the Review Process<br>1. Funding System/Research Grant Name (Funding Agen cy Name)<br>2. Research Period<br>3. Title of the Research Project<br>4. Name of the Principal Investigator<br>1. [this KAKENHI application]基础研究(BC) (一般)<br>2.FY 2023~FY 2027<br>3.00000000<br>4.                                                                                                    | Arallel with other p<br>s KAKENHI applice<br>Procedures for Pre-<br>ch project, with the<br>ch project, with the<br>ch institution, the<br>mediture for F<br>y 2023<br>(throughout the period)<br>(Unit : thousa<br>nd yen)<br>9,999,999 | rojects. The<br>tition, (1) res<br>paring and E<br>he total year<br>ey should be<br>FY 2023<br>Effort<br>(%) | refore, it is strictly required that all the relevant<br>earch grant application(s) in the review process and<br>intering Research Proposal Document (to be entered in<br>ly working hours set at 100%.<br>also listed.<br>Distinction of the Research Contents and Reaso<br>n for Submission of This KAKENHI Application i<br>n Addition to the Other Projects, and Other Relevant Information<br>(Affiliated institution and tile/position in submit<br>thing the application for the project shown left)<br>(For a KAKENHI grant as Principal Investigator,<br>enter the total research period.)                                           |
| in the gr<br>informat<br>(2) resea<br>the Web:<br>•              | rant allocation" sc<br>tion on research g<br>arch grant(s) add<br>siste)" for the spe<br>In the "Effort" c<br>If the applicant<br>Name<br>search Grant A<br>Role in This P<br>roject<br>代表(PI) | that the proposed research project can be duly carried out in parants be correctly entered. List, at the time of submission of this per land to be delivered of Principal Investigator. Refer to the "Ficinc entry method of this form. olumn, enter the percentage of hours allocated to each research as acquired competitive research grants within his/her research of the Researcher (代表 一郎) of the Researcher (代表 一郎) cy Name) . Funding System/Research Grant Name (Funding Agen cy Name) . The of the Research Period 3. Title of the Research Period 3. Title of the Research Project 4. Name of the Principal Investigator 1. [this KAKENHI application]基础研究(BC) (一般) 2.FY 2023~FY 2027 3.0000000 4 [*[Please select "Role" at first. ▼] * 2.FY *FY *FY *FY *                                                                                                    | Arallel with other p<br>s KAKENHI applice<br>Procedures for Pre-<br>ch project, with the<br>ch project, with the<br>ch institution, the<br>mediture for F<br>y 2023<br>(throughout the period)<br>(Unit : thousa<br>nd yen)<br>9,999,999 | FY 2023<br>Effort<br>(%)<br>XX%                                                                              | refore, it is strictly required that all the relevant<br>earch grant application(s) in the review process and<br>intering Research Proposal Document (to be entered in<br>ly working hours set at 100%.<br>also listed.<br>Distinction of the Research Contents and Reaso<br>n for Submission of This KAKENHI Application i<br>n Addition to the Other Projects, and Other Rele<br>vant Information<br>(Affiliated institution and title/position in submit<br>ting the application for the project shown left)<br>(For a KAKENHI grant as Principal Investigator,<br>enter the total research period.)                                       |
| in the gr                                                        | rant allocation" so<br>tion on research of<br>arch grant(s) add<br>site)" for the spe<br>In the "Effort" of<br>If the applicant<br>Name<br>search Grant /<br>Role in This P<br>roject          | that the proposed research project can be duly carried out in privants be correctly entered. List, at the time of submission of this peed and to be delivered of Principal Investigator. Refer to the "Friction entry method of this form. olumn, enter the percentage of hours allocated to each research as acquired competitive research grants within his/her research of the Researcher (代表 一郎 or Name) (正), and the Review Process  1. Funding System/Research Grant Name (Funding Agen cy Name) (正), Research Period 3. Title of the Research Project 4. Name of the Principal Investigator  1. [this KAKENHI application] 喜發研究(BC) (一般) 2.FY 2023~FY 2027  3.00000000  4.  1.*[Please select "Role" at first. ▼ *                                                                                                    | Arallel with other p<br>s KAKENHI applice<br>Procedures for Pre-<br>ch project, with the<br>ch project, with the<br>ch institution, the<br>mediture for F<br>y 2023<br>(throughout the period)<br>(Unit : thousa<br>nd yen)<br>9,999,999 | rojects. The<br>tition, (1) res<br>paring and E<br>he total year<br>ey should be<br>FY 2023<br>Effort<br>(%) | refore, it is strictly required that all the relevant<br>earch grant application(s) in the review process and<br>intering Research Proposal Document (to be entered in<br>ly working hours set at 100%.<br>also listed.<br>Distinction of the Research Contents and Reaso<br>n for Submission of This KAKENHI Application i<br>n Addition to the Other Projects, and Other Rele<br>vant Information<br>(Affiliated institution and title/position in submit<br>ting the application for the project shown left)<br>(For a KAKENHI grant as Principal Investigator,<br>enter the total research period.)                                       |
| in the gr                                                        | rant allocation" sc<br>tion on research g<br>arch grant(s) add<br>siste)" for the spe<br>In the "Effort" c<br>If the applicant<br>Name<br>search Grant A<br>Role in This P<br>roject<br>代表(PI) | that the proposed research project can be duly carried out in parants be correctly entered. List, at the time of submission of this per land to be delivered of Principal Investigator. Refer to the "Ficinc entry method of this form. olumn, enter the percentage of hours allocated to each research as acquired competitive research grants within his/her research of the Researcher (代表 一郎) of the Researcher (代表 一郎) cy Name) . Funding System/Research Grant Name (Funding Agen cy Name) . The of the Research Period 3. Title of the Research Period 3. Title of the Research Project 4. Name of the Principal Investigator 1. [this KAKENHI application]基础研究(BC) (一般) 2.FY 2023~FY 2027 3.0000000 4 [*[Please select "Role" at first. ▼] * 2.FY *FY *FY *FY *                                                                                                    | Arallel with other p<br>s KAKENHI applice<br>Procedures for Pre-<br>ch project, with the<br>ch project, with the<br>ch institution, the<br>mediture for F<br>y 2023<br>(throughout the period)<br>(Unit : thousa<br>nd yen)<br>9,999,999 | FY 2023<br>Effort<br>(%)<br>XX%                                                                              | refore, it is strictly required that all the relevant<br>earch grant application(s) in the review process and<br>intering Research Proposal Document (to be entered in<br>ly working hours set at 100%.<br>also listed.<br>Distinction of the Research Contents and Reaso<br>n for Submission of This KAKENHI Application i<br>n Addition to the Other Projects, and Other Rele<br>vant Information<br>(Affiliated institution and title/position in submit<br>ting the application for the project shown left)<br>(For a KAKENHI grant as Principal Investigator,<br>enter the total research expenditure for the wh                         |

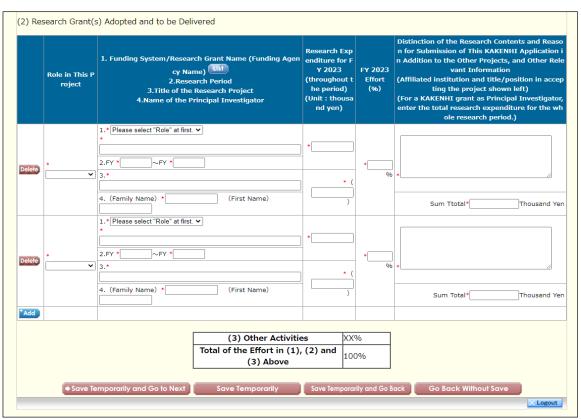

# Scientific Research (B/C) (General) - (10)

Challenging Research (Pioneering) - (1)

| Manage                                                                                                    | ment of Research                                                                                                    | Proposal Document                                                                                                    |                                                                                 |                                                          |                                            |                                                         |
|----------------------------------------------------------------------------------------------------|----------------------------------------------------------------------------------------------------|----------------------------------------------------------------------------------------------------|---------------------------------------------------------------------------------|----------------------------------------------------------|--------------------------------------------|---------------------------------------------------------|
|                                                                                                    | 研究種目名<br>esearch Category                                                                                                    | 提出先機関名<br>Name of Submission Destina                                                                                                    | tion Institution                                                                | 研究課題:<br>Title of Research                               | Project                                    | 作成日<br>Date of Creation                                 |
| 研究         令和X(20X)年度         令和X(20X)年度         令和X(20X)年度         ○ 研究計画調書(:<br>「研究費の応募」「研究課題情報         Note >         ○ By entering the<br>It is not necess.<br>If you save the<br>not be displayed         研究課題情報<br>Research Expend         研究経費とその刻<br>Research Expend         研究書の応募・受<br>The Status of Ap         :注意事項>         : 添付ファイル 項<br>:添付ファイル 項         Note >         · You can create         · You can create         · You can create         · You can create         · You can create         · You can create         · You can create         · You can create         · You can create         · You can create | 牛皮 挑戰的研究(開拓)                                                                                                    | ABCDE大学                                                                                                    | C                                                                               | )00における××                                                | ×の研究                                       | XXXXX年XX月XX日                                            |
|                                                                                                    |                                                                                                    |                                                                                                    |                                                                                 |                                                          |                                            |                                                         |
| 研究計画調<br>「研究費の」<br>「研究課題」                                                                                                    | 書は以下の応募情報を入<br>応募・受入等の状況」は、継<br>情報」の新規・継続区分を「?                                                                                                    | カレて作成します。<br>統応募の場合は作成する必要があ<br>継続」にして保存した場合、応募情報                                                                                                    | りません。<br>最入力のボタンが 表示                                                            | えされなくなります。                                               |                                            |                                                         |
|                                                                                                    |                                                                                                    |                                                                                                    |                                                                                 |                                                          |                                            |                                                         |
| It is not new<br>If you save                                                                                                    | cessary to prepare "The St<br>the New proposal/Continue                                                                                                | formation, Research Proposal Docu<br>atus of Application and Acquisition<br>ad classification of <sup>7</sup> Research proje                                                                                                    | ment will be created<br>of Research Grants″<br>ct information″ as ″C            | in the case of cont<br>Continued <sup>®</sup> , the butt | inued applicat<br>on for applica           | ions.<br>tion information input w                       |
|                                                                                                    | Ар                                                                                                    | 応募情報<br>plication Information                                                                                                    |                                                                                 | 処理状況<br>Processing St<br>atus                            |                                            | 募情報入力<br>n Information Input                            |
|                                                                                                    |                                                                                                    |                                                                                                    |                                                                                 | 作成済<br>Created                                           | 868                                        |                                                         |
|                                                                                                    |                                                                                                    |                                                                                                    |                                                                                 | 分担承諾完了<br>Consent from t<br>he Co-Investig               | 修正<br>Modify                               |                                                         |
|                                                                                                    |                                                                                                    |                                                                                                    |                                                                                 | ator has obtain<br>ed.                                   |                                            |                                                         |
| 研究経費とそ<br>Research Exp                                                                                                    | の必要性<br>penditure and Their Necess                                                                                                    | ity                                                                                                    |                                                                                 | 作成中<br>Creating                                          | 再開<br>Restart                              |                                                         |
|                                                                                                    | 第•受入等の状況<br>f Application and Acquisitic                                                                                                    | n of Research Grants                                                                                                    |                                                                                 | 未作成<br>Not created ye                                    |                                            | 募情報入力<br>In Information Input                           |
| 添付ファイ)<br>添付ファイ)<br>に文部科学<br>添付ファイ)<br>添付ファイ)<br>添付ファイ)<br>Note ><br>You can cre<br>A PDF file<br>the Word file<br>If there is a                                                                                                    | eate a PDF file after you fir<br>bate a PDF watermarked as<br>can be used instead of a Wo<br>e or the format provided by<br>shortage in the total numb | 5. PDFを作成することができます。<br>つの状態でも、「提出確認用」の透か<br>(ルの代わりにPDFファイルを選択す<br>作成したものに限ります。)<br>る場合は、PDF変換時にエラーとな<br>更すると、エラーとなる場合があり<br>調許 registering all forms to be upload<br>ish registering all forms to be upload<br>of file for the forms to be uploaded<br>the JSPS or the MEXT)<br>er of pages of the forms to be uploaded<br>be forms to be uploaded. Doing so m | ded.<br>revision) before you<br>. (A PDF file must be<br>aded, an error will oc | enteritems other t<br>e created using the                | nan the items<br>forms to be u<br>version. | in forms to be uploaded<br>ploaded in accordance        |
|                                                                                                    |                                                                                                    | 添付ファイル項目<br>Forms to be Uploaded                                                                                                    |                                                                                 |                                                          | File Registra                              | /登録済みファイル<br>ウンロード<br>tion / Registered Fil<br>Download |
| S-41-1                                                                                                    |                                                                                                    |                                                                                                    |                                                                                 | 参照                                                       | ➡ 登録<br>Register                           |                                                         |
|                                                                                                    |                                                                                                    |                                                                                                    |                                                                                 | 参照                                                       | 一登録                                        |                                                         |

Challenging Research (Pioneering) - (2)

| JSPS<br>科研費電子申請システ                 | -A                                                              |                  |                 |                                             |                  |                        |                              | 🝸 Help                 | Logout  |
|------------------------------------|-----------------------------------------------------------------|------------------|-----------------|---------------------------------------------|------------------|------------------------|------------------------------|------------------------|---------|
| 募者向けメニュー> 研究語                      | 十画調書作成(Application Info                                         | mation In        | put>応募情         | 報文は研究計画調書確認                                 | >応募情報又は研究計       | <b>司時書確認完了</b> )       |                              |                        |         |
|                                    |                                                                 |                  |                 |                                             |                  |                        |                              |                        |         |
| Applicatio                         | n Information Input                                             |                  | sh ≻ Japane     |                                             |                  |                        |                              |                        |         |
|                                    | 29 minutes                                                      | have be          | en pas          | sed since th                                | e screen ha      | d been displ           |                              | Date : XXXX.XX         | XX XX X |
| < Note >                           |                                                                 |                  |                 |                                             |                  |                        | Last Saveu                   |                        |         |
|                                    |                                                                 |                  |                 |                                             |                  |                        |                              |                        |         |
| If the system ren                  | esterisk (*) is mandatory.<br>nains idle for a certain period ( |                  |                 |                                             |                  |                        |                              | y] periodically to sto | re      |
|                                    | instance, please read the free<br>turn to "Management of Resea  |                  |                 |                                             |                  |                        |                              |                        |         |
| <ul> <li>The system may</li> </ul> | experience problems when                                        | multiple wi      | indows o        | r tabs are opene                            | d. Please avoid  | an access from         | multiple wind                | ows or tabs.           |         |
| Save T                             | emporarily and Go to Next                                       | Sav              | ve Temp         | orarily                                     | Save Temporarily | and Go Back            | Go Back W                    | Vithout Save           |         |
|                                    | Research Proposal                                               | Docume           | ent for         | "Challengin                                 | g Research       | n (Pioneerin           | g)" (FY 20                   | 23)                    |         |
|                                    |                                                                 |                  |                 | New proposal) V<br>ch plan will be applicat |                  | continued projects fac | ing substantial chang        | ges to                 |         |
|                                    | New proposal or Co                                              | ntinued          |                 | tinued, enter I                             |                  | Project Numb           | or)                          |                        |         |
|                                    | Medium-sized Sect                                               | ion or           |                 | 分(Medium-siz                                |                  |                        |                              |                        |         |
|                                    | Division*                                                       | 477.00           |                 | .))(medium-siz                              | ed Section)      |                        |                              |                        |         |
|                                    | Medium-sized Section                                            | on List          | *               | enerative Researc                           | h Fielde Roviow  | Division" is not o     | non for applicati            | ions in                |         |
|                                    | Division                                                        |                  | this fisca      |                                             | IT TIELOS NEVIEW | Division is not o      | peri for applicad            |                        |         |
|                                    | Term indicating co<br>of the research pr                        |                  | -               |                                             |                  |                        |                              |                        |         |
|                                    | Note: Not converted t                                           |                  |                 |                                             |                  |                        |                              |                        |         |
|                                    | Name of the Principal                                           | (Pronunc         | iation ir       | n katakana) ダ                               | イヒョウ イラ          | Fod                    |                              |                        |         |
|                                    | Investigator                                                    | (Kanji eta       |                 | 一郎                                          |                  |                        |                              |                        |         |
|                                    | Research Institution                                            | (Number<br>99999 | <sup>-)</sup> A | AAA大学                                       |                  |                        |                              |                        |         |
|                                    | Academic Unit (School                                           | 00部              | -               |                                             |                  |                        |                              |                        |         |
|                                    | Faculty, etc.)<br>Position                                      | 00部              |                 |                                             |                  |                        |                              |                        |         |
|                                    | Title of Research                                               |                  | ) double        | e-byte charact                              | ers or up to 2   | .00 single-byte        | e characters)                |                        |         |
|                                    | Project                                                         | *                |                 |                                             |                  |                        |                              | _                      |         |
|                                    |                                                                 | (Up to 50        | 00 doub         | le-byte charac                              | ters or up to    | 1000 single-b          | yte character                | s. No                  |         |
|                                    |                                                                 | line brea        | ks are a        | llowed.)                                    |                  |                        |                              |                        |         |
|                                    | Research Abstract                                               |                  |                 |                                             |                  |                        |                              |                        |         |
|                                    | % Please be sure to include<br>the significance as              |                  |                 |                                             |                  |                        |                              |                        |         |
|                                    | Challenging Research.                                           |                  |                 |                                             |                  |                        |                              |                        |         |
|                                    |                                                                 |                  |                 |                                             |                  |                        |                              |                        |         |
|                                    |                                                                 | *                |                 |                                             |                  |                        | 10                           |                        |         |
|                                    | t The input contents at IS                                      | arch Europe      | iture and       | Their Negatit                               | ound off fronts  | no emaller that if     | 000 vor 31 w <sup>20</sup> 1 |                        |         |
|                                    | * The input contents at [Resea<br>displayed.                    | arch Expend      | iture and       | mer necessity (                             | cound on mactio  | ns smaller than 1      | ooo yen.)j will t            |                        |         |
|                                    | Fiscal Year FY 20                                               | 23 FY            | 2024            | FY 2025                                     | FY 2026          | FY 2027                | FY 2028                      | Sum<br>Total           |         |
|                                    | Research                                                        |                  |                 |                                             |                  |                        |                              |                        |         |
|                                    | Expenditure<br>(Thousand                                        | 0                | (               | o o                                         | C                | o 0                    | 0                            | 0                      |         |
|                                    | Yen)                                                            |                  |                 |                                             |                  |                        |                              |                        |         |
|                                    | Request for disclo                                              | osure            | *               |                                             |                  | ~                      | •                            |                        |         |
|                                    | 29 minut                                                        | es have b        | een pas         | sed since the s                             | creen had be     | en displayed.          | Save Te                      | emporarily             |         |
|                                    |                                                                 |                  |                 |                                             |                  |                        |                              |                        |         |

# Challenging Research (Pioneering) - (3)

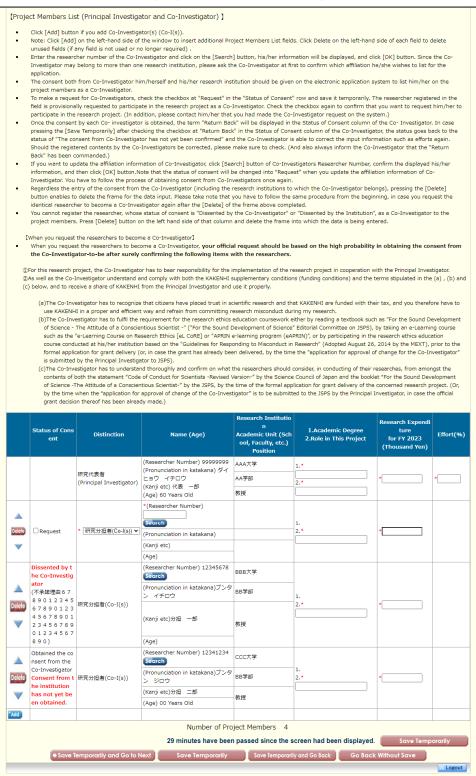

Challenging Research (Pioneering) - (4)

| <b>清シス</b> :                                           | 。<br>計画調 <u>争作成(</u>                                                                                                    | Application Infer                                                                                                    | mation Inputa-                                                                                               | : 黄信根又什么变得不少。                                                                                                    | abo、ct高信品で14000                                                                                                    |                                                                                                    |                                                 | Help                                                                                             |
|--------------------------------------------------------|----------------------------------------------------------------------------------------------------|----------------------------------------------------------------------------------------------------|----------------------------------------------------------------------------------------------------|----------------------------------------------------------------------------------------------------|----------------------------------------------------------------------------------------------------|----------------------------------------------------------------------------------------------------|-------------------------------------------------|--------------------------------------------------------------------------------------------------|
| <u>-</u> >研究                                           | 計画調書作成(                                                                                                    | Application Inform                                                                                                    | mation Input>#                                                                                               | 5専情報又は研究計画調書                                                                                                    | 確認>応募情報又は研究                                                                                                    | 和<br>和<br>記<br>書<br>細<br>認<br>完<br>了<br>)                                                          |                                                 |                                                                                                  |
| icati                                                  | on Inforn                                                                                                    | nation Input                                                                                                    | (Research                                                                                                    | Expenditure                                                                                                    | e and Their                                                                                                    | r Necessity)                                                                                       | English > Jo                                    | apanese                                                                                          |
|                                                        |                                                                                                    | 29 minutes ha                                                                                                    | ave been pa                                                                                                  | ssed since th                                                                                                    | e screen ha                                                                                                    | d been displaye                                                                                    |                                                 |                                                                                                  |
|                                                        |                                                                                                    |                                                                                                    |                                                                                                    |                                                                                                    |                                                                                                    | Las                                                                                                | t Saved Date                                    | : XXXX.XX.X                                                                                      |
|                                                        |                                                                                                    |                                                                                                    |                                                                                                    |                                                                                                    |                                                                                                    |                                                                                                    |                                                 |                                                                                                  |
|                                                        | asterisk (*) is<br>mains idle for                                                                                                    |                                                                                                    | time, a session t                                                                                            | ime out may clear                                                                                                    | any informatio                                                                                                    | n entered. Click [Sav                                                                              | e Temporarily] pe                               | eriodically to st                                                                                |
| In suc                                                 | h instance, ple                                                                                                    | ase read the freque                                                                                                    | ently asked ques                                                                                             | tions on the electr                                                                                                    | onic application                                                                                                    | system information                                                                                 | page.                                           |                                                                                                  |
|                                                        |                                                                                                    |                                                                                                    |                                                                                                    |                                                                                                    |                                                                                                    | and Go Back] butto<br>id an access from m                                                          |                                                 | or tabs.                                                                                         |
|                                                        |                                                                                                    |                                                                                                    |                                                                                                    |                                                                                                    |                                                                                                    |                                                                                                    |                                                 |                                                                                                  |
| Save T                                                 |                                                                                                    | nd Go to Next                                                                                                    | Save Temp                                                                                                    |                                                                                                    | Save Temporarily                                                                                                    |                                                                                                    | Go Back Withou                                  |                                                                                                  |
|                                                        | Research                                                                                                    | h Proposal Do                                                                                                    | ocument for                                                                                                  | "Challengin                                                                                                    | g Research                                                                                                    | n (Pioneering)                                                                                     | " (FY 2023)                                     |                                                                                                  |
| endit                                                  | ure (Round                                                                                                    | off fractions sma                                                                                                    | aller than 100                                                                                               | ) yen)]                                                                                                    |                                                                                                    |                                                                                                    |                                                 |                                                                                                  |
| ails of                                                | research exper                                                                                                    | nditures, their neces                                                                                                    | sity and the basi                                                                                            | s of their estimatio                                                                                                    | n should be give                                                                                                    | en in connection with                                                                              | the "Research Pro                               | oposal Documer                                                                                   |
| e. If an                                               | y of the expen                                                                                                    | diture categories (e                                                                                                    | quipment costs, t                                                                                            | travel expenses, or                                                                                                    | personnel cost/                                                                                                    | /honoraria) exceeds 9                                                                              | 90% of the total y                              | early expenditu                                                                                  |
|                                                        |                                                                                                    |                                                                                                    |                                                                                                    |                                                                                                    |                                                                                                    | stitutes a significant p                                                                           |                                                 |                                                                                                  |
|                                                        |                                                                                                    | rified (by showing the<br>ered in the Website)                                                                                                    |                                                                                                    | aown etc.). In filli                                                                                                    | ng this column,                                                                                                    | please refer to the "P                                                                             | rocedures for Pre                               | paring and Ente                                                                                  |
|                                                        |                                                                                                    |                                                                                                    |                                                                                                    |                                                                                                    | 1                                                                                                    |                                                                                                    |                                                 |                                                                                                  |
|                                                        | l usage breakd<br>expenses.                                                                                                    | owns are automatic                                                                                                    | any calculated fro                                                                                           | om the details of e                                                                                                    | acn expenses. P                                                                                                    | lease click on the rec                                                                             | aiculate button wi                              | nen you have co                                                                                  |
| earch e                                                | expenditure are                                                                                                    | sorted and saved in                                                                                                    | -                                                                                                    | <u> </u>                                                                                                    |                                                                                                    |                                                                                                    |                                                 |                                                                                                  |
|                                                        | States and states and states |                                                                                                    |                                                                                                    | - State and the state of the state of the st | pecified format.                                                                                                    | Select CSV file and cl                                                                             | ick Import CSV Fi                               | le button.                                                                                       |
|                                                        |                                                                                                    | . The CSV file conte                                                                                                    | nts will be displa                                                                                           | yed again,instead.                                                                                                    |                                                                                                    |                                                                                                    |                                                 |                                                                                                  |
| hat of C                                               |                                                                                                    |                                                                                                    |                                                                                                    |                                                                                                    |                                                                                                    |                                                                                                    |                                                 |                                                                                                  |
|                                                        | SV file from he                                                                                                    | <u>ere</u> .                                                                                                    | mport function fo                                                                                            | r more informatio                                                                                                    | n. Open the page                                                                                                    | e where you can dow                                                                                | nload Operation N                               | Manual by clickir                                                                                |
|                                                        | SV file from <u>he</u><br>al on the speci                                                                                                    | <u>ere</u> .                                                                                                    | mport function fo                                                                                            | r more information                                                                                                    | n. Open the page                                                                                                    | e where you can dow                                                                                | nload Operation N                               | Manual by clickir                                                                                |
| n Manu<br>r right.                                     | SV file from <u>he</u><br>al on the speci                                                                                                    | <u>ere</u> .<br>fication of CSV file in                                                                                                    | 5.<br>1790 Ad                                                                                                |                                                                                                    |                                                                                                    | e where you can dow<br>Print CSV File button                                                       |                                                 |                                                                                                  |
| n Manu<br>r right.<br>he disp                          | SV file from <u>he</u><br>al on the speci<br>layed details o                                                                                                    | <u>ere</u> .<br>fication of CSV file ir<br>f each research exp                                                                                                    | 5.<br>1790 Ad                                                                                                |                                                                                                    |                                                                                                    | 5                                                                                                  |                                                 |                                                                                                  |
| n Manu<br>r right.<br>he disp<br>ファイル                  | SV file from <u>he</u><br>al on the speci<br>layed details o<br>が選択されてい                                                                                                    | <u>ere</u> .<br>fication of CSV file ir<br>f each research exp                                                                                                    | 5.<br>1790 Ad                                                                                                |                                                                                                    |                                                                                                    | 5                                                                                                  |                                                 |                                                                                                  |
| n Manu<br>r right.<br>he disp<br>ファイル                  | SV file from <u>he</u><br>al on the speci<br>layed details o                                                                                                    | <u>ere</u> .<br>fication of CSV file ir<br>f each research exp                                                                                                    | 5.<br>1790 Ad                                                                                                |                                                                                                    |                                                                                                    | 5                                                                                                  |                                                 |                                                                                                  |
| n Manu<br>r right.<br>he disp<br>ファイル                  | SV file from <u>he</u><br>al on the speci<br>layed details o<br>が選択されてい                                                                                                    | <u>ere</u> .<br>fication of CSV file ir<br>f each research exp                                                                                                    | 5.<br>1790 Ad                                                                                                | e entered in CSV f                                                                                                    | ile format. Click                                                                                                    | Print CSV File button                                                                              |                                                 |                                                                                                  |
| n Manu<br>r right.<br>he disp<br>ファイル                  | SV file from <u>he</u><br>al on the speci<br>layed details o<br>が選択されてい<br>t CSV File                                                                                                    | ere.<br>fication of CSV file in<br>f each research exp<br>いません                                                                                                    | enditure you hav                                                                                             | e entered in CSV f                                                                                                    | ile format. Click                                                                                                    | Print CSV File button                                                                              | to print your file.                             |                                                                                                  |
| n Manu<br>r right.<br>he disp<br>ファイル                  | SV file from <u>he</u><br>al on the speci<br>layed details o<br>が選択されてい                                                                                                    | are.<br>fication of CSV file in<br>f each research exp<br>ません<br><b>Research</b>                                                                                                    | enditure you hav                                                                                             | e entered in CSV f<br>Breakdo<br>Consumables                                                                                                    | own (Thousa                                                                                                    | Print CSV File button ands of Yen) Personnel                                                       | to print your file.                             |                                                                                                  |
| n Manu<br>r right.<br>he disp<br>ファイル                  | SV file from <u>he</u><br>al on the speci<br>layed details o<br>が選択されてい<br>t CSV File                                                                                                    | are.<br>fication of CSV file in<br>f each research exp<br>いません<br>Research<br>Expenditure                                                                                           | enditure you hav                                                                                             | e entered in CSV f                                                                                                    | ile format. Click                                                                                                    | Print CSV File button                                                                              | to print your file.                             |                                                                                                  |
| n Manu<br>r right.<br>he disp<br>ファイル                  | SV file from <u>he</u><br>al on the speci<br>layed details o<br>が選択されてい<br>t CSV File                                                                                                    | are.<br>fication of CSV file in<br>f each research exp<br>いません<br>Research<br>Expenditure<br>(Thousands                                                                             | enditure you hav                                                                                             | e entered in CSV f<br>Breakdo<br>Consumables<br>Expenses                                                                                                    | ile format. Click<br>pwn (Thousa<br>Travel<br>Expense                                                                                                    | Print CSV File button<br>Inds of Yen)<br>Personnel<br>Cost/Honoraria                               | to print your file.<br>Miscellaneou<br>Expenses |                                                                                                  |
| n Manu<br>r right.<br>he disp<br>ファイル                  | SV file from <u>he</u><br>al on the specie<br>layed details o<br>が違択されてい<br>t CSV File<br><b>FY</b>                                                                                                    | are.<br>fication of CSV file in<br>f each research exp<br>小ません<br>Research<br>Expenditure<br>(Thousands<br>of Yen)                                                                  | enditure you hav                                                                                             | e entered in CSV f<br>Breakdo<br>Consumables<br>Expenses                                                                                                    | ile format. Click<br>own (Thousa<br>Travel<br>Expense<br>0                                                                                                    | Print CSV File button<br>ands of Yen)<br>Personnel<br>Cost/Honoraria                               | to print your file.<br>Miscellaneou<br>Expenses | ls                                                                                               |
| n Manu<br>r right.<br>he disp<br>ファイル                  | SV file from he<br>al on the speci<br>layed details o<br>が選択されてい<br>t CSV File<br>FY<br>FY 2023<br>FY 2024<br>FY 2025                                                                                                    | are.<br>fication of CSV file in<br>f each research exp<br>1ません<br>Research<br>Expenditure<br>(Thousands<br>of Yen)<br>0<br>0<br>0<br>0<br>0                                         | Equipment<br>Costs                                                                                           | e entered in CSV f<br>Breakdo<br>Consumables<br>Expenses<br>0<br>0<br>0                                                                                                    | own (Thousa<br>Travel<br>Expense<br>0<br>0                                                                                                    | Print CSV File button Inds of Yen) Personnel Cost/Honoraria 0 0 0 0                                | to print your file.<br>Miscellaneou<br>Expenses | <b>1</b><br><b>1</b><br><b>1</b>                                                                 |
| n Manu<br>r right.<br>he disp<br>ファイル                  | SV file from hg<br>al on the speci<br>layed details o<br>が選択されてい<br>I CSV File<br>FY<br>FY 2023<br>FY 2024<br>FY 2025<br>FY 2026                                                                                                    | are.<br>fication of CSV file in<br>f each research exp<br>Nません<br>Research<br>Expenditure<br>(Thousands<br>of Yen)<br>0<br>0<br>0<br>0<br>0<br>0<br>0<br>0<br>0<br>0<br>0<br>0<br>0 | Equipment<br>Costs                                                                                           | e entered in CSV f<br>Breakdo<br>Consumables<br>Expenses<br>0<br>0<br>0<br>0<br>0                                                                                                    | own (Thouse<br>Travel<br>Expense<br>0<br>0<br>0<br>0<br>0                                                                                                    | Print CSV File button ands of Yen) Personnel Cost/Honoraria 0 0 0 0 0 0 0 0 0 0 0 0 0 0 0 0 0 0 0  | to print your file.<br>Miscellaneou<br>Expenses | <b>1</b><br><b>1</b><br><b>1</b>                                                                 |
| i Manu<br>r right.<br>he disp<br>ファイル                  | SV file from hg<br>al on the speci<br>layed details o<br>が選択されてい<br>I CSV File<br>FY<br>FY 2023<br>FY 2024<br>FY 2025<br>FY 2026<br>FY 2027                                                                                                    | are.<br>fication of CSV file in<br>f each research exp<br>vません<br>Research<br>Expenditure<br>(Thousands<br>of Yen)<br>0<br>0<br>0<br>0<br>0<br>0<br>0<br>0<br>0<br>0<br>0<br>0<br>0 | Equipment<br>Costs                                                                                           | e entered in CSV f<br>Breakdo<br>Consumables<br>Expenses<br>0<br>0<br>0<br>0<br>0<br>0<br>0<br>0                                                                                                    | own (Thousa<br>Travel<br>Expense<br>0<br>0<br>0<br>0<br>0                                                                                                    | Print CSV File button Indis of Yen) Personnel Cost/Honoraria 0 0 0 0 0 0 0 0 0 0 0 0 0 0 0 0 0 0 0 | to print your file.<br>Miscellaneou<br>Expenses | <b>a</b>                                                                                         |
| n Manu<br>r right.<br>he disp<br>ファイル                  | SV file from hg<br>al on the speci<br>layed details o<br>が選択されてい<br>I CSV File<br>FY<br>FY 2023<br>FY 2024<br>FY 2025<br>FY 2026<br>FY 2027<br>FY 2028                                                                                                    | are.<br>fication of CSV file in<br>f each research exp<br>vません<br>Research<br>Expenditure<br>(Thousands<br>of Yen)<br>0<br>0<br>0<br>0<br>0<br>0<br>0<br>0<br>0<br>0<br>0<br>0<br>0 | Equipment<br>Costs                                                                                           | e entered in CSV f<br>Breakdo<br>Consumables<br>Expenses<br>0<br>0<br>0<br>0<br>0<br>0<br>0<br>0<br>0<br>0<br>0<br>0<br>0<br>0<br>0<br>0<br>0<br>0                                                                                                    | own (Thouse<br>Travel<br>Expense<br>0<br>0<br>0<br>0<br>0<br>0<br>0<br>0<br>0<br>0<br>0<br>0<br>0<br>0<br>0<br>0<br>0<br>0<br>0                                                                                                    | Print CSV File button ands of Yen) Personnel Cost/Honoraria 0 0 0 0 0 0 0 0 0 0 0 0 0 0 0 0 0 0 0  | to print your file.<br>Miscellaneou<br>Expenses | <b>a</b>                                                                                         |
| n Manu<br>r right.<br>he disp<br>ファイル                  | SV file from hg<br>al on the speci<br>layed details o<br>が選択されてい<br>I CSV File<br>FY<br>FY 2023<br>FY 2024<br>FY 2025<br>FY 2026<br>FY 2027                                                                                                    | are.<br>fication of CSV file in<br>f each research exp<br>vません<br>Research<br>Expenditure<br>(Thousands<br>of Yen)<br>0<br>0<br>0<br>0<br>0<br>0<br>0<br>0<br>0<br>0<br>0<br>0<br>0 | Equipment<br>Costs                                                                                           | e entered in CSV f<br>Breakdo<br>Consumables<br>Expenses<br>0<br>0<br>0<br>0<br>0<br>0<br>0<br>0<br>0<br>0<br>0<br>0<br>0<br>0<br>0<br>0<br>0<br>0                                                                                                    | own (Thousa<br>Travel<br>Expense<br>0<br>0<br>0<br>0<br>0                                                                                                    | Print CSV File button ands of Yen) Personnel Cost/Honoraria 0 0 0 0 0 0 0 0 0 0 0 0 0 0 0 0 0 0 0  | to print your file.<br>Miscellaneou<br>Expenses | <b>a</b>                                                                                         |
| n Manu<br>r right.<br>he disp<br>ファイル                  | SV file from hg<br>al on the speci<br>layed details o<br>が選択されてい<br>I CSV File<br>FY<br>FY 2023<br>FY 2024<br>FY 2025<br>FY 2026<br>FY 2027<br>FY 2028                                                                                                    | are.<br>fication of CSV file in<br>f each research exp<br>vません<br>Research<br>Expenditure<br>(Thousands<br>of Yen)<br>0<br>0<br>0<br>0<br>0<br>0<br>0<br>0<br>0<br>0<br>0<br>0<br>0 | Equipment<br>Costs                                                                                           | e entered in CSV f<br>Breakdo<br>Consumables<br>Expenses<br>0<br>0<br>0<br>0<br>0<br>0<br>0<br>0<br>0<br>0<br>0<br>0<br>0<br>0<br>0<br>0<br>0<br>0                                                                                                    | own (Thouse<br>Travel<br>Expense<br>0<br>0<br>0<br>0<br>0<br>0<br>0<br>0<br>0<br>0<br>0<br>0<br>0<br>0<br>0<br>0<br>0<br>0<br>0                                                                                                    | Print CSV File button ands of Yen) Personnel Cost/Honoraria 0 0 0 0 0 0 0 0 0 0 0 0 0 0 0 0 0 0 0  | Miscellaneou<br>Expenses                        | 200000                                                                                           |
| n Manu<br>r right.<br>he disp<br>ファイル                  | SV file from hg<br>al on the speci<br>layed details o<br>が選択されてい<br>I CSV File<br>FY<br>FY 2023<br>FY 2024<br>FY 2025<br>FY 2026<br>FY 2027<br>FY 2028                                                                                                    | are.<br>fication of CSV file in<br>f each research exp<br>vません<br>Research<br>Expenditure<br>(Thousands<br>of Yen)<br>0<br>0<br>0<br>0<br>0<br>0<br>0<br>0<br>0<br>0<br>0<br>0<br>0 | Equipment<br>Costs                                                                                           | e entered in CSV f<br>Breakdo<br>Consumables<br>Expenses<br>0<br>0<br>0<br>0<br>0<br>0<br>0<br>0<br>0<br>0<br>0<br>0<br>0<br>0<br>0<br>0<br>0<br>0                                                                                                    | own (Thouse<br>Travel<br>Expense<br>0<br>0<br>0<br>0<br>0<br>0<br>0<br>0<br>0<br>0<br>0<br>0<br>0<br>0<br>0<br>0<br>0<br>0<br>0                                                                                                    | Print CSV File button Personnel Cost/Honoraria 0 0 0 0 0 0 0 0 0 0 0 0 0 0 0 0 0 0 0               | Miscellaneou<br>Expenses                        | <b>a</b><br>0 0 0 0 0 0 0 0 0 0 0 0 0 0 0 0 0 0 0                                                |
| h Manu<br>r right.<br>ファイル<br>Prin                     | SV file from hg<br>al on the speci<br>layed details o<br>が選択されてい<br>I CSV File<br>FY<br>FY 2023<br>FY 2024<br>FY 2025<br>FY 2026<br>FY 2026<br>FY 2027<br>FY 2028<br>Sum Total                                                                                                    | are.<br>fication of CSV file in<br>f each research exp<br>vません<br>Research<br>Expenditure<br>(Thousands<br>of Yen)<br>0<br>0<br>0<br>0<br>0<br>0<br>0<br>0<br>0<br>0<br>0<br>0<br>0 | Equipment<br>Costs                                                                                           | e entered in CSV f<br>Breakdo<br>Consumables<br>Expenses<br>0<br>0<br>0<br>0<br>0<br>0<br>0<br>0<br>0<br>0<br>0<br>0<br>0<br>0<br>0<br>0<br>0<br>0                                                                                                    | own (Thouse<br>Travel<br>Expense<br>0<br>0<br>0<br>0<br>0<br>0<br>0<br>0<br>0<br>0<br>0<br>0<br>0<br>0<br>0<br>0<br>0<br>0<br>0                                                                                                    | Print CSV File button Personnel Cost/Honoraria 0 0 0 0 0 0 0 0 0 0 0 0 0 0 0 0 0 0 0               | Miscellaneou<br>Expenses                        | <b>a</b><br>0 0 0 0 0 0 0 0 0 0 0 0 0 0 0 0 0 0 0                                                |
| h Manu<br>r right.<br>ファイル<br>Prin                     | SV file from hg<br>al on the speci<br>layed details o<br>が選択されてい<br>I CSV File<br>FY<br>FY 2023<br>FY 2024<br>FY 2025<br>FY 2026<br>FY 2027<br>FY 2028                                                                                                    | are.<br>fication of CSV file in<br>f each research exp<br>vません<br>Research<br>Expenditure<br>(Thousands<br>of Yen)<br>0<br>0<br>0<br>0<br>0<br>0<br>0<br>0<br>0<br>0<br>0<br>0<br>0 | Equipment<br>Costs                                                                                           | e entered in CSV f<br>Breakdo<br>Consumables<br>Expenses<br>0<br>0<br>0<br>0<br>0<br>0<br>0<br>0<br>0<br>0<br>0<br>0<br>0<br>0<br>0<br>0<br>0<br>0                                                                                                    | version of the second second s | Print CSV File button  Personnel Cost/Honoraria  0 0 0 0 0 0 0 0 0 0 0 0 0 0 0 0 0 0               | Miscellaneou<br>Expenses                        | <b>a</b><br>0 0 0 0 0 0 0 0 0 0 0 0 0 0 0 0 0 0 0                                                |
| h Manu<br>r right.<br>ファイル<br>Prin                     | SV file from hg<br>al on the speci<br>layed details o<br>が選択されてい<br>I CSV File<br>FY<br>FY 2023<br>FY 2024<br>FY 2025<br>FY 2026<br>FY 2026<br>FY 2027<br>FY 2028<br>Sum Total                                                                                                    | are.<br>fication of CSV file in<br>f each research exp<br>Iません<br>Research<br>Expenditure<br>(Thousands<br>of Yen)<br>0<br>0<br>0<br>0<br>0<br>0<br>0<br>0<br>0<br>0<br>0<br>0<br>0 | Equipment<br>Costs                                                                                           | e entered in CSV f<br>Breakdo<br>Consumables<br>Expenses<br>0<br>0<br>0<br>0<br>0<br>0<br>0<br>0<br>0<br>0<br>0<br>0<br>0<br>0<br>0<br>0<br>0<br>0                                                                                                    | ver of Installat                                                                                                    | Print CSV File button  Personnel Cost/Honoraria  0 0 0 0 0 0 0 0 0 0 0 0 0 0 0 0 0 0               | Miscellaneou<br>Expenses                        |                                                                                                  |
| n Manu<br>r right.<br>קיראי<br>Prin<br>Prin            | SV file from hg<br>al on the speci<br>layed details o<br>が選択されてい<br>i CSV File<br>FY<br>FY 2023<br>FY 2024<br>FY 2025<br>FY 2025<br>FY 2026<br>FY 2027<br>FY 2028<br>Sum Total                                                                                                    | are.<br>fication of CSV file in<br>f each research exp<br>Iません<br>Research<br>Expenditure<br>(Thousands<br>of Yen)<br>0<br>0<br>0<br>0<br>0<br>0<br>0<br>0<br>0<br>0<br>0<br>0<br>0 | Equipment<br>Costs<br>0<br>0<br>0<br>0<br>0<br>0<br>0<br>0<br>0<br>0<br>0<br>0<br>0<br>0<br>0<br>0<br>0<br>0 | e entered in CSV f<br>Breakdo<br>Consumables<br>Expenses<br>0<br>0<br>0<br>0<br>0<br>0<br>0<br>0<br>0<br>0<br>0<br>0<br>0<br>0<br>0<br>0<br>0<br>0                                                                                                    | version of the second second s | Print CSV File button Personnel Cost/Honoraria 0 0 0 0 0 0 0 0 0 0 0 0 0 0 0 0 0 0 0               | Miscellaneou<br>Expenses                        | s<br>0<br>0<br>0<br>0<br>0<br>0<br>0<br>0<br>0<br>0<br>0<br>0<br>0<br>0<br>0<br>0<br>0<br>0<br>0 |
| h Manu<br>r right.<br>ファイル<br>Prin                     | SV file from hg<br>al on the speci<br>layed details o<br>が選択されてい<br>i CSV File<br>FY<br>FY 2023<br>FY 2024<br>FY 2025<br>FY 2025<br>FY 2026<br>FY 2027<br>FY 2028<br>Sum Total                                                                                                    | are.<br>fication of CSV file in<br>f each research exp<br>Iません<br>Research<br>Expenditure<br>(Thousands<br>of Yen)<br>0<br>0<br>0<br>0<br>0<br>0<br>0<br>0<br>0<br>0<br>0<br>0<br>0 | Equipment<br>Costs<br>0<br>0<br>0<br>0<br>0<br>0<br>0<br>0<br>0<br>0<br>0<br>0<br>0<br>0<br>0<br>0<br>0<br>0 | e entered in CSV f<br>Breakdo<br>Consumables<br>Expenses<br>0<br>0<br>0<br>0<br>0<br>0<br>0<br>0<br>0<br>0<br>0<br>0<br>0<br>0<br>0<br>0<br>0<br>0                                                                                                    | ver of Installat                                                                                                    | Print CSV File button Personnel Cost/Honoraria 0 0 0 0 0 0 0 0 0 0 0 0 0 0 0 0 0 0 0               | Miscellaneou<br>Expenses                        |                                                                                                  |
| n Manu<br>r right.<br>he disp<br>774)I<br>Prin<br>Prin | SV file from hg<br>al on the special<br>layed details o<br>が選択されてい<br>fCSV File<br>FY<br>FY 2023<br>FY 2024<br>FY 2025<br>FY 2026<br>FY 2027<br>FY 2028<br>Sum Total<br>ment Costs<br>FY                                                                                                    | are.<br>fication of CSV file in<br>f each research exp<br>Iません<br>Research<br>Expenditure<br>(Thousands<br>of Yen)<br>0<br>0<br>0<br>0<br>0<br>0<br>0<br>0<br>0<br>0<br>0<br>0<br>0 | Equipment<br>Costs<br>0<br>0<br>0<br>0<br>0<br>0<br>0<br>0<br>0<br>0<br>0<br>0<br>0<br>0<br>0<br>0<br>0<br>0 | e entered in CSV f<br>Breakdo<br>Consumables<br>Expenses<br>0<br>0<br>0<br>0<br>0<br>0<br>0<br>0<br>0<br>0<br>0<br>0<br>0<br>0<br>0<br>0<br>0<br>0                                                                                                    | ver of Installat                                                                                                    | Print CSV File button ands of Yen) Personnel Cost/Honoraria 0 0 0 0 0 0 0 0 0 0 0 0 0 0 0 0 0 0 0  | Miscellaneou<br>Expenses                        | s<br>0<br>0<br>0<br>0<br>0<br>0<br>0<br>0<br>0<br>0<br>0<br>0<br>0<br>0<br>0<br>0<br>0<br>0<br>0 |
| n Manu<br>r right.<br>קיראי<br>Prin<br>Prin            | SV file from hg<br>al on the special<br>layed details o<br>が選択されてい<br>fCSV File<br>FY<br>FY 2023<br>FY 2024<br>FY 2025<br>FY 2026<br>FY 2027<br>FY 2028<br>Sum Total<br>ment Costs<br>FY                                                                                                    | are.<br>fication of CSV file in<br>f each research exp<br>Iません<br>Research<br>Expenditure<br>(Thousands<br>of Yen)<br>0<br>0<br>0<br>0<br>0<br>0<br>0<br>0<br>0<br>0<br>0<br>0<br>0 | Equipment<br>Costs<br>0<br>0<br>0<br>0<br>0<br>0<br>0<br>0<br>0<br>0<br>0<br>0<br>0<br>0<br>0<br>0<br>0<br>0 | e entered in CSV f<br>Breakdo<br>Consumables<br>Expenses<br>0<br>0<br>0<br>0<br>0<br>0<br>0<br>0<br>0<br>0<br>0<br>0<br>0<br>0<br>0<br>0<br>0<br>0                                                                                                    | ver of Installat                                                                                                    | Print CSV File button ands of Yen) Personnel Cost/Honoraria 0 0 0 0 0 0 0 0 0 0 0 0 0 0 0 0 0 0 0  | Miscellaneou<br>Expenses                        | s<br>0<br>0<br>0<br>0<br>0<br>0<br>0<br>0<br>0<br>0<br>0<br>0<br>0<br>0<br>0<br>0<br>0<br>0<br>0 |
| n Manu<br>r right.<br>he disp<br>774)I<br>Prin<br>Prin | SV file from hg<br>al on the speci<br>layed details o<br>が選択されてい<br>I CSV File<br>FY<br>FY 2023<br>FY 2024<br>FY 2025<br>FY 2026<br>FY 2027<br>FY 2028<br>Sum Total<br>ment Costs<br>FY<br>* * *                                                                                                    | are.<br>fication of CSV file in<br>f each research exp<br>Iません<br>Research<br>Expenditure<br>(Thousands<br>of Yen)<br>0<br>0<br>0<br>0<br>0<br>0<br>0<br>0<br>0<br>0<br>0<br>0<br>0 | Equipment<br>Costs<br>0<br>0<br>0<br>0<br>0<br>0<br>0<br>0<br>0<br>0<br>0<br>0<br>0<br>0<br>0<br>0<br>0<br>0 | e entered in CSV f<br>Breakdo<br>Consumables<br>Expenses<br>0<br>0<br>0<br>0<br>0<br>0<br>0<br>0<br>0<br>0<br>0<br>0<br>0<br>0<br>0<br>0<br>0<br>0                                                                                                    | ver of Installat                                                                                                    | Print CSV File button  Personnel Cost/Honoraria  0 0 0 0 0 0 0 0 0 0 0 0 0 0 0 0 0 0               | Miscellaneou<br>Expenses                        | s<br>0<br>0<br>0<br>0<br>0<br>0<br>0<br>0<br>0<br>0<br>0<br>0<br>0<br>0<br>0<br>0<br>0<br>0<br>0 |
| equip                                                  | SV file from hg<br>al on the speci<br>layed details o<br>が選択されてい<br>I CSV File<br>FY<br>EY 2023<br>FY 2024<br>FY 2025<br>FY 2026<br>FY 2027<br>FY 2028<br>Sum Total<br>ment Costs<br>FY<br>***********************************                                                                                                    | are.<br>fication of CSV file in<br>f each research exp<br>Iません<br>Research<br>Expenditure<br>(Thousands<br>of Yen)<br>0<br>0<br>0<br>0<br>0<br>0<br>0<br>0<br>0<br>0<br>0<br>0<br>0 | Equipment<br>Costs<br>0<br>0<br>0<br>0<br>0<br>0<br>0<br>0<br>0<br>0<br>0<br>0<br>0<br>0<br>0<br>0<br>0<br>0 | e entered in CSV f<br>Breakdo<br>Consumables<br>Expenses<br>0<br>0<br>0<br>0<br>0<br>0<br>0<br>0<br>0<br>0<br>0<br>0<br>0<br>0<br>0<br>0<br>0<br>0                                                                                                    | ver of Installat                                                                                                    | Print CSV File button Personnel Cost/Honoraria 0 0 0 0 0 0 0 0 0 0 0 0 0 0 0 0 0 0 0               | Miscellaneou<br>Expenses                        | <b>Amount</b>                                                                                    |
| h Manuur right.<br>he disp<br>77 d)I<br>Prin<br>Prin   | SV file from hg<br>al on the speci<br>layed details o<br>が選択されてい<br>I CSV File<br>FY<br>FY 2023<br>FY 2024<br>FY 2025<br>FY 2026<br>FY 2027<br>FY 2028<br>Sum Total<br>ment Costs<br>FY<br>* * *                                                                                                    | are.<br>fication of CSV file in<br>f each research exp<br>Iません<br>Research<br>Expenditure<br>(Thousands<br>of Yen)<br>0<br>0<br>0<br>0<br>0<br>0<br>0<br>0<br>0<br>0<br>0<br>0<br>0 | Equipment<br>Costs<br>0<br>0<br>0<br>0<br>0<br>0<br>0<br>0<br>0<br>0<br>0<br>0<br>0<br>0<br>0<br>0<br>0<br>0 | e entered in CSV f<br>Breakdo<br>Consumables<br>Expenses<br>0<br>0<br>0<br>0<br>0<br>0<br>0<br>0<br>0<br>0<br>0<br>0<br>0<br>0<br>0<br>0<br>0<br>0                                                                                                    | ver of Installat                                                                                                    | Print CSV File button  Personnel Cost/Honoraria  0 0 0 0 0 0 0 0 0 0 0 0 0 0 0 0 0 0               | Miscellaneou<br>Expenses                        | <b>Amount</b>                                                                                    |

Challenging Research (Pioneering) - (5)

| Consu                                                                                                    |                                                  | Expenses                                                                                                    | 1 .                                                                                                    |
|----------------------------------------------------------------------------------------------------|--------------------------------------------------|----------------------------------------------------------------------------------------------------|----------------------------------------------------------------------------------------------------|
|                                                                                                    | FY                                               | Item                                                                                                    | Amount                                                                                                    |
| Delete *                                                                                                    | ~                                                | *                                                                                                    |                                                                                                    |
|                                                                                                    | ~                                                | *                                                                                                    | (                                                                                                    |
| Delete                                                                                                    | ~                                                |                                                                                                    | (                                                                                                    |
| *                                                                                                    | •                                                | *                                                                                                    |                                                                                                    |
| Delete                                                                                                    | ~                                                |                                                                                                    |                                                                                                    |
| +Add                                                                                                    |                                                  |                                                                                                    |                                                                                                    |
|                                                                                                    |                                                  | Subtotal                                                                                                    |                                                                                                    |
|                                                                                                    |                                                  |                                                                                                    | 1                                                                                                    |
|                                                                                                    |                                                  | (Up to 500 double-byte characters or up to 1000 single-byte character. Lin<br>is allowed three time only. The line break is zero character on the screen d<br>but it is counted as a two byte character per one command.<br>Be sure to input about the necessity etc. on the above.)                                                                                                    |                                                                                                    |
|                                                                                                    | Cos<br>Consur                                    | Jipment<br>sts,<br>mables<br>enses                                                                                                    |                                                                                                    |
|                                                                                                    |                                                  |                                                                                                    |                                                                                                    |
|                                                                                                    |                                                  |                                                                                                    | 11                                                                                                    |
| Expense                                                                                                    | es, Personr                                      |                                                                                                    | e Temporarily                                                                                                    |
| Expense                                                                                                    | es, Personr                                      | 29 minutes have been passed since the screen had been displayed.                                                                                                    | lculation                                                                                                    |
|                                                                                                    |                                                  | 29 minutes have been passed since the screen had been displayed.<br>nel Cost / Honoraria, and Miscellaneous Expenses (Round off fractions smaller than 1000 yen.)]<br>Reco<br>Amount (Thousand                                                                                                    | lculation                                                                                                    |
|                                                                                                    |                                                  | 29 minutes have been passed since the screen had been displayed. Sove nel Cost / Honoraria, and Miscellaneous Expenses (Round off fractions smaller than 1000 yen.)] Reco                                                                                                    | lculation                                                                                                    |
| Domes                                                                                                    | stic Trav                                        | 29 minutes have been passed since the screen had been displayed. Sove nel Cost / Honoraria, and Miscellaneous Expenses (Round off fractions smaller than 1000 yen.)] Reco Amount (Thousand rel Expense                                                                                                    | lculation<br>s of Yen)                                                                                                    |
|                                                                                                    | stic Trav                                        | 29 minutes have been passed since the screen had been displayed. Sove nel Cost / Honoraria, and Miscellaneous Expenses (Round off fractions smaller than 1000 yen.)] Reco Amount (Thousand rel Expense                                                                                                    | lculation<br>s of Yen)                                                                                                    |
| Domes                                                                                                    | stic Trav<br>FY                                  | 29 minutes have been passed since the screen had been displayed. Sove nel Cost / Honoraria, and Miscellaneous Expenses (Round off fractions smaller than 1000 yen.)] Reco Amount (Thousand rel Expense                                                                                                    | iculation<br>s of Yen)                                                                                                    |
| Domes                                                                                                    | stic Trav<br>FY                                  | 29 minutes have been passed since the screen had been displayed. Sove nel Cost / Honoraria, and Miscellaneous Expenses (Round off fractions smaller than 1000 yen.)] Reco Amount (Thousand rel Expense                                                                                                    | Iculation<br>s of Yen)                                                                                                    |
| Domes                                                                                                    | stic Trav<br>FY<br>~                             | 29 minutes have been passed since the screen had been displayed. Sove nel Cost / Honoraria, and Miscellaneous Expenses (Round off fractions smaller than 1000 yen.)] Reco Amount (Thousand rel Expense                                                                                                    | Iculation<br>s of Yen)                                                                                                    |
| Domes<br>Delete<br>Delete                                                                                                    | stic Trav<br>FY                                  | 29 minutes have been passed since the screen had been displayed. Sove nel Cost / Honoraria, and Miscellaneous Expenses (Round off fractions smaller than 1000 yen.)] Reco Amount (Thousand rel Expense                                                                                                    | iculation<br>s of Yen)                                                                                                    |
| Domes                                                                                                    | stic Trav<br>FY<br>~                             | 29 minutes have been passed since the screen had been displayed. Sove nel Cost / Honoraria, and Miscellaneous Expenses (Round off fractions smaller than 1000 yen.)]  Reco Amount (Thousand tel Expense  Item *                                                                                                    | Iculation<br>s of Yen)                                                                                                    |
| Domes<br>Delete<br>Delete                                                                                                    | stic Trav<br>FY<br>~                             | 29 minutes have been passed since the screen had been displayed. Sove nel Cost / Honoraria, and Miscellaneous Expenses (Round off fractions smaller than 1000 yen.)] Reco Amount (Thousand rel Expense                                                                                                    | Iculation<br>s of Yen)                                                                                                    |
| Delete<br>Delete<br>Delete<br>*Add                                                                                                    | stic Trav<br>FY<br>v                             | 29 minutes have been passed since the screen had been displayed. Save nel Cost / Honoraria, and Miscellaneous Expenses (Round off fractions smaller than 1000 yen.)]  Reco Amount (Thousand rel Expense Item *  Subtotal Amount (Thousand Amount (Thousand                                                                                                    | Iculation<br>s of Yen)                                                                                                    |
| Delete<br>Delete<br>Delete<br>*Add                                                                                                    | stic Trave<br>FY<br>v                            | 29 minutes have been passed since the screen had been displayed. Save nel Cost / Honoraria, and Miscellaneous Expenses (Round off fractions smaller than 1000 yen.)]  Reco Amount (Thousand rel Expense  Subtotal  Amount (Thousand Reco Comparison of the screen had been displayed. Comparison of the screen had been displayed. Comparison of | Iculation<br>s of Yen)                                                                                                    |
| Delete<br>Delete<br>Delete<br>*Add                                                                                                    | stic Trav<br>FY<br>v                             | 29 minutes have been passed since the screen had been displayed. Save nel Cost / Honoraria, and Miscellaneous Expenses (Round off fractions smaller than 1000 yen.)]  Reco Amount (Thousand rel Expense Item *  Subtotal Amount (Thousand Amount (Thousand                                                                                                    | Iculation<br>s of Yen)                                                                                                    |
| Delete<br>Delete<br>Delete<br>*Add                                                                                                    | stic Trave<br>FY<br>v<br>v                       | 29 minutes have been passed since the screen had been displayed. Save nel Cost / Honoraria, and Miscellaneous Expenses (Round off fractions smaller than 1000 yen.)]  Reco Amount (Thousand rel Expense  Subtotal  Amount (Thousand Reco Comparison of the screen had been displayed. Comparison of the screen had been displayed. Comparison of | Iculation<br>s of Yen)                                                                                                    |
| Delete *<br>Delete *<br>Delete *<br>Delete *<br>Delete *<br>Delete *<br>Delete *<br>Delete *<br>Delete *                                                                                                    | stic Trave<br>FY<br>v                            | 29 minutes have been passed since the screen had been displayed. Save nel Cost / Honoraria, and Miscellaneous Expenses (Round off fractions smaller than 1000 yen.)]  Reco Amount (Thousand rel Expense  Subtotal  Amount (Thousand Reco Comparison of the screen had been displayed. Comparison of the screen had been displayed. Comparison of | Iculation<br>s of Yen)                                                                                                    |
| Domes<br>Delete<br>Pelete<br>*Add                                                                                                    | stic Trave<br>FY<br>v<br>v                       | 29 minutes have been passed since the screen had been displayed. Save nel Cost / Honoraria, and Miscellaneous Expenses (Round off fractions smaller than 1000 yen.)]  Reco Amount (Thousand rel Expense  Subtotal  Amount (Thousand Reco Comparison of the screen had been displayed. Comparison of the screen had been displayed. Comparison of | Iculation<br>s of Yen)                                                                                                    |
| Delete<br>*Add Delete<br>Delete<br>D | eas Trav                                         | 29 minutes have been passed since the screen had been displayed. Save nel Cost / Honoraria, and Miscellaneous Expenses (Round off fractions smaller than 1000 yen.)]  Reco Amount (Thousand rel Expense  Subtotal  Amount (Thousand Reco Comparison of the screen had been displayed. Comparison of the screen had been displayed. Comparison of | Iculation<br>s of Yen)                                                                                                    |
| Delete *<br>Delete *<br>Delete *<br>Delete *<br>Delete *<br>Delete *<br>Delete *<br>Delete *<br>Delete *                                                                                                    | eas Trav                                         | 29 minutes have been passed since the screen had been displayed. Save nel Cost / Honoraria, and Miscellaneous Expenses (Round off fractions smaller than 1000 yen.)]  Reco Amount (Thousand rel Expense  Subtotal  Amount (Thousand Reco Comparison of the screen had been displayed. Comparison of the screen had been displayed. Comparison of | Iculation<br>s of Yen)                                                                                                    |
| Delete<br>*Add Delete<br>Delete<br>D | stic Trav<br>FY<br>v<br>v<br>eas Trav<br>FY<br>v | 29 minutes have been passed since the screen had been displayed. Save nel Cost / Honoraria, and Miscellaneous Expenses (Round off fractions smaller than 1000 yen.)]  Reco Amount (Thousand rel Expense  Subtotal  Amount (Thousand Reco Comparison of the screen had been displayed. Comparison of the screen had been displayed. Comparison of | Iculation<br>s of Yen)<br>Amount<br>a<br>a<br>a<br>a<br>a<br>a<br>a<br>a<br>a<br>a<br>a<br>a<br>a<br>a<br>a<br>a<br>a<br>a<br>a |

Challenging Research (Pioneering) - (6)

| Perso  |                                                              | /Honoraria                                                       |                  |
|--------|--------------------------------------------------------------|------------------------------------------------------------------|------------------|
|        | FY                                                           | Item                                                             | Amount           |
| Delete | *                                                            | k                                                                |                  |
| _      | ×                                                            | 8                                                                | 0                |
| Delete | ~                                                            |                                                                  | 0                |
|        | *                                                            | k                                                                |                  |
| Delete | ~                                                            |                                                                  | 0                |
| *Add   |                                                              |                                                                  |                  |
|        |                                                              | Subtotal                                                         | C                |
| Misce  | llaneous                                                     | Amount (Th                                                       | nousands of Yen) |
|        | FY                                                           | Item                                                             | Amount           |
| Delete | *                                                            | k                                                                |                  |
| Delete | ~                                                            |                                                                  | 0                |
| Delete | *                                                            | *                                                                |                  |
|        | *                                                            | k .                                                              | 0                |
| Delete |                                                              |                                                                  | 0                |
| *Add   |                                                              |                                                                  |                  |
|        |                                                              | Subtotal                                                         | C                |
|        | Necessit<br>Travel E<br>Persc<br>Cost/Ho<br>Miscelli<br>Expe | pense,<br>nnel<br>noraria,<br>ineous                             |                  |
|        |                                                              | 29 minutes have been passed since the screen had been displayed. |                  |
|        |                                                              |                                                                  | Save Temporarily |

Challenging Research (Pioneering) - (7)

| -                                                                                                    |                                                                                                    | PX73f1目記学校2(Application Information Input: 0.58880248071888822 URBENZUMPORESERSE?      Inction Information Input (The Status of Application and Acquisition of Research Grants)     29 minutes have been passed since the screen had been displayed.     Last Saved Date : XXXX.XX XXXXX XXXXX      XXXXX      ted in esterisk (*) is mandatory.     Item remains life for a certain period of time, a session time out may clear any information entered. Click [Seve Temporarily periodically to store     In such instance, please read the frequently saked questions on the electronic application system information page.     at to return to "Management of Research Proposal Document", click the [Save Temporarily and Go Back ] button.     emmay experience problems When multiple windows or tabs.     2 Yave Temporarily and Go to Next Sove Temporarily and Go Back ] button.     emmay experience problems When multiple windows or tabs.     2 Yave Temporarily and Go to Next Sove Temporarily and Go Back ] button:     emmay experience problems When multiple windows or tabs.     2 Save Temporarily and Go to Next Sove Temporarily are temporarily and Go Back [Fragment]     elethend side of the window to insert additional research project fields. Click "Delete" on the left-hand side of each field to delete unused fields. (if any field is ger required)     in the projoad Investigator. Fragment of the method and the projects. Therefore, it is strictly required that all the relevant information in the tot the there one back yarding on the fields application, (1) research grant application(s) the reveent information in the Weblete)" for the end of the formed to the projects. Therefore, it is strictly required that all the relevant information in a correctly entered. List, at the time of submission of this KAKEHH application, (1) research Proposal Document (to be entered in the Weblete)" for the of of the formed to the norder to ensure that the grant abutuation, they should be also listed.     That of the Research Grant Name (Funding Agm Resea |                                                                                                    |                                                                                                    |                                                                                                    |
|----------------------------------------------------------------------------------------------------|----------------------------------------------------------------------------------------------------|----------------------------------------------------------------------------------------------------|----------------------------------------------------------------------------------------------------|----------------------------------------------------------------------------------------------------|----------------------------------------------------------------------------------------------------|
| 1799-121U                                                                                                    | <u>10//</u> /0/1                                                                                                    |                                                                                                    | 副時言報給之心辨情報又は                                                                                                    | ·····································                                                                       | στ J /                                                                                                    |
|                                                                                                    |                                                                                                    |                                                                                                    | ication and                                                                                                    | Acquisit                                                                                                    | ion of Research Grants)                                                                                                    |
|                                                                                                    | East Saved Date : XXXX.XXXX Field marked in asterisk (*) is mandatory. If the system remains idle for a certain period of time, a session time out may clear any information entered. Click [Save Temporarily] periodically to store changes. In such instance, please read the frequently asked questions on the electronic application system information page. If you wish to return to "Management of Research Proposal Document", click the [Save Temporarily and Go Back] button. The system may experience problems when multiple windows or tabs are opened. Please avoid an access from multiple windows or tabs. <b>• Save Temporarily and Go to Next</b> Save Temporarily Save Temporarily and Go Back Without Save Research Proposal Document for "Challenging Research (Pioneering)" (FY 2023) Status of Application and Acquisition of Research Grants] Add" on the left-hand side of the window to insert additional research project fields. Click "Delete" on the left-hand side of each field to delete unused fields. (if are or no longer required) Principal Investigator (.Corl(s) : Co-Investigator(s) ies in this column will be referred to in order to ensure that the grant status would not constitute a case of "unreasonable duplication and/or excessive concentrations to the proposed List, at the time of submission of this KAKKNH1 application, (1) research grant application(s) in the review process and (2) research and to be delivered of Principal Investigator. Refer to the "Procedures for Preparing and Entering Research Proposal Document (to be entered in the Website)" for any method of this form. In the "Effort" column, enter the percentage of hours allocated to each research project, with the total yearly working hours set at 100%. If the applicant has acquired competitive research grants within his/her research project, with the total yearly working hours set at 100%. If the applicant has acquired competitive research grants within his/her research project, with the | n displayed.                                                                                                    |                                                                                                    |                                                                                                    |                                                                                                    |
| Conjustive Japaneers         29 minutes have been passed since the screen had been displicing provided in a sterisk (*) is mandatory.         • Field marked in asterisk (*) is mandatory.         • If the system remains idle for a certain period of time, a session time out may clear any information entered. Click [5 changes. In such instance, please read the frequently asked questions on the electronic application system informatio.         • You wish to return to 'Wanagement of Research Proposal Document', click the [Save Temporarily and Go Back] but         • Stave Temporarily and Go to Next       Save Temporarily and Go Back         • Stave Temporarily and Go to Next       Save Temporarily and Go Back         • Stave Temporarily and Go to Next       Save Temporarily and Go Back         • Click "Add" on the left-hand side of the window to insert additional research project fields. Click "Delete" on the left-hand side on not used or no longer required)         Note: PI:Principal Investigator, CoF(\$): Co-Investigator(\$)         The entries in this column will be referred to in order to ensure that the grant status would not constitute a case of "unreasonable grant allocation" so that the proposed research project can be duly carried out in parallel with other projects. Therefore, it is stric research grants be correctly entered. List, at the time of submission of this KAKENHI application, (1) research grant application(\$) adopted and to be delivered of Principal Investigator. Refer to the "Procedures for Preparing and Entering Research Proposal Docu specific entry method of this form.         • In the "Effort" column, enter the percentage of hours allocated to each research                                                                                                    | Last Saved Date : XXXX.XX.XX XX:>                                                                                                    |                                                                                                    |                                                                                                    |                                                                                                    |                                                                                                    |
| Class Select シーニー> WRX118URBER1X (Application Information Input- CRR88XUBR21AURR21AURR21A   |                                                                                                    |                                                                                                    |                                                                                                    |                                                                                                    |                                                                                                    |
| •                                                                                                    | Field marked in                                                                                                    | asterisk (*) is mandatory.                                                                                                    |                                                                                                    |                                                                                                    |                                                                                                    |
| •                                                                                                    |                                                                                                    |                                                                                                    |                                                                                                    |                                                                                                    |                                                                                                    |
| •                                                                                                    | If you wish to re                                                                                                    | eturn to "Management of Research Proposal Document", click th                                                                                                    | ne [Save Tempora                                                                                                    | rily and Go E                                                                                               | ack] button.                                                                                                    |
| •                                                                                                    | The system ma                                                                                                    | y experience problems when multiple windows or tabs are                                                                                                    | opened. Please a                                                                                                    | void an acco                                                                                                | ess from multiple windows or tabs.                                                                                                    |
|                                                                                                    | ⇒ Save                                                                                                    | Temporarily and Go to Next Save Temporarily                                                                                                    | Save Tempor                                                                                                    | arily and Go                                                                                                | Back Go Back Without Save                                                                                                    |
|                                                                                                    | ( メニュー> 研究計画調測作成<br>Application Inform<br>English > Joponese<br>Pield marked in asterisk (*) is if the system remains idle for changes. In such instance, pl If you wish to return to "Man The system may experience<br>* Save Temporarily<br>Resear<br>Atatus of Application and<br>dd" on the left-hand side of th or no longer required)<br>Principal Investigator, Co-I(s)<br>es in this column will be refer reation" so that the proposed r grants be correctly entered. Li and to be delivered of Principa ntry method of this form.<br>In the "Effort" column, enter If the applicant has acquired<br>Name of the Rese<br>earch Grant Application(s)<br>Role in This P<br>roject<br>4<br>(代表(PI)<br>1. [this KAKE<br>2.FY 2023~<br>3.00000<br>4.                                                                                                    | Research Proposal Document for "Challe                                                                                                    | nging Resea                                                                                                    | rch (Pio                                                                                                    | neering)" (FY 2023)                                                                                                    |
|                                                                                                    |                                                                                                    |                                                                                                    |                                                                                                    |                                                                                                    |                                                                                                    |
| -                                                                                                    | 研費電子申請システム<br>(回行メニュー>研究計画調書作成<br>Application Inform<br>English > Jopanese<br>Note<br>Field marked in asterisk (*) i<br>If the system remains idle fo<br>changes. In such instance, p<br>If you wish to return to "Mar<br>The system may experience<br>(* Save Temporarily<br>Reseal<br>e Status of Application and<br>"Add" on the left-hand side of t<br>e or no longer required)<br>PI:Principal Investigator , Co-I(s<br>tries in this column will be refer<br>allocation" so that the proposed i<br>ch gants be correctly entered. L<br>In the "Effort" column, enter<br>If the applicant has acquired<br>Role in This P<br>roject<br>(代表(PI)<br>1. [this KAKK<br>2.FY 2023~<br>3.00000<br>4.                                                                                                    |                                                                                                    |                                                                                                    |                                                                                                    |                                                                                                    |
| The                                                                                                    | Status of Appl                                                                                                    | cation and Acquisition of Research Grants]                                                                                                    |                                                                                                    |                                                                                                    |                                                                                                    |
| Click "                                                                                                    | Add" on the left-l                                                                                                    | pplication Information Input (The Status of Application and Acquisition of Research Grants)           pgl/bit/stageners           29 minutes have been passed since the screen had been displayed.<br>Last Saved Date : XXXXXXXX XXX           warded in asteriat; (*) is mendatory.           a yatem remains tills for a cortain period of time, a session time out may clear eny information entered. Click [Save Temporarily] periodically to store<br>gas. In such instance, please read the frequently asked questions on the electronic application system information page.           with to return to "Management of Keesenth Proposal Document", click the [Save Temporarily and Go Back] Dattom:<br>system normal components of the access from multiple windows or tabs.           Socie Temporarily and Go Back         Go Back Winhout Save<br>Research Proposal Document for "Challenging Research (Pioneering)" (FY 2023)           as of Application and Acquisition of Research grants]         Socie Temporarily and Go Back         Go Back Winhout Save<br>Research Proposal Document for "Challenging Research (Pioneering)" (FY 2023)           as of Application and Acquisition of Research grants]         In the left-hand side of the window to insert additional research project fields. Click "Delete" on the left-hand side of each field to delete unused fields. (if any field<br>longer required)<br>gail Investigator, (S-1(s)): Co-Investigator(s)           this is column will be referred to in order to ensure that the grant status would not constitute a case of "unreasonable duplication and/or excessive concentration in inf<br>"s to that the proposed research project can be duply carried out in parallel with other projects, Therefore, it is strictly required (s) in the relevent infor                                                                                                    |                                                                                                    |                                                                                                    |                                                                                                    |
| ot used                                                                                                    | l or no longer req                                                                                                    | uired)                                                                                                    |                                                                                                    |                                                                                                    |                                                                                                    |
| ote: PI                                                                                                    | Principal Investi                                                                                                    | ator , Co-I(s) : Co-Investigator(s)                                                                                                    |                                                                                                    |                                                                                                    |                                                                                                    |
| ne entr                                                                                                    | ries in this columr                                                                                                    | will be referred to in order to ensure that the grant status would                                                                                                    | d not constitute a                                                                                                    | case of "unre                                                                                               | asonable duplication and/or excessive concentration in t                                                                                                    |
|                                                                                                    |                                                                                                    |                                                                                                    |                                                                                                    |                                                                                                    |                                                                                                    |
|                                                                                                    |                                                                                                    |                                                                                                    |                                                                                                    | . Inereiore,                                                                                                | it is strictly required that all the relevant information on                                                                                                    |
| search                                                                                                    |                                                                                                    |                                                                                                    |                                                                                                    |                                                                                                    |                                                                                                    |
| dopted                                                                                                    | and to be deliver                                                                                                    | tly entered. List, at the time of submission of this KAKENHI appli<br>ed of Principal Investigator. Refer to the "Procedures for Preparir                                                                                                    | cation, (1) researc                                                                                                    | h grant appl                                                                                                | ication(s) in the review process and (2) research grant(s                                                                                                    |
| dopted                                                                                                    | and to be deliver                                                                                                    | tly entered. List, at the time of submission of this KAKENHI appli<br>ed of Principal Investigator. Refer to the "Procedures for Preparir                                                                                                    | cation, (1) researc                                                                                                    | h grant appl                                                                                                | cation(s) in the review process and (2) research grant(s                                                                                                    |
| dopted                                                                                                    | a grants be correct<br>and to be deliver<br>entry method of t                                                                                                    | tly entered. List, at the time of submission of this KAKENHI appli<br>ed of Principal Investigator. Refer to the "Procedures for Preparir<br>his form.                                                                                                    | cation, (1) researc<br>ig and Entering Re                                                                                                    | ch grant appl<br>search Propo                                                                               | ication(s) in the review process and (2) research grant(s<br>sal Document (to be entered in the Website)" for the                                                                                                    |
| dopted                                                                                                    | If I and a starting (Application Information Input): 028880208001888802080018880208001         Image: Input (Information Input) (The Status of Application and Acquisition of Research Grants)         Image: Input (Information Input) (The Status of Application and Acquisition of Research Grants)         Image: Input (Information Input) (The Status of Application and Acquisition of Research Grants)         Image: Input (Information Input) (The Status of Application and Acquisition of Research Grants)         If you with the starts (*) is mendatory.         If you with the starts (*) is mendatory.         If you with the starts and the starts and the starts would not constitute a case of "unreasonable duplication and/or excessive come action" of the start proposed research project the duplicator, (2); (2): (2): (2): (2): (2): (2): (2): (2):                                                                                                    | ication(s) in the review process and (2) research grant(s<br>sal Document (to be entered in the Website)" for the<br>v working hours set at 100%.                                                                                                    |                                                                                                    |                                                                                                    |                                                                                                    |
| dopted                                                                                                    | a grants be correct<br>and to be deliver<br>entry method of t<br>In the "Effort" o<br>If the applicant                                                                                                    | tly entered. List, at the time of submission of this KAKENHI appli<br>ed of Principal Investigator. Refer to the "Procedures for Preparin<br>his form.<br>olumn, enter the percentage of hours allocated to each research<br>has acquired competitive research grants within his/her research                                                                                                    | cation, (1) researc<br>ig and Entering Re<br>h project, with the                                                                                                    | ch grant appl<br>search Propo<br>e total yearly                                                             | ication(s) in the review process and (2) research grant(s<br>sal Document (to be entered in the Website)" for the<br>v working hours set at 100%.                                                                                                    |
| dopted<br>becific (<br>•                                                                                                    | n grants be correct<br>and to be deliver<br>entry method of t<br>In the "Effort" c<br>If the applicant<br>Name                                                                                                    | tly entered. List, at the time of submission of this KAKENHI applied of Principal Investigator. Refer to the "Procedures for Preparin<br>his form.<br>olumn, enter the percentage of hours allocated to each research<br>has acquired competitive research grants within his/her resear<br>of the Researcher 代表 一郎                                                                                                    | cation, (1) researc<br>ig and Entering Re<br>h project, with the                                                                                                    | ch grant appl<br>search Propo<br>e total yearly                                                             | ication(s) in the review process and (2) research grant(s<br>sal Document (to be entered in the Website)" for the<br>v working hours set at 100%.                                                                                                    |
| dopted<br>becific (<br>•                                                                                                    | n grants be correct<br>and to be deliver<br>entry method of t<br>In the "Effort" c<br>If the applicant<br>Name                                                                                                    | tly entered. List, at the time of submission of this KAKENHI applied of Principal Investigator. Refer to the "Procedures for Preparin<br>his form.<br>olumn, enter the percentage of hours allocated to each research<br>has acquired competitive research grants within his/her resear<br>of the Researcher 代表 一郎                                                                                                    | cation, (1) researc<br>ig and Entering Re<br>h project, with the                                                                                                    | ch grant appl<br>search Propo<br>e total yearly                                                             | ication(s) in the review process and (2) research grant(s<br>sal Document (to be entered in the Website)" for the<br>v working hours set at 100%.                                                                                                    |
| dopted<br>becific (<br>•                                                                                                    | n grants be correct<br>and to be deliver<br>entry method of t<br>In the "Effort" c<br>If the applicant<br>Name                                                                                                    | tly entered. List, at the time of submission of this KAKENHI applied of Principal Investigator. Refer to the "Procedures for Preparin<br>his form.<br>olumn, enter the percentage of hours allocated to each research<br>has acquired competitive research grants within his/her resear<br>of the Researcher 代表 一郎                                                                                                    | cation, (1) researc<br>ig and Entering Re<br>h project, with the                                                                                                    | ch grant appl<br>search Propo<br>e total yearly                                                             | ication(s) in the review process and (2) research grant(s<br>sal Document (to be entered in the Website)" for the<br>v working hours set at 100%.<br>also listed.                                                                                                    |
| dopted<br>becific (<br>•                                                                                                    | n grants be correct<br>and to be deliver<br>entry method of t<br>In the "Effort" c<br>If the applicant<br>Name                                                                                                    | tly entered. List, at the time of submission of this KAKENHI applied of Principal Investigator. Refer to the "Procedures for Preparin<br>his form.<br>olumn, enter the percentage of hours allocated to each research<br>has acquired competitive research grants within his/her resear<br><b>of the Researcher</b> 代表 一郎<br>                                                                                                    | cation, (1) researc<br>g and Entering Re<br>h project, with the<br>ch institution, the<br>Research Exp                                                                                                    | ch grant appl<br>search Propo<br>e total yearly                                                             | ication(s) in the review process and (2) research grant(s<br>sal Document (to be entered in the Website)" for the<br>working hours set at 100%.<br>also listed.<br>Distinction of the Research Contents and Reason                                                                                                    |
| dopted<br>becific (<br>•                                                                                                    | n grants be correct<br>and to be deliver<br>entry method of t<br>In the "Effort" c<br>If the applicant<br>Name                                                                                                    | tly entered. List, at the time of submission of this KAKENHI applied of Principal Investigator. Refer to the "Procedures for Preparin<br>his form.<br>olumn, enter the percentage of hours allocated to each researc<br>has acquired competitive research grants within his/her resear<br>of the Researcher 代表 一郎<br>pplication(s) in the Review Process<br>1. Funding System/Research Grant Name (Funding Agen                                                                                                    | cation, (1) researc<br>g and Entering Re<br>h project, with th<br>ch institution, they<br>Research Exp<br>enditure for F                                                                                                    | ch grant appl<br>search Propo<br>e total yearly<br>y should be a                                            | <ul> <li>in the review process and (2) research grant(s sal Document (to be entered in the Website)" for the vworking hours set at 100%.</li> <li>also listed.</li> <li>Distinction of the Research Contents and Reason I r Submission of This KAKENHI Application in Addi on to the Other Projects, and Other Relevant Info</li> </ul>                                                                                                    |
| dopted<br>becific (<br>•                                                                                                    | n grants be correct<br>and to be deliver<br>entry method of t<br>In the "Effort" of<br>If the applicant<br>Name<br>search Grant A                                                                                                    | tly entered. List, at the time of submission of this KAKENHI applied of Principal Investigator. Refer to the "Procedures for Preparin<br>his form.<br>olumn, enter the percentage of hours allocated to each researc<br>has acquired competitive research grants within his/her resear<br>of the Researcher 代表 一郎<br>pplication(s) in the Review Process<br>1. Funding System/Research Grant Name (Funding Agen<br>cy Name)                                                                                                    | Research Exp<br>enditure for F<br>y 2023                                                                                                    | th grant appl<br>search Propo<br>e total yearly<br>y should be a<br>FY 2023                                 | ication(s) in the review process and (2) research grant(s<br>sal Document (to be entered in the Website)" for the<br>working hours set at 100%.<br>also listed.<br>Distinction of the Research Contents and Reason f<br>r Submission of This KAKENHI Application in Addi<br>on to the Other Projects, and Other Relevant Info<br>mation                                                                                                    |
| dopted<br>becific (<br>•                                                                                                    | a grants be correct<br>and to be deliver<br>entry method of it<br>In the "Effort" of<br>If the applicant<br>Name<br>search Grant A<br>Role in This P                                                                                                    | tly entered. List, at the time of submission of this KAKENHI applied of Principal Investigator. Refer to the "Procedures for Preparin<br>his form.<br>olumn, enter the percentage of hours allocated to each researc<br>has acquired competitive research grants within his/her resear<br>of the Researcher 代表 一郎<br>pplication(s) in the Review Process<br>1. Funding System/Research Grant Name (Funding Agen<br>cy Name) (내)<br>2. Research Period                                                                                                    | cation, (1) researc<br>g and Entering Re<br>h project, with th<br>ch institution, the<br>Research Exp<br>enditure for F<br>Y 2023<br>(throughout t                                                                                                    | th grant appl<br>search Propo<br>e total yearly<br>y should be a<br>y should be a<br>FY 2023<br>Effort      | ication(s) in the review process and (2) research grant(s<br>sal Document (to be entered in the Website)" for the<br>working hours set at 100%.<br>also listed.<br>Distinction of the Research Contents and Reason<br>r Submission of This KAKENHI Application in Addi<br>on to the Other Projects, and Other Relevant Info<br>mation<br>(Affiliated institution and title/position in submitt                                                                                                    |
| lopted<br>becific (                                                                                                    | a grants be correct<br>and to be deliver<br>entry method of it<br>In the "Effort" of<br>If the applicant<br>Name<br>search Grant A<br>Role in This P                                                                                                    | tly entered. List, at the time of submission of this KAKENHI applied of Principal Investigator. Refer to the "Procedures for Preparin<br>his form.<br>olumn, enter the percentage of hours allocated to each researc<br>has acquired competitive research grants within his/her resear<br>of the Researcher 代表一郎<br>pplication(s) in the Review Process<br>1. Funding System/Research Grant Name (Funding Agen<br>cy Name) Usit<br>2. Research Period<br>3. Title of the Research Project                                                                                                    | Research Exp<br>enditure for F<br>y 2023<br>(throughout the<br>period)                                                                                                    | th grant appl<br>search Propo<br>e total yearly<br>y should be a<br>y should be a<br>FY 2023<br>Effort      | ication(s) in the review process and (2) research grant(s<br>sal Document (to be entered in the Website)" for the<br>working hours set at 100%.<br>also listed.<br>Distinction of the Research Contents and Reason<br>r Submission of This KAKENHI Application in Addi<br>on to the Other Projects, and Other Relevant Info<br>mation<br>(Affiliated institution and title/position in submitt<br>g the application for the project shown left)                                                                                                    |
| lopted<br>ecific (<br>•                                                                                                    | a grants be correct<br>and to be deliver<br>entry method of it<br>In the "Effort" of<br>If the applicant<br>Name<br>search Grant A<br>Role in This P                                                                                                    | tly entered. List, at the time of submission of this KAKENHI applied of Principal Investigator. Refer to the "Procedures for Preparin<br>his form.<br>olumn, enter the percentage of hours allocated to each researc<br>has acquired competitive research grants within his/her resear<br>of the Researcher 代表一郎<br>pplication(s) in the Review Process<br>1. Funding System/Research Grant Name (Funding Agen<br>cy Name) Usit<br>2. Research Period<br>3. Title of the Research Project                                                                                                    | Research Exp<br>enditure for F<br>Y 2023<br>(throughout t<br>he period)<br>(Unit : thousa                                                                                                    | th grant appl<br>search Propo<br>e total yearly<br>y should be a<br>y should be a<br>FY 2023<br>Effort      | <ul> <li>cation(s) in the review process and (2) research grant(s sal Document (to be entered in the Website)" for the version of the entered in the Website)" for the version of the transformation of the Research Contents and Reason r Submission of This KAKENHI Application in Addi on to the Other Projects, and Other Relevant Information</li> <li>(Affiliated institution and title/position in submitting the application for the project shown left)</li> <li>(For a KAKENHI grant as Principal Investigator, et at the total research expenditure for the whole reference in the total research expenditure for the whole reference in the second second</li></ul> |
| lopted<br>ecific •<br>•                                                                                                    | a grants be correct<br>and to be deliver<br>entry method of it<br>In the "Effort" of<br>If the applicant<br>Name<br>search Grant A<br>Role in This P                                                                                                    | tly entered. List, at the time of submission of this KAKENHI applied of Principal Investigator. Refer to the "Procedures for Preparin<br>his form.<br>olumn, enter the percentage of hours allocated to each researc<br>has acquired competitive research grants within his/her resear<br>of the Researcher 代表 一郎<br>application(s) in the Review Process<br>1. Funding System/Research Grant Name (Funding Agen<br>cy Name)<br>2. Research Period<br>3. Title of the Research Project<br>4. Name of the Principal Investigator                                                                                                    | Research Exp<br>enditure for F<br>Y 2023<br>(throughout t<br>he period)<br>(Unit : thousa                                                                                                    | th grant appl<br>search Propo<br>e total yearly<br>y should be a<br>y should be a<br>FY 2023<br>Effort      | <ul> <li>cation(s) in the review process and (2) research grant(s sal Document (to be entered in the Website)" for the version of the entered in the Website)" for the version of the transformation of the Research Contents and Reason r Submission of This KAKENHI Application in Addi on to the Other Projects, and Other Relevant Information</li> <li>(Affiliated institution and title/position in submitting the application for the project shown left)</li> <li>(For a KAKENHI grant as Principal Investigator, et at the total research expenditure for the whole reference in the total research expenditure for the whole reference in the second second</li></ul> |
| In the set of the set of the | a grants be correct<br>and to be deliver<br>entry method of it<br>In the "Effort" of<br>If the applicant<br>Name<br>search Grant A<br>Role in This P                                                                                                    | tly entered. List, at the time of submission of this KAKENHI applied of Principal Investigator. Refer to the "Procedures for Preparin<br>his form.<br>olumn, enter the percentage of hours allocated to each research<br>has acquired competitive research grants within his/her resear<br>of the Researcher 代表 一郎<br>pplication(s) in the Review Process<br>1. Funding System/Research Grant Name (Funding Agen<br>cy Name)<br>2. Research Period<br>3. Title of the Research Project<br>4. Name of the Principal Investigator<br>1. [this KAKENHI application]挑戰的研究(開拓)                                                                                                    | Research Exp<br>enditure for F<br>Y 2023<br>(throughout t<br>he period)<br>(Unit : thousa<br>nd yen)                                                                                                    | th grant appl<br>search Propo<br>e total yearly<br>y should be a<br>y should be a<br>FY 2023<br>Effort      | <ul> <li>cation(s) in the review process and (2) research grant(s sal Document (to be entered in the Website)" for the version of the entered in the Website)" for the version of the transformation of the Research Contents and Reason r Submission of This KAKENHI Application in Addi on to the Other Projects, and Other Relevant Information</li> <li>(Affiliated institution and title/position in submitting the application for the project shown left)</li> <li>(For a KAKENHI grant as Principal Investigator, et at the total research expenditure for the whole reference in the total research expenditure for the whole reference in the second second</li></ul> |
| lopted<br>becific (                                                                                                    | a grants be correct<br>and to be deliver<br>entry method of t<br>In the "Effort" of<br>If the applicant<br>Name<br>search Grant A<br>Role in This P<br>roject                                                                                                    | tly entered. List, at the time of submission of this KAKENHI applied of Principal Investigator. Refer to the "Procedures for Preparin<br>his form.<br>olumn, enter the percentage of hours allocated to each researc<br>has acquired competitive research grants within his/her resear<br>of the Researcher 代表 一郎<br>pplication(s) in the Review Process<br>1. Funding System/Research Grant Name (Funding Agen<br>cy Name)<br>List<br>2. Research Period<br>3. Title of the Research Period<br>4. Name of the Principal Investigator<br>1. [this KAKENHI application]挑戰的研究(開拓)<br>2.FY 2023~FY 2028                                                                                                    | Research Exp<br>enditure for F<br>Y 2023<br>(throughout t<br>he period)<br>(Unit : thousan<br>nd yen)<br>9,999,999                                                                                                    | ch grant appl<br>search Propo<br>e total yearly<br>y should be a<br>should be a<br>FY 2023<br>Effort<br>(%) | ication(s) in the review process and (2) research grant(s<br>sal Document (to be entered in the Website)" for the<br>working hours set at 100%.<br>also listed.<br>Distinction of the Research Contents and Reason<br>r Submission of This KAKENHI Application in Addi<br>on to the Other Projects, and Other Relevant Info<br>mation<br>(Affiliated institution and title/position in submitt<br>g the application for the project shown left)<br>(For a KAKENHI grant as Principal Investigator, er<br>er the total research expenditure for the whole re<br>earch period.)                                                                                                    |
| lopted<br>becific (                                                                                                    | a grants be correct<br>and to be deliver<br>entry method of t<br>In the "Effort" of<br>If the applicant<br>Name<br>search Grant A<br>Role in This P<br>roject                                                                                                    | tly entered. List, at the time of submission of this KAKENHI applied of Principal Investigator. Refer to the "Procedures for Preparin<br>his form.<br>olumn, enter the percentage of hours allocated to each researc<br>has acquired competitive research grants within his/her resear<br>of the Researcher 代表 一郎<br>pplication(s) in the Review Process<br>1. Funding System/Research Grant Name (Funding Agen<br>cy Name) Usit<br>2. Research Period<br>3. Title of the Research Period<br>4. Name of the Principal Investigator<br>1. [this KAKENHI application]携载的研究(開拓)<br>2.FY 2023~FY 2028<br>3.000000000                                                                                                    | Research Exp<br>enditure for F<br>Y 2023<br>(throughout t<br>he period)<br>(Unit : thousan<br>nd yen)<br>9,999,999                                                                                                    | ch grant appl<br>search Propo<br>e total yearly<br>y should be a<br>should be a<br>FY 2023<br>Effort<br>(%) | ication(s) in the review process and (2) research grant(s<br>sal Document (to be entered in the Website)" for the<br>r working hours set at 100%.<br>also listed.<br>Distinction of the Research Contents and Reason in<br>r Submission of This KAKENHI Application in Addi<br>on to the Other Projects, and Other Relevant Info<br>mation<br>(Affiliated institution and title/position in submitt<br>g the application for the project shown left)<br>(For a KAKENHI grant as Principal Investigator, er<br>er the total research expenditure for the whole re<br>earch period.)                                                                                                    |
| lopted<br>becific (                                                                                                    | a grants be correct<br>and to be deliver<br>entry method of t<br>In the "Effort" of<br>If the applicant<br>Name<br>search Grant A<br>Role in This P<br>roject                                                                                                    | #### (Application Information Input - 2000年2010年2010年2010年2010年2010年2010年2010                                                                                                    | ication(s) in the review process and (2) research grant(s<br>sal Document (to be entered in the Website)" for the<br>working hours set at 100%.<br>also listed.<br>Distinction of the Research Contents and Reason f<br>r Submission of This KAKENHI Application in Addi<br>on to the Other Projects, and Other Relevant Info<br>mation<br>(Affiliated institution and title/position in submitti<br>g the application for the project shown left)<br>(For a KAKENHI grant as Principal Investigator, er<br>er the total research expenditure for the whole re<br>earch period.) |                                                                                                    |                                                                                                    |
| dopted<br>becific (<br>•                                                                                                    | a grants be correct<br>and to be deliver<br>entry method of t<br>In the "Effort" of<br>If the applicant<br>Name<br>search Grant A<br>Role in This P<br>roject                                                                                                    | tly entered. List, at the time of submission of this KAKENHI applied of Principal Investigator. Refer to the "Procedures for Preparin<br>his form.<br>olumn, enter the percentage of hours allocated to each researc<br>has acquired competitive research grants within his/her resear<br>of the Researcher 代表 一郎<br>pplication(s) in the Review Process<br>1. Funding System/Research Grant Name (Funding Agen<br>cy Name) Usit<br>2. Research Period<br>3. Title of the Research Period<br>4. Name of the Principal Investigator<br>1. [this KAKENHI application]携载的研究(開拓)<br>2.FY 2023~FY 2028<br>3.000000000                                                                                                    | Research Exp<br>enditure for F<br>Y 2023<br>(throughout t<br>he period)<br>(Unit : thousan<br>nd yen)<br>9,999,999                                                                                                    | ch grant appl<br>search Propo<br>e total yearly<br>y should be a<br>should be a<br>FY 2023<br>Effort<br>(%) | ication(s) in the review process and (2) research grant(s<br>sal Document (to be entered in the Website)" for the<br>working hours set at 100%.<br>also listed.<br>Distinction of the Research Contents and Reason f<br>r Submission of This KAKENHI Application in Addi<br>on to the Other Projects, and Other Relevant Info<br>mation<br>(Affiliated institution and title/position in submitti<br>g the application for the project shown left)<br>(For a KAKENHI grant as Principal Investigator, er<br>er the total research expenditure for the whole re<br>earch period.)                                                                                                    |
| dopted<br>becific (<br>•                                                                                                    | a grants be correct<br>and to be deliver<br>entry method of t<br>In the "Effort" of<br>If the applicant<br>Name<br>search Grant A<br>Role in This P<br>roject                                                                                                    | tly entered. List, at the time of submission of this KAKENHI applied of Principal Investigator. Refer to the "Procedures for Preparin<br>his form.<br>olumn, enter the percentage of hours allocated to each researc<br>has acquired competitive research grants within his/her resear<br>of the Researcher 代表 一郎<br>pplication(s) in the Review Process<br>1. Funding System/Research Grant Name (Funding Agen<br>cy Name) List<br>2. Research Period<br>3. Title of the Research Project<br>4. Name of the Principal Investigator<br>1. [this KAKENHI application]挑戰的研究(開拓)<br>2.FY 2023~FY 2028<br>3.00000000                                                                                                    | Research Exp<br>enditure for F<br>Y 2023<br>(throughout t<br>he period)<br>(Unit : thousan<br>nd yen)<br>9,999,999                                                                                                    | ch grant appl<br>search Propo<br>e total yearly<br>y should be a<br>should be a<br>FY 2023<br>Effort<br>(%) | ication(s) in the review process and (2) research grant(s<br>sal Document (to be entered in the Website)" for the<br>working hours set at 100%.<br>also listed.<br>Distinction of the Research Contents and Reason f<br>r Submission of This KAKENHI Application in Addi<br>on to the Other Projects, and Other Relevant Info<br>mation<br>(Affiliated institution and title/position in submitti<br>g the application for the project shown left)<br>(For a KAKENHI grant as Principal Investigator, er<br>er the total research expenditure for the whole re<br>earch period.)                                                                                                    |
| 1) Res                                                                                                    | a grants be correct<br>and to be deliver<br>entry method of t<br>In the "Effort" of<br>If the applicant<br>Name<br>search Grant A<br>Role in This P<br>roject                                                                                                    | tly entered. List, at the time of submission of this KAKENHI applied of Principal Investigator. Refer to the "Procedures for Preparin<br>his form.<br>olumn, enter the percentage of hours allocated to each researc<br>has acquired competitive research grants within his/her resear<br>of the Researcher 代表 一郎<br>pplication(s) in the Review Process<br>1. Funding System/Research Grant Name (Funding Agen<br>cy Name) <sup>(157)</sup><br>2. Research Period<br>3. Title of the Research Project<br>4. Name of the Principal Investigator<br>1. [this KAKENHI application]挑戰的研究(開拓)<br>2.FY 2023~FY 2028<br>3.00000000<br>4.<br>1. [*Please select "Role" at first. ▼                                                                                                    | Research Exp<br>enditure for F<br>Y 2023<br>(throughout t<br>he period)<br>(Unit : thousan<br>nd yen)<br>9,999,999                                                                                                    | ch grant appl<br>search Propo<br>e total yearly<br>y should be a<br>should be a<br>FY 2023<br>Effort<br>(%) | ication(s) in the review process and (2) research grant(s<br>sal Document (to be entered in the Website)" for the<br>working hours set at 100%.<br>also listed.<br>Distinction of the Research Contents and Reason f<br>r Submission of This KAKENHI Application in Addi<br>on to the Other Projects, and Other Relevant Info<br>mation<br>(Affiliated institution and title/position in submitti<br>g the application for the project shown left)<br>(For a KAKENHI grant as Principal Investigator, er<br>er the total research expenditure for the whole re<br>earch period.)                                                                                                    |
| dopted<br>becific (<br>•                                                                                                    | e grants be correct<br>and to be deliver<br>entry method of t<br>In the "Effort" c<br>If the applicant<br>Name<br>search Grant A<br>Role in This P<br>roject<br>代表(PI)                                                                                                    | tly entered. List, at the time of submission of this KAKENHI applied of Principal Investigator. Refer to the "Procedures for Preparin<br>his form.<br>olumn, enter the percentage of hours allocated to each researc<br>has acquired competitive research grants within his/her resear<br>of the Researcher 代表 一郎<br>pplication(s) in the Review Process<br>1. Funding System/Research Grant Name (Funding Agen<br>cy Name) [157]<br>2. Research Period<br>3. Title of the Research Project<br>4. Name of the Principal Investigator<br>1. [this KAKENHI application]挑戰的研究 (開拓)<br>2.FY 2023~FY 2028<br>3.0000000<br>4.<br>1.*[Please select "Role" at first. ▼<br>*<br>[                                                                                                    | Research Exp<br>enditure for F<br>Y 2023<br>(throughout t<br>he period)<br>(Unit : thousan<br>nd yen)<br>9,999,999                                                                                                    | ch grant appl<br>search Propo<br>e total yearly<br>y should be a<br>should be a<br>FY 2023<br>Effort<br>(%) | ication(s) in the review process and (2) research grant(s<br>sal Document (to be entered in the Website)" for the<br>r working hours set at 100%.<br>also listed.<br>Distinction of the Research Contents and Reason in<br>r Submission of This KAKENHI Application in Addi<br>on to the Other Projects, and Other Relevant Info<br>mation<br>(Affiliated institution and title/position in submitt<br>g the application for the project shown left)<br>(For a KAKENHI grant as Principal Investigator, er<br>er the total research expenditure for the whole re<br>earch period.)                                                                                                    |
| 1) Res                                                                                                    | a grants be correct<br>and to be deliver<br>entry method of t<br>In the "Effort" of<br>If the applicant<br>Name<br>search Grant A<br>Role in This P<br>roject                                                                                                    | tly entered. List, at the time of submission of this KAKENHI applied of Principal Investigator. Refer to the "Procedures for Preparin<br>his form.<br>olumn, enter the percentage of hours allocated to each researc<br>has acquired competitive research grants within his/her resear<br>of the Researcher 代表 一郎<br>pplication(s) in the Review Process<br>1. Funding System/Research Grant Name (Funding Agen<br>cy Name) <sup>(Liff)</sup><br>2. Research Period<br>3. Title of the Research Project<br>4. NAME of the Research Project<br>5. FY 2023~FY 2028<br>3.00000000<br>4.<br>1. * Please select "Role" at first. ▼                                                                                                    | Research Exp<br>enditure for F<br>Y 2023<br>(throughout t<br>he period)<br>(Unit : thousan<br>nd yen)<br>9,999,999                                                                                                    | e total yearh<br>search Propo<br>e total yearh<br>y should be a<br>FY 2023<br>Effort<br>(%)                 | ication(s) in the review process and (2) research grant(s)<br>sal Document (to be entered in the Website)" for the<br>working hours set at 100%.<br>also listed.<br>Distinction of the Research Contents and Reason f<br>r Submission of This KAKENHI Application in Addi<br>on to the Other Projects, and Other Relevant Info<br>mation<br>(Affiliated institution and title/position in submitti<br>g the application for the project shown left)<br>(For a KAKENHI grant as Principal Investigator, er<br>er the total research expenditure for the whole re<br>earch period.)                                                                                                    |
| 1) Res                                                                                                    | e grants be correct<br>and to be deliver<br>entry method of t<br>In the "Effort" c<br>If the applicant<br>Name<br>search Grant A<br>Role in This P<br>roject<br>代表(PI)                                                                                                    | tly entered. List, at the time of submission of this KAKENHI applied of Principal Investigator. Refer to the "Procedures for Preparin<br>his form.<br>olumn, enter the percentage of hours allocated to each researc<br>has acquired competitive research grants within his/her resear<br>of the Researcher 代表 一郎<br>pplication(s) in the Review Process<br><b>1. Funding System/Research Grant Name (Funding Agen</b><br>cy Name) Usit<br>2. Research Period<br>3. Title of the Research Period<br>3. Title of the Research Period<br>4. Name of the Principal Investigator<br>1. [this KAKENHI application] 挑歌的研究(開拓)<br>2.FY 2023~FY 2028<br>3.00000000<br>4.<br>1.* [Please select "Role" at first. •<br>2.FY *FY *<br>3.*                                                                                                    | Research Exp<br>enditure for F<br>Y 2023<br>(throughout t<br>he period)<br>(Unit : thousan<br>nd yen)<br>9,999,999                                                                                                    | e total yearh<br>search Propo<br>e total yearh<br>y should be a<br>FY 2023<br>Effort<br>(%)                 | ication(s) in the review process and (2) research grant(s)<br>sal Document (to be entered in the Website)" for the<br>working hours set at 100%.<br>also listed.<br>Distinction of the Research Contents and Reason fi<br>r Submission of This KAKENHI Application in Addi<br>on to the Other Projects, and Other Relevant Info<br>mation<br>(Affiliated institution and title/position in submitti<br>g the application for the project shown left)<br>(For a KAKENHI grant as Principal Investigator, er<br>er the total research expenditure for the whole re<br>earch period.)<br>Sum Total 9,999,999 Thousand Ye                                                                                                    |
| 1) Res                                                                                                    | e grants be correct<br>and to be deliver<br>entry method of t<br>In the "Effort" c<br>If the applicant<br>Name<br>search Grant A<br>Role in This P<br>roject<br>代表(PI)                                                                                                    | tly entered. List, at the time of submission of this KAKENHI applied of Principal Investigator. Refer to the "Procedures for Preparin<br>his form.<br>olumn, enter the percentage of hours allocated to each researc<br>has acquired competitive research grants within his/her resear<br>of the Researcher 代表 一郎<br>pplication(s) in the Review Process<br>1. Funding System/Research Grant Name (Funding Agen<br>cy Name) [157]<br>2. Research Period<br>3. Title of the Research Project<br>4. Name of the Principal Investigator<br>1. [this KAKENHI application]挑戰的研究 (開拓)<br>2.FY 2023~FY 2028<br>3.0000000<br>4.<br>1.*[Please select "Role" at first. ▼<br>*<br>[                                                                                                    | Research Exp<br>enditure for F<br>Y 2023<br>(throughout t<br>he period)<br>(Unit : thousan<br>nd yen)<br>9,999,999                                                                                                    | e total yearh<br>search Propo<br>e total yearh<br>y should be a<br>FY 2023<br>Effort<br>(%)                 | ication(s) in the review process and (2) research grant(s<br>sal Document (to be entered in the Website)" for the<br>working hours set at 100%.<br>also listed.<br>Distinction of the Research Contents and Reason f<br>r Submission of This KAKENHI Application in Addi<br>on to the Other Projects, and Other Relevant Info<br>mation<br>(Affiliated institution and title/position in submitti<br>g the application for the project shown left)<br>(For a KAKENHI grant as Principal Investigator, er<br>er the total research expenditure for the whole re<br>earch period.)                                                                                                    |

|        | Role in This P<br>roject | 1. Funding System/Research Grant Name (Funding Agen<br>cy Name)<br>2.Research Period<br>3.Title of the Research Project<br>4.Name of the Principal Investigator | Research Exp<br>enditure for F<br>Y 2023<br>(throughout t<br>he period)<br>(Unit : thousa<br>nd yen) | FY 2023<br>Effort<br>(%)    | Distinction of the Research Contents and Reason for<br>r Submission of This KAKENHI Application in Additi<br>on to the Other Projects, and Other Relevant Infor<br>mation<br>(Affiliated institution and title/position in accepting<br>the project shown left)<br>(For a KAKENHI grant as Principal Investigator, ent<br>er the total research expenditure for the whole res<br>earch period.) |
|--------|--------------------------|----------------------------------------------------------------------------------------------------|----------------------------------------------------------------------------------------------------|-----------------------------|----------------------------------------------------------------------------------------------------|
| Delete | *                        |                                                                                                    | *                                                                                                    | )<br>- <b>*</b> 96<br>(     | *                                                                                                    |
| Delete | *                        |                                                                                                    | *                                                                                                    | - <b>*</b> 96               | •                                                                                                    |
| Add    |                          |                                                                                                    | · · · · · · · · · · · · · · · · · · ·                                                                |                             | Sum Total*Thousand Ye                                                                                                    |
|        |                          | (3) Other Activit                                                                                                    | ties                                                                                                 | <x%< td=""><td>]</td></x%<> | ]                                                                                                    |
|        |                          | Total of the Effort in (1<br>(3) Above                                                                                                    | ) (2) and                                                                                            | 100%                        |                                                                                                    |

Challenging Research (Pioneering) - (8)

Challenging Research (Exploratory) - (1)

| Research Category         Name of Submission Destination Institution         Title of Research Project         Date of           令和/(2000)年度 挑戦的研究(萌芽)         ABCDE大学         〇〇〇(における××××の研究)         >>>>>>>>>>>>>>>>>>>>>>>>>>>>                                                                                                    |                                                                                                    |                                                                                                    |                                   |                                                                 |  |
|----------------------------------------------------------------------------------------------------|----------------------------------------------------------------------------------------------------|----------------------------------------------------------------------------------------------------|-----------------------------------|-----------------------------------------------------------------|--|
| 숚                                                                                                    | Research Category                                                                                                    | Name of Submission Destination Institution                                                                     | Title of Research                 | Project Date of Creation                                        |  |
| H研費電子申請シン<br>「研究計画調<br>「研究計画調<br>「研究計画調<br>「研究計画調<br>「研究計画調書」<br>「研究計画調書」<br>「研究記書」<br>「研究計画調書」<br>「研究計画調書」<br>「研究記書」<br>「研究記書」<br>「一一一一一一一<br>「一一一一一一一<br>「一一一一一一一<br>「一一一一一一<br>「一一一一一一<br>「一一一一一一<br>「一一一一一一<br>「一一一一一<br>「一一一<br>「一一一一一<br>「一一一一<br>「一一一<br>「一一一一<br>「」<br>「一一一一<br>「」<br>「<br>「一一一<br>「」<br>「<br>「」<br>「」<br>「<br>「<br>「<br>「」<br>「<br>「<br>「<br>」<br>「<br>」<br>」<br>」<br>」<br>」<br>」<br>」<br>」<br>」<br>」<br>」<br>」<br>」 |                                                                                                    |                                                                                                    |                                   |                                                                 |  |
|                                                                                                    |                                                                                                    | カノア作成ます                                                                                                    |                                   |                                                                 |  |
| ř                                                                                                    | 研究費の応募・受入等の状況」は、経<br>研究課題情報」の新規・継続区分を                                                                                                    | )<br>迷続応募の場合は作成する必要がありません。<br>「継続」にして保存した場合、応募情報入力のボタンが                                                        | 表示されなくなります。                       |                                                                 |  |
| Note >                                                                                                    |                                                                                                    |                                                                                                    |                                   |                                                                 |  |
| E<br>It                                                                                                    | By entering the following application i<br>t is not necessary to prepare "The S                                                                                               | nformation, Research Proposal Document will be creat<br>Status of Application and Acquisition of Research Gran | ted.<br>hts‴in the case of contin | ued applications.                                               |  |
| n                                                                                                    | iot be displayed.                                                                                                    | and classification of these arch project information as                                                        |                                   | n for application monitation input w                            |  |
|                                                                                                    | А                                                                                                    | 応募情報<br>pplication Information                                                                                 | Processing St                     | 応募情報入力<br>Application Information Input                         |  |
|                                                                                                    |                                                                                                    |                                                                                                    | 作成済                               |                                                                 |  |
|                                                                                                    |                                                                                                    |                                                                                                    | 1                                 | 修正<br>Madify                                                    |  |
|                                                                                                    |                                                                                                    |                                                                                                    | he Co-Investig<br>ator has been   |                                                                 |  |
| 研<br>Re                                                                                                    | 究経費とその必要性<br>search Expenditure and Their Neces                                                                                                    | sitv                                                                                                    | 作成中                               | 再開<br>Restart                                                   |  |
| 研                                                                                                    | 究費の応募・受入等の状況                                                                                                    |                                                                                                    | 未作成                               | 応募情報入力                                                          |  |
|                                                                                                    |                                                                                                    |                                                                                                    | t                                 | r ppincement in contrainent in por                              |  |
| 注意調                                                                                                    | 事項>                                                                                                    |                                                                                                    |                                   |                                                                 |  |
| 1000                                                                                                    | 忝付ファイル項目を全て登録すること<br>悉付ファイル項目がます。                                                                                                    | で、PDFを作成することができます。<br>カの状態でも、「提出確認用」の済む」のうった ppcを                                                              | 作成することができます                       |                                                                 |  |
| (.)<br>(.)                                                                                                    | 系付ファイル項目についてはWordファ<br>こ文部科学省が提供する様式)を基(                                                                                                    | ・イルの代わりにPDFファイルを選択することも可能です                                                                                    | 「。(PDFファイルは添付)                    | ,<br>ファイル項目様式(Word又は本会並び                                        |  |
| 2002                                                                                                    | 添付ファイル項目の員総数に不定かる<br>添付ファイル項目様式の余白設定を3                                                                                                    | める場合は、PDF変換時にエラーとなります。<br>変更すると、エラーとなる場合がありますので、余白設5                                                           | 定は変更しないでください                      | ) <sub>0</sub>                                                  |  |
|                                                                                                    |                                                                                                    |                                                                                                    |                                   |                                                                 |  |
| Y<br>A                                                                                                    | ′ou can create a PDF watermarked a<br>∖PDF file can be used instead of a V                                                                                                    | ıs「提出確認用」(for pre-submission revision) before y<br>Vord file for the forms to be uploaded. (A PDF file mus     |                                   |                                                                 |  |
| t<br>It                                                                                                    | he Word file or the format provided k<br>f there is a shortage in the total num                                                                                               | by the JSPS or the MEXT)<br>ber of pages of the forms to be uploaded, an error will                            |                                   |                                                                 |  |
|                                                                                                    | 費電子申請システム           (ナビニュー(Menu for Acoliciant) <sup>2</sup> 研究計画調書管理(Management of Research Proposal Document           研究計画調査管理<br>Management of Research Proposal Document |                                                                                                    |                                   |                                                                 |  |
|                                                                                                    |                                                                                                    |                                                                                                    |                                   | ファイル登録/登録済みファイル<br>ダウンロート<br>File Registration / Registered Fil |  |
|                                                                                                    |                                                                                                    |                                                                                                    |                                   | e Download<br>【登録                                               |  |
| 0                                                                                                    | 42-1                                                                                                    |                                                                                                    | 参照                                | LE SK                                                           |  |

Challenging Research (Exploratory) - (2)

| JSPS                  |                                                                      |                         |                         |                               |                                  |                                |                  |
|-----------------------|----------------------------------------------------------------------|-------------------------|-------------------------|-------------------------------|----------------------------------|--------------------------------|------------------|
| 科研費電子申請システ            | - <u>L</u>                                                           |                         |                         |                               |                                  |                                | 📪 Help 🛛 🔀 Logou |
| <u>応募者向けメニュー</u> >研究。 | 計画調書作成(Application Infor                                             | mation Inp              | ut>応募情報                 | 1又は研究計画調書確認>応募情報              | 又は研究計画調響確認完了)                    |                                |                  |
|                       |                                                                      | -                       |                         |                               |                                  |                                |                  |
| Applicatio            | n Information Input                                                  |                         | ⊳Japanesi               |                               | een had been disp                | laved                          |                  |
|                       | 29 minutes                                                           | nave bee                | in pass                 | seu since the sch             | en nad been dis                  |                                | : xxxx.xx.xx xx: |
| < Note >              |                                                                      |                         |                         |                               |                                  |                                |                  |
|                       | sterisk (*) is mandatory.                                            |                         |                         |                               |                                  |                                |                  |
|                       | nains idle for a certain period o<br>instance, please read the frequ |                         |                         |                               |                                  |                                | dically to store |
|                       | turn to "Management of Resear                                        |                         |                         |                               |                                  |                                | tabs.            |
|                       |                                                                      |                         |                         |                               |                                  |                                |                  |
| ⇒ Save T              | emporarily and Go to Next                                            |                         |                         |                               | nporarily and Go Back            |                                | Save             |
|                       | Research Proposal I                                                  | ocumer                  |                         |                               | inued, only continued projects f | AND THE PERSON AND AND ADDRESS | ĥ                |
|                       | New proposal or Con                                                  | tinued                  |                         | plan will be applicable.)     |                                  |                                |                  |
|                       |                                                                      |                         | (If cont                | inued, enter the Re           | search Project Num               | ber)                           |                  |
|                       | Medium-sized Secti<br>Division*                                      | on or                   | ●中区分                    | <del>)</del> (Medium-sized Se | ction)                           |                                |                  |
|                       | Medium-sized Sectio                                                  | n List                  | *                       |                               |                                  |                                |                  |
|                       | Division                                                             |                         | Note:"Ge<br>this fiscal |                               | Review Division" is not          | open for applications in       |                  |
|                       | Term indicating cor                                                  | ntent                   | unis riscai             | yedi.                         |                                  |                                |                  |
|                       | of the research pro<br>Note: Not converted to                        |                         |                         |                               |                                  |                                |                  |
|                       |                                                                      |                         |                         |                               |                                  |                                | le<br>G          |
|                       | Name of the Principal<br>Investigator                                | (Pronunci<br>(Kanji etc |                         | katakana) ダイヒョ<br>一郎          | ウ イチロウ                           |                                |                  |
|                       | Research Institution                                                 | (Number)                |                         | AA大学                          |                                  |                                |                  |
|                       | Academic Unit (School,                                               | 99999                   |                         | 0001                          |                                  |                                |                  |
|                       | Faculty, etc.)                                                       | 00部                     |                         |                               |                                  |                                |                  |
|                       | Position                                                             | 教授                      |                         |                               |                                  |                                |                  |
|                       | Title of Research                                                    | (Up to 40<br>*          | double                  | byte characters or            | up to 200 single-by              | te characters)                 |                  |
|                       | Project                                                              | (11 1 50                |                         |                               |                                  |                                |                  |
|                       |                                                                      | (Up to 50<br>line break |                         |                               | r up to 1000 single-             | byte characters. No            |                  |
|                       |                                                                      |                         |                         |                               |                                  |                                |                  |
|                       | Research Abstract<br>* Please be sure to include                     |                         |                         |                               |                                  |                                |                  |
|                       | the significance as                                                  |                         |                         |                               |                                  |                                |                  |
|                       | Challenging Research.                                                |                         |                         |                               |                                  |                                |                  |
|                       |                                                                      |                         |                         |                               |                                  |                                |                  |
|                       | L                                                                    | *[                      |                         |                               |                                  |                                | 8                |
|                       | * The input contents at [Resea                                       | rch Expendit            | ure and T               | heir Necessity (Round o       | ff fractions smaller than        | 1000 yen.)] will be            | ſ                |
|                       | displayed.<br>Fiscal Year                                            | FY 202                  | 3                       | FY 2024                       | FY 2025                          | Sum Total                      |                  |
|                       | Research                                                             |                         |                         |                               |                                  |                                |                  |
|                       | Expenditure<br>(Thousand Yen)                                        |                         | 0                       | 0                             | 0                                | 0                              |                  |
|                       |                                                                      | 114.000 March 14.00     | lac I                   |                               |                                  |                                |                  |
|                       | Request for disclo                                                   |                         | en pase                 | ed since the screen           | had been displayed.              | <u>~</u>                       |                  |
|                       | 20 111100                                                            | o nuvo De               | on pubb                 |                               |                                  | Save Tempore                   | irily            |

# Challenging Research (Exploratory) - (3)

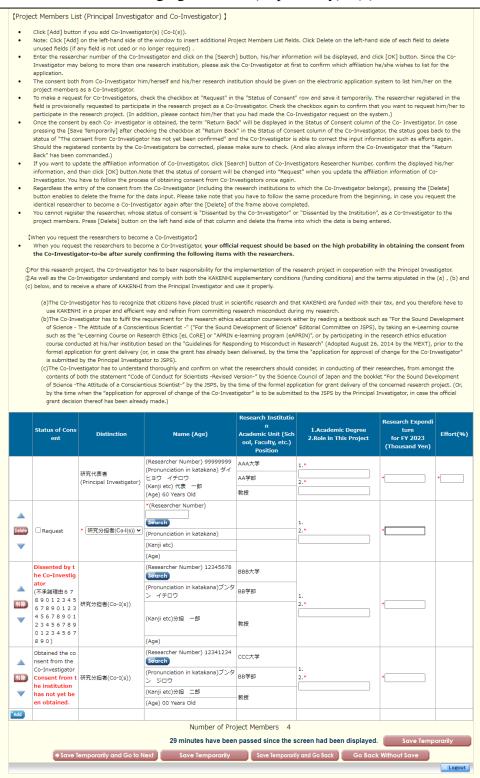

Challenging Research (Exploratory) - (4)

| JSPS<br>科研費電子申請シ                                                                                                    | 274                                                                                         |                                                                                              |                                                              |                                                                   |                                      |                       |                                   |                           |                       | 📪 Hel                   | p X Logout                    |
|----------------------------------------------------------------------------------------------------|---------------------------------------------------------------------------------------------|----------------------------------------------------------------------------------------------|--------------------------------------------------------------|-------------------------------------------------------------------|--------------------------------------|-----------------------|-----------------------------------|---------------------------|-----------------------|-------------------------|-------------------------------|
| <u>応募者向けメニュー</u> >の                                                                                                    | 开究計画調書作成                                                                                    | (Application Inform                                                                          | nation Input>応                                               | 募情報又は研究計画調書                                                       | 宿認>応募情報又は研                           | 究計画調書                 | 確認完了)                             |                           |                       |                         |                               |
| Applica                                                                                                    | ation Infor                                                                                 | mation Input<br>29 minutes ha                                                                |                                                              |                                                                   |                                      |                       | -                                 |                           | glish > Jap           | anese                   |                               |
|                                                                                                    |                                                                                             | 20 11111111100 11                                                                            |                                                              |                                                                   | 0000000000                           |                       |                                   |                           | Date :                | XXXX.X                  | x.xx xx:xx                    |
| < Note >                                                                                                    |                                                                                             |                                                                                              |                                                              |                                                                   |                                      |                       |                                   |                           |                       |                         |                               |
| <ul> <li>If the system<br/>changes. In second second seco</li></ul> | such instance, p                                                                            | is mandatory.<br>or a certain period of<br>please read the freque<br>nagement of Researc     | ently asked quest                                            | tions on the electr                                               | onic application                     | n system              | n information                     | page.                     | arily] per            | iodically               | to store                      |
| The system                                                                                                    | may experienc                                                                               | e problems when m                                                                            | ultiple windows                                              | or tabs are oper                                                  | ed. Please avo                       | oid an a              | ccess from m                      | ultiple wi                | ndows o               | r tabs.                 |                               |
| (⇒ Sav                                                                                                    |                                                                                             | and Go to Next                                                                               | Save Temp<br>cument for                                      |                                                                   | Save Temporaril<br>g Research        |                       |                                   | Go Back<br><b>" (FY 2</b> |                       | Save                    |                               |
| [Research Expend                                                                                                    | diture (Round                                                                               | d off fractions sma                                                                          | ller than 1000                                               | ) yen)]                                                           |                                      |                       |                                   |                           |                       |                         |                               |
| In this column, details<br>be uploaded)" page. If<br>of the research period,<br>necessity of that speno<br>Research Proposal Doc                                                                                                    | any of the expe<br>or if the expen<br>ling should be o                                      | enditure categories (e<br>diture in category Cor<br>clarified (by showing th                 | quipment costs, t<br>sumables expens<br>ne itemized break    | ravel expenses, or<br>ses or Miscellaneou                         | personnel cost<br>us expenses cor    | :/honora<br>nstitutes | ria) exceeds 9<br>a significant p | 0% of the<br>ortion of t  | total yea<br>he total | arly exper<br>expenditu | nditure in any FY<br>ure, the |
| Research expenditure<br>inputting details of eac<br>Details of each researc<br>All details of each rese<br>This will erase the con<br>Download the format of<br>Read the Operation Ma                                                                                                    | th expenses.<br>th expenditure a<br>arch expenditur<br>tents you entere<br>of CSV file from | are sorted and saved in<br>re are shown on the so<br>ed. The CSV file conte<br><u>here</u> . | n ascending order<br>reen by importin<br>nts will be display | r of fiscal year whe<br>g a CSV file in a s<br>yed again,instead. | en temporarily s<br>pecified format. | saved.<br>Select (    | CSV file and cli                  | ck Import                 | CSV File              | button.                 |                               |
| button at the upper rig<br>You can print out the o                                                                                                    | jht.                                                                                        |                                                                                              | 20.<br>2020                                                  |                                                                   |                                      | 50<br>                | 25.<br>1                          |                           |                       | inual by c              | aicking Heip                  |
| ファイルの選択ファ・                                                                                                    | イルが選択されて                                                                                    | こいません                                                                                        |                                                              |                                                                   |                                      |                       |                                   |                           |                       |                         |                               |
| Import CSV File                                                                                                    | Print CSV File                                                                              |                                                                                              |                                                              |                                                                   |                                      |                       |                                   |                           |                       |                         |                               |
|                                                                                                    |                                                                                             | Research                                                                                     |                                                              | Breakdo                                                           | wn (Thous                            | ands o                | of Yen)                           |                           |                       |                         |                               |
|                                                                                                    | FY                                                                                          | Expenditure<br>(Thousands<br>of Yen)                                                         | Equipment<br>Costs                                           | Consumables<br>Expenses                                           | Travel<br>Expense                    |                       | rsonnel<br>'Honoraria             | Miscella<br>Expe          |                       |                         |                               |
|                                                                                                    | FY 2023                                                                                     |                                                                                              | 0                                                            |                                                                   | (                                    | -                     | 0                                 |                           | 0                     |                         |                               |
|                                                                                                    | FY 202                                                                                      |                                                                                              | 0                                                            |                                                                   | (                                    | -                     | 0                                 |                           | 0                     |                         |                               |
|                                                                                                    | Sum Tot                                                                                     | al 0                                                                                         | 0                                                            | 0                                                                 | (                                    |                       | 0                                 |                           | 0                     |                         |                               |
|                                                                                                    |                                                                                             |                                                                                              |                                                              |                                                                   |                                      | A                     | mount (Tho                        | Recald                    |                       |                         |                               |
| Equ                                                                                                    | ipment Cos                                                                                  |                                                                                              |                                                              | Place                                                             | of Installa                          | tion                  |                                   |                           |                       |                         |                               |
|                                                                                                    | FY<br>* *                                                                                   | Item (Spe                                                                                    | ecification)                                                 |                                                                   | Institution)                         |                       | Qty                               | Unit P                    | rice Aı               | nount                   |                               |
| Dele                                                                                                    | •                                                                                           |                                                                                              |                                                              |                                                                   |                                      |                       | 0                                 |                           | 0                     | 0                       |                               |
| Delet                                                                                                    |                                                                                             |                                                                                              |                                                              | *                                                                 |                                      |                       | ء<br>0                            | *                         | *                     | 0                       |                               |
| Delet                                                                                                    |                                                                                             |                                                                                              |                                                              | *                                                                 |                                      |                       | 0                                 | •                         | *                     | 0                       |                               |
| *Add                                                                                                    |                                                                                             |                                                                                              |                                                              |                                                                   |                                      |                       |                                   |                           |                       |                         |                               |
|                                                                                                    |                                                                                             |                                                                                              |                                                              | Subtotal                                                          |                                      |                       |                                   |                           |                       | 0                       |                               |
| <b>C</b>                                                                                                    | sumables 5                                                                                  | vpopsos                                                                                      |                                                              |                                                                   |                                      | A                     | mount (The                        | ousands                   | of Yen)               |                         |                               |
| Con                                                                                                    | sumables E                                                                                  | vhenses                                                                                      |                                                              | Item                                                              |                                      |                       |                                   |                           | Amo                   | unt                     |                               |
| Dele                                                                                                    |                                                                                             |                                                                                              |                                                              |                                                                   |                                      |                       |                                   |                           |                       | *                       |                               |
| Delet                                                                                                    | e * *                                                                                       |                                                                                              |                                                              |                                                                   |                                      |                       |                                   |                           |                       | *                       |                               |
|                                                                                                    |                                                                                             | ł                                                                                            |                                                              |                                                                   |                                      |                       |                                   |                           |                       | 0<br>*                  |                               |
| Pelet<br>*Add                                                                                                    | ■                                                                                           |                                                                                              |                                                              |                                                                   |                                      |                       |                                   |                           |                       | 0                       |                               |
| Add                                                                                                    | -                                                                                           |                                                                                              |                                                              |                                                                   |                                      |                       |                                   |                           |                       | 0                       |                               |
|                                                                                                    |                                                                                             |                                                                                              | st                                                           | ubtotal                                                           |                                      |                       |                                   |                           |                       | 0                       |                               |

Challenging Research (Exploratory) - (5)

|                                                       |                                                                                                    | (Up to 500 double-byte characters or up to 1000 single-byte character. Line<br>is allowed three time only. The line break is zero character on the screen di |                                                                                                    |
|-------------------------------------------------------|----------------------------------------------------------------------------------------------------|----------------------------------------------------------------------------------------------------|----------------------------------------------------------------------------------------------------|
|                                                       |                                                                                                    | but it is counted as a two byte character per one command.                                                                                                   |                                                                                                    |
|                                                       |                                                                                                    | Be sure to input about the necessity etc. on the above.)                                                                                                    |                                                                                                    |
|                                                       | Necessity of                                                                                                    |                                                                                                    |                                                                                                    |
|                                                       | the Equipmen                                                                                                    | t                                                                                                    |                                                                                                    |
|                                                       | Costs,                                                                                                    |                                                                                                    |                                                                                                    |
|                                                       | Consumables<br>Expenses                                                                                                    |                                                                                                    |                                                                                                    |
|                                                       | Expenses                                                                                                    |                                                                                                    |                                                                                                    |
|                                                       |                                                                                                    |                                                                                                    |                                                                                                    |
|                                                       |                                                                                                    |                                                                                                    |                                                                                                    |
|                                                       |                                                                                                    | Number of characters entered : 0                                                                                                    |                                                                                                    |
|                                                       |                                                                                                    | 29 minutes have been passed since the screen had been displayed.                                                                                             | Temporarily                                                                                                    |
|                                                       |                                                                                                    | 5470                                                                                                    | remportanty                                                                                                    |
|                                                       |                                                                                                    |                                                                                                    |                                                                                                    |
| iravel Expen                                          | ises, Personnel Cost /                                                                                                    | Honoraria, and Miscellaneous Expenses (Round off fractions smaller than 1000 yen.)]                                                                          |                                                                                                    |
|                                                       |                                                                                                    | Recal                                                                                                    | culation                                                                                                    |
|                                                       |                                                                                                    | Amount (Thousands                                                                                                    |                                                                                                    |
| Dome                                                  | estic Travel Expe                                                                                                    |                                                                                                    |                                                                                                    |
|                                                       | FY                                                                                                    | Item                                                                                                    | Amount                                                                                                    |
|                                                       | * *                                                                                                    |                                                                                                    | *                                                                                                    |
| Delete                                                | ~                                                                                                    |                                                                                                    | 0                                                                                                    |
| Delete                                                | * *                                                                                                    |                                                                                                    | *                                                                                                    |
| =                                                     | * *                                                                                                    |                                                                                                    | 0                                                                                                    |
| Delete                                                | ~                                                                                                    |                                                                                                    | 0                                                                                                    |
| *Add                                                  |                                                                                                    |                                                                                                    |                                                                                                    |
|                                                       |                                                                                                    | Subtotal                                                                                                    |                                                                                                    |
|                                                       |                                                                                                    | Subtotal                                                                                                    | 0                                                                                                    |
|                                                       |                                                                                                    |                                                                                                    |                                                                                                    |
|                                                       |                                                                                                    | Amount (Thousands                                                                                                    |                                                                                                    |
| Overs                                                 | seas Travel Expe                                                                                                    | Amount (Thousands                                                                                                    | s of Yen)                                                                                                    |
| Overs                                                 | seas Travel Expe                                                                                                    | Amount (Thousands                                                                                                    |                                                                                                    |
| Overs                                                 |                                                                                                    | Amount (Thousands                                                                                                    | s of Yen)                                                                                                    |
| Over:                                                 | FY *                                                                                                    | Amount (Thousands                                                                                                    | s of Yen) Amount *                                                                                                    |
| Overs<br>Delete<br>Delete                             | FY *                                                                                                    | Amount (Thousands                                                                                                    | s of Yen) Amount *                                                                                                    |
| Overs<br>Delete<br>Delete                             | FY           *           *           *           *           *           *                                                                                                    | Amount (Thousands                                                                                                    | Amount<br>0<br>0<br>0<br>0<br>0<br>0<br>0<br>0<br>0<br>0<br>0<br>0<br>0                                                                                                    |
| Overs<br>Delete<br>Delete<br>* Add                    | FY *                                                                                                    | Amount (Thousands                                                                                                    | Amount<br>0                                                                                                    |
| Delete<br>Delete<br>Delete                            | FY           *           *           *           *           *           *                                                                                                    | Amount (Thousands                                                                                                    | Amount<br>0<br>*<br>0<br>*<br>0<br>0<br>*<br>0<br>0<br>0<br>0<br>0<br>0<br>0<br>0<br>0<br>0<br>0<br>0<br>0                                                                                                    |
| Delete<br>Delete<br>Delete                            | FY       *       *       *       *       *       *                                                                                                    | Amount (Thousands                                                                                                    | Amount<br>*<br>0<br>*<br>0<br>*                                                                                                    |
| Delete<br>Delete<br>Delete                            | FY       *       *       *       *       *       *                                                                                                    | Amount (Thousands                                                                                                    | Amount<br>0<br>*<br>0<br>*<br>0<br>0<br>0<br>0<br>0<br>0<br>0<br>0<br>0<br>0<br>0<br>0<br>0                                                                                                    |
| Delete<br>Delete<br>Delete                            | FY       *       *       *       *       *       *                                                                                                    | Amount (Thousands                                                                                                    | Amount<br>Amount<br>0<br>*<br>0<br>0<br>*<br>0<br>0<br>0<br>0<br>0<br>0<br>0<br>0<br>0<br>0<br>0<br>0<br>0                                                                                                    |
| Delete<br>Delete<br>*Add                              | FY         *           *         *           *         *           *         *                                                                                                    | Amount (Thousands<br>ense<br>Item<br>Subtotal                                                                                                    | Amount<br>Amount<br>0<br>*<br>0<br>0<br>*<br>0<br>0<br>0<br>0<br>0<br>0<br>0<br>0<br>0<br>0<br>0<br>0<br>0                                                                                                    |
| Delete<br>Delete<br>*Add                              | FY       *       *       *       *       *       *                                                                                                    | Amount (Thousands<br>ense<br>Item<br>Subtotal<br>Subtotal<br>Recot<br>Amount (Thousands                                                                      | Amount<br>Amount<br>0<br>*<br>0<br>0<br>*<br>0<br>0<br>0<br>0<br>0<br>0<br>0<br>0<br>0<br>0<br>0<br>0<br>0                                                                                                    |
| Delete<br>Delete<br>*Add                              | FY         *           *         *           *         *           *         *           *         *           *         *           *         *           *         *           *         *           *         *           *         *           *         *           *         *           *         *           *         *           *         *           *         *           *         *           *         *           *         *           *         *           *         *           *         *           *         *           *         *           *         *           *         *           *         *           *         *           *         *           *         *           *         *           *         *           *         * | Amount (Thousands anse Item Subtotal Recot Amount (Thousands                                                                                                 | Amount<br>Amount<br>0<br>*<br>0<br>*<br>0<br>*<br>0<br>0<br>*<br>0<br>0<br>*<br>0<br>0<br>*<br>0<br>0<br>*<br>0<br>0<br>*<br>0<br>0<br>*<br>0<br>0<br>*<br>0<br>0<br>*<br>0<br>0<br>0<br>*<br>0<br>0<br>0<br>0<br>0<br>0<br>0<br>0<br>0<br>0<br>0<br>0<br>0                                                                                                    |
| Delete<br>Delete<br>*Add                              | FY         *           *         *           *         *           *         *           *         *           *         *           *         *           *         *           *         *           *         *           *         *           *         *           *         *           *         *           *         *           *         *           *         *           *         *           *         *           *         *           *         *           *         *           *         *           *         *           *         *           *         *           *         *           *         *           *         *           *         *           *         *           *         *           *         *           *         * | Amount (Thousands anse Item Subtotal Recot Amount (Thousands                                                                                                 | Amount<br>Amount<br>0<br>*<br>0<br>*<br>0<br>*<br>0<br>0<br>*<br>0<br>0<br>*<br>0<br>0<br>*<br>0<br>0<br>*<br>0<br>0<br>*<br>0<br>0<br>*<br>0<br>0<br>*<br>0<br>0<br>*<br>0<br>0<br>0<br>*<br>0<br>0<br>0<br>0<br>0<br>0<br>0<br>0<br>0<br>0<br>0<br>0<br>0                                                                                                    |
| Delete<br>Delete<br>*Add                              | FY           *           *           *           *           *           *           *           *           *           *           *           *           *           *           *           *           *           *           *           *           *           *           *           *           *           *           *           *                                                                                                    | Amount (Thousands anse Item Subtotal Recot Amount (Thousands                                                                                                 | Amount<br>Amount<br>Amount<br>Culation<br>Amount<br>Amount<br>*                                                                                                    |
| Delete<br>Delete<br>*Add                              | FY         *           *         *           *         *           *         *           *         *           *         *           onnel Cost/Honc         FY           *         *                                                                                                    | Amount (Thousands anse Item Subtotal Recot Amount (Thousands                                                                                                 | s of Yen)<br>Amount<br>*<br>0<br>*<br>0<br>*<br>*<br>0<br>*<br>*<br>0<br>*<br>*<br>0<br>*<br>*<br>0<br>*<br>*<br>*<br>0<br>*<br>*<br>*<br>*<br>*<br>*<br>*<br>*<br>*<br>*<br>*<br>*<br>* |
| Delete<br>Delete<br>*Add                              | FY           *           *           *           *           *           *           *           *           *           *           *           *           *           *           *           *           *           *           *           *           *           *           *           *           *           *           *           *                                                                                                    | Amount (Thousands anse Item Subtotal Recot Amount (Thousands                                                                                                 | Amount<br>Amount<br>Amount<br>Amount<br>Amount<br>Culation<br>Color<br>Amount<br>Amount<br>Amount<br>Amount<br>Amount<br>Amount<br>Amount<br>Amount<br>Amount                                                                                                    |
| Delete<br>Delete<br>Add<br>Delete<br>Delete<br>Delete | FY         *           *         *           *         *           *         *           *         *           *         *           *         *           *         *           *         *           *         *           *         *           *         *           *         *           *         *           *         *           *         *           *         *                                                                                                    | Amount (Thousands anse Item Subtotal Recot Amount (Thousands                                                                                                 | Amount<br>Amount<br>Amount<br>Culation<br>Amount<br>Amount<br>*                                                                                                    |

Challenging Research (Exploratory) - (6)

|        |                                          |                                                                    |                                                                                       |                                        |                                        |       |           |                    | Amou          | unt (Th | iousar | nds of Y           | /en)      | _        |   |
|--------|------------------------------------------|--------------------------------------------------------------------|---------------------------------------------------------------------------------------|----------------------------------------|----------------------------------------|-------|-----------|--------------------|---------------|---------|--------|--------------------|-----------|----------|---|
| Misc   | ellaneous                                | Expenses                                                           | 5                                                                                     |                                        |                                        |       |           |                    |               |         |        |                    |           |          |   |
|        | FY                                       |                                                                    |                                                                                       |                                        | It                                     | tem   |           |                    |               |         |        | A                  | mount     |          |   |
| Delete | *                                        | *                                                                  |                                                                                       |                                        |                                        |       |           |                    |               |         |        |                    |           | *        |   |
| Delete | ~                                        |                                                                    |                                                                                       |                                        |                                        |       |           |                    |               |         |        |                    |           | 0        |   |
| Delete | *                                        | *                                                                  |                                                                                       |                                        |                                        |       |           |                    |               |         |        |                    |           | *        |   |
|        | ~                                        |                                                                    |                                                                                       |                                        |                                        |       |           |                    |               |         |        |                    |           | 0        |   |
| Delete | *                                        | *                                                                  |                                                                                       |                                        |                                        |       |           |                    |               |         |        |                    |           | *        |   |
|        | ~                                        |                                                                    |                                                                                       |                                        |                                        |       |           |                    |               |         |        |                    |           | <u> </u> |   |
| *Add   |                                          |                                                                    |                                                                                       |                                        |                                        |       |           |                    |               |         |        |                    |           | _        |   |
|        |                                          |                                                                    |                                                                                       | 5                                      | Subtotal                               |       |           |                    |               |         |        |                    |           | 0        |   |
|        | Travel E<br>Perso<br>Cost/Ho<br>Miscella | b<br>ty of the<br>xpense,<br>onnel<br>onoraria,<br>aneous<br>onses | s allowed th<br>out it is cour<br>3e sure to in<br>Number of cl<br><b>minutes hav</b> | nted as a t<br>nput about<br>haracters | two byte c<br>t the neces<br>entered : | harac | etc. on t | one con<br>he abov | nmand.<br>e.) |         |        | display<br>ve Temp |           |          |   |
| ⇒ Save | Temporarily                              | r and Go to I                                                      | Next                                                                                  | Save Tem                               | porarily                               |       | Save Tem  | porarily a         | nd Go Bacl    |         |        |                    | nout Save | _        | L |

Challenging Research (Exploratory) - (7)

| JSPS<br>科研費                                                             | 費電子申請シスま                                                                                                    | <del>7</del> 4                                                                                                    |                                                                                                    |                                                                                                    | Help Logout                                                                                                    |
|-------------------------------------------------------------------------|----------------------------------------------------------------------------------------------------|----------------------------------------------------------------------------------------------------|----------------------------------------------------------------------------------------------------|----------------------------------------------------------------------------------------------------|----------------------------------------------------------------------------------------------------|
| 応募者向(                                                                   | <u>はメニュー</u> >研究                                                                                                    | 計画調書作成(Application Information Input>応募情報又は研究計                                                                                                    | 画調書確認>応募情報又は                                                                                                    | 研究計画調書確認                                                                                                    | 先了)                                                                                                    |
|                                                                         | Application                                                                                                    | on Information Input (The Status of App<br>29 minutes have been passed sin                                                                                                    |                                                                                                    |                                                                                                    |                                                                                                    |
| <note< th=""><th>e&gt;</th><th></th><th></th><th></th><th></th></note<> | e>                                                                                                    |                                                                                                    |                                                                                                    |                                                                                                    |                                                                                                    |
| :                                                                       | Field marked in<br>If the system re<br>changes. In such<br>If you wish to re                                                                                                    | asterisk (*) is mandatory.<br>mains idle for a certain period of time, a session time out may<br>h instance, please read the frequently asked questions on the<br>sturn to "Management of Research Proposal Document", click ti<br>y experience problems when multiple windows or tabs are                                                                                                    | electronic application<br>ne [Save Temporar                                                                                                    | on system in<br>ily and Go B                                                                                             | formation page.<br>ack] button.                                                                                                    |
|                                                                         | ⇒ Save                                                                                                    | Temporarily and Go to Next Save Temporarily                                                                                                    | Save Tempor                                                                                                    | arily and Go                                                                                                    | Back Go Back Without Save                                                                                                    |
|                                                                         |                                                                                                    | Research Proposal Document for "Challe                                                                                                    | nging Resear                                                                                                    | ch (Exp                                                                                                    | oratory)" (FY 2023)                                                                                                    |
|                                                                         |                                                                                                    | will be referred to in order to ensure that the grant status woul                                                                                                    |                                                                                                    |                                                                                                    |                                                                                                    |
| grant allo<br>research g<br>adopted a<br>specific er                    | ocation" so that ti<br>grants be correct<br>and to be deliven<br>entry method of ti<br>In the "Effort" o<br>If the applicant I<br>Name                                                                               | he proposed research project can be duly carried out in parallel o<br>tly entered. List, at the time of submission of this KAKENHI appl<br>ed of Principal Investigator. Refer to the "Procedures for Preparir                                                                                                    | with other projects.<br>cation, (1) researc<br>ng and Entering Res<br>ch project, with the                                                                                                    | Therefore,<br>h grant appli<br>search Propo<br>e total yearly                                                            | t is strictly required that all the relevant information on<br>cation(s) in the review process and (2) research grant(s)<br>sal Document (to be entered in the Website)" for the<br>working hours set at 100%.                                                                                                    |
| grant alloi<br>research g<br>adopted a<br>specific er                   | ocation" so that ti<br>grants be correct<br>and to be deliven<br>entry method of ti<br>In the "Effort" o<br>If the applicant I<br>Name                                                                               | he proposed research project can be duly carried out in parallel of<br>by entered. List, at the time of submission of this KAKENHI appl<br>ed of Principal Investigator. Refer to the "Procedures for Preparir<br>his form.<br>olumn, enter the percentage of hours allocated to each research<br>has acquired competitive research grants within his/her research<br>of the Researcher 代表 一郎                                                                                                    | with other projects.<br>cation, (1) researc<br>og and Entering Re:<br>th project, with the<br>ch institution, they<br>Research Exp                                                                                    | Therefore,<br>h grant appli<br>search Propo<br>e total yearly                                                            | t is strictly required that all the relevant information on<br>cation(s) in the review process and (2) research grant(s)<br>sal Document (to be entered in the Website)" for the<br>working hours set at 100%.<br>Iso listed.<br>Distinction of the Research Contents and Reason for<br>r Submission of This KAKENHI Application in Addit<br>on to the Other Projects, and Other Relevant Infor<br>mation<br>(Affiliated institution and title/position in submittit<br>g the application for the project shown left)<br>(For a KAKENHI grant as Principal Investigator, en                                                                          |
| grant allogesearch g<br>adopted a<br>specific er                        | ccation" so that til<br>grants be correct<br>and to be deriver<br>and to be deriver<br>intry method of ti<br>In the "Effort" o<br>If the applicant I<br>Name<br>rearch Grant A<br>Role in This P<br>roject<br>代表(PI) | he proposed research project can be duly carried out in parallel of<br>dy entered. List, at the time of submission of this KAKENHI appl<br>ed of Principal Investigator. Refer to the "Procedures for Preparir<br>his form.<br>olumn, enter the percentage of hours allocated to each researc<br>has acquired competitive research grants within his/her resear<br>of the Researcher 代表 一郎<br>pplication(s) in the Review Process<br>1. Funding System/Research Grant Name (Funding Agen<br>cy Name)<br>1. Tunding System/Research Period<br>3. Title of the Research Project<br>4. Name of the Principal Investigator<br>1. [this KAKENHI application]摄戰的研究 (葫芬)<br>2.PY 2023~FY 2025<br>3.00000000                                        | with other projects.<br>cation, (1) researc<br>g and Entering Re:<br>in project, with the<br>ch institution, they<br>Research Exp<br>enditure for F<br>Y 2023<br>(throughout t<br>he period)<br>(Unit : thousa        | Therefore,<br>h grant appl<br>search Propo<br>e total yearly<br>r should be a<br>FY 2023<br>Effort                       | t is strictly required that all the relevant information on<br>cation(s) in the review process and (2) research grant(s)<br>sal Document (to be entered in the Website)" for the<br>working hours set at 100%.<br>Iso listed.<br>Distinction of the Research Contents and Reason for<br>r Submission of This KAKENHI Application in Addit<br>on to the Other Projects, and Other Relevant Infor<br>mation<br>(Affiliated institution and title/position in submittit<br>g the application for the project shown left)<br>(For a KAKENHI grant as Principal Investigator, en<br>er the total research expenditure for the whole res<br>earch period.) |
| grant alloiresearch 9<br>adopted a<br>specific er<br>(1) Rese           | ccation" so that til<br>grants be correct<br>and to be deirect<br>and to be deirect<br>intry method of ti<br>In the "Effort" o<br>If the applicant I<br>Name<br>rearch Grant A<br>Role in This P<br>roject<br>代表(PI) | he proposed research project can be duly carried out in parallel of<br>dy entered. List, at the time of submission of this KAKENHI appl<br>ed of Principal Investigator. Refer to the "Procedures for Preparir<br>his form.<br>olumn, enter the percentage of hours allocated to each researc<br>has acquired competitive research grants within his/her resear<br>of the Researcher 代表 一郎<br>pplication(s) in the Review Process<br>1. Funding System/Research Grant Name (Funding Agen<br>cy Name)<br>2. Research Period<br>3. Title of the Research Project<br>4. Name of the Principal Investigator<br>1. [this KAKENHI application]挑戰的研究(萌芽)<br>2.FY 2023~FY 2025                                                                      | with other projects.<br>cation, (1) researc<br>g and Entering Res<br>h project, with the<br>ch institution, they<br>enditure for F<br>Y 2023<br>(throughout t<br>he period)<br>(Unit : thousa<br>nd yen)<br>9,999,999 | Therefore,<br>h grant appli<br>search Propo<br>e total yearly<br>should be a<br>should be a<br>FY 2023<br>Effort<br>(96) | t is strictly required that all the relevant information on<br>cation(s) in the review process and (2) research grant(s)<br>sal Document (to be entered in the Website)" for the<br>working hours set at 100%.<br>Iso listed.<br>Distinction of the Research Contents and Reason for<br>r Submission of This KAKENHI Application in Addit<br>on to the Other Projects, and Other Relevant Infor<br>mation<br>(Affiliated institution and title/position in submittin<br>g the application for the project shown left)<br>(For a KAKENHI grant as Principal Investigator, en<br>er the total research expenditure for the whole res                   |
| rant alloidotted<br>esearch (1)<br>specific er<br>(1) Rese              | ccation" so that til<br>grants be correct<br>and to be deirect<br>and to be deirect<br>intry method of ti<br>In the "Effort" o<br>If the applicant I<br>Name<br>rearch Grant A<br>Role in This P<br>roject<br>代表(PI) | he proposed research project can be duly carried out in parallel of<br>dy entered. List, at the time of submission of this KAKENHI appl<br>ed of Principal Investigator. Refer to the "Procedures for Preparir<br>his form.<br>olumn, enter the percentage of hours allocated to each researc<br>has acquired competitive research grants within his/her resear<br>of the Researcher (代表 一郎<br>pplication(s) in the Review Process<br>1. Funding System/Research Grant Name (Funding Agen<br>cy Name) (世計<br>2. Research Period<br>3. Title of the Research Project<br>4. Name of the Principal Investigator<br>1. [this KAKENHI application]挑戰的研究 (萌芽)<br>2.FY 2023~FY 2025<br>3.00000000<br>4.<br>1.*[Hease select "Role" at first.♥<br>* | with other projects.<br>cation, (1) researc<br>g and Entering Res<br>h project, with the<br>ch institution, they<br>enditure for F<br>Y 2023<br>(throughout t<br>he period)<br>(Unit : thousa<br>nd yen)<br>9,999,999 | Therefore,<br>h grant appli<br>search Propo<br>e total yearly<br>should be a<br>FY 2023<br>Effort<br>(%)<br>XX%          | t is strictly required that all the relevant information on<br>cation(s) in the review process and (2) research grant(s)<br>sal Document (to be entered in the Website)" for the<br>working hours set at 100%.<br>Iso listed.<br>Distinction of the Research Contents and Reason for<br>r Submission of This KAKENHI Application in Addit<br>on to the Other Projects, and Other Relevant Infor<br>mation<br>(Affiliated institution and title/position in submitti<br>g the application for the project shown left)<br>(For a KAKENHI grant as Principal Investigator, en<br>er the total research expenditure for the whole res<br>earch period.)  |

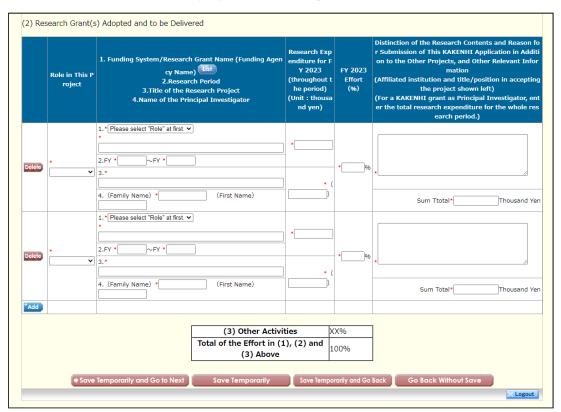

Challenging Research (Exploratory) - (8)

Early-Career Scientists - (1)

|                                                                                                    |                                                                                                    | 研究計画調書管理(Management of Resear                                                                                                    | rch Proposal Document)                                                                                                    |                                                                                                    |
|----------------------------------------------------------------------------------------------------|----------------------------------------------------------------------------------------------------|----------------------------------------------------------------------------------------------------|----------------------------------------------------------------------------------------------------|----------------------------------------------------------------------------------------------------|
| 研究計画調<br>Management                                                                                                    |                                                                                                    | rch Proposal Document                                                                                                    |                                                                                                    |                                                                                                    |
| 研究種目<br>Research Ca                                                                                                    | 名<br>legory                                                                                                    | 提出先機関名<br>Name of Submission Destination Insti                                                                                                    | 研究課題<br>itution Title of Resear                                                                                                    |                                                                                                    |
| 令和X(20XX)年度若                                                                                                    |                                                                                                    | ABCDE大学                                                                                                    | 000における××                                                                                                    |                                                                                                    |
|                                                                                                    |                                                                                                    |                                                                                                    |                                                                                                    |                                                                                                    |
| <注意事項>                                                                                                    |                                                                                                    |                                                                                                    |                                                                                                    |                                                                                                    |
| <ul> <li>研究計画調書は以<br/>「研究費の応募・受</li> </ul>                                                                                                    | 下の応募情報                                                                                                    | Wを入力して作成します。<br>は、継続応募の場合は作成する必要があり                                                                                                    | ません。                                                                                                    |                                                                                                    |
| 「研究課題情報」の                                                                                                    | 新規·継続区                                                                                                    | 分を「継続」にして保存した場合、応募情報入                                                                                                    | 、力のボタンが表示されなくなりま                                                                                                    | す。                                                                                                    |
| Note >                                                                                                    |                                                                                                    |                                                                                                    |                                                                                                    |                                                                                                    |
| By entering the foll                                                                                                    | owing applica                                                                                                    | tion information, Research Proposal Docume                                                                                                    | nt will be created.                                                                                                    |                                                                                                    |
| If you save the New                                                                                                    | το prepare<br>v proposal/C                                                                                                    | The Status of Application and Acquisition of<br>ontinued classification of "Research project                                                                                                    | rkesearch Grants in the case of<br>information as "Continued", the                                                                                                    | continued applications.<br>button for application information input wil                                                            |
| not be displayed.                                                                                                    |                                                                                                    |                                                                                                    |                                                                                                    |                                                                                                    |
|                                                                                                    |                                                                                                    | 応募情報                                                                                                    | 処理状》<br>Processing                                                                                                    | 心が旧取入刀                                                                                                    |
|                                                                                                    |                                                                                                    | Application Information                                                                                                    | atus                                                                                                    | g St Application Information Input                                                                                                 |
| 研究課題情報<br>Research project infe                                                                                                    | ormation                                                                                                    |                                                                                                    | 作成済<br>Created                                                                                                    | 修正<br>Modify                                                                                                    |
| 研究経費とその必要                                                                                                    |                                                                                                    |                                                                                                    | 作成中                                                                                                    | 再開                                                                                                    |
| Research Expenditur                                                                                                    | e and Their N                                                                                                    | lecessity                                                                                                    | Creating                                                                                                    | Restart                                                                                                    |
|                                                                                                    |                                                                                                    |                                                                                                    | 主作成                                                                                                    |                                                                                                    |
| 研究費の応募・受入                                                                                                    |                                                                                                    | uisition of Research Grants                                                                                                    | 未作成<br>Not created<br>t                                                                                                    | d ye Application Information Input                                                                                                 |
| 研究費の応募・受入<br>The Status of Applic<br>注意事項><br>· 添付ファイル項目を<br>· 添付ファイル項目を<br>· 添付ファイル項目を<br>· 添付ファイル項目を<br>· 添付ファイル項目を<br>· 添付ファイル項目を<br>· 添付ファイル項目を<br>· 添付ファイル項目を<br>· ふ付ファイル項目を<br>· ふ付ファイル<br>· の。<br>· の。<br>· の<br>· の。<br>· の<br>· の<br>· の<br>· の<br>· の<br>· の<br>· の。<br>· の<br>· の<br>· の<br>· の<br>· の<br>· の<br>· の<br>· の | ation and Acc<br>全て登録す;<br>以外の項目が<br>つして(はWo<br>供) 貢給数に不<br>兼式の余白設<br>DF file after<br>DF watemar<br>DF watemar                                             | 5ことで、PDFを作成することができます。<br>未入力の状態でも、「提出確認知」の透かしの<br>オフイルのだれちのに限ります。)<br>足がある場合は、PDF型が時にエラーとなり<br>定を変更すると、エラーとなる場合かあります<br>定を変更すると、エラーとなる場合かあります<br>gou finish registering all forms to be uploaded (<br>fall Word file for the forms to be uploaded.( | Not created<br>t<br>D入ったPDFを作成することができ<br>ことも可能です。(PDFファイルは<br>Eす。<br>ので、余白設定は変更しないでく<br>d.<br>vision) before you enter items oth                                                                           | ぎます。<br>添付ファイル項目様式(Word 又は本会並び<br>ださい。<br>her than the items in forms to be uploaded.                                              |
| 研究費の応募・受入<br>The Status of Applic<br><注意事項><br>· 添付ファイル項目を<br>· 添付ファイル項目を<br>· 添付ファイル項目を<br>· 添付ファイル項目を<br>· 添付ファイル項目を<br>· 添付ファイル項目を<br>· 添付ファイル項目を<br>· ふ付ファイル項目を<br>· ふ付ファイル項目を<br>· ふ付ファイル項目を<br>· ふ付ファイル項目を<br>· ふ付ファイル項目を<br>· ふ付ファイル項目を<br>· ふ付ファイル項目を<br>· ふ付ファイル項目を<br>· ふ付ファイル項目を<br>· ふ付ファイル項目を<br>· ふ付ファイル項目を<br>· ふ付ファイル項目を<br>· ふ付ファイル項目を<br>· ふ付ファイル項目を<br>· ふけっていたる<br>· ふけっていたる<br>· ふけっていたる<br>· ふけっていたる<br>· ふけっていたる<br>· ふけっていたる<br>· ふけっていたる<br>· ふけっていたる<br>· ふけっていたる<br>· ふけっていたる<br>· ふけっていたる<br>· ふけっていたる<br>· ふけっていたる<br>· ふけっていたる<br>· ふけっていたる<br>· ふけっていたる<br>· ふけっていたる<br>· ふう、<br>· ふけっていたる<br>· ふけっていたる<br>· ふけっていたる<br>· ふけっていたる<br>· ふう<br>· ふけっていたる<br>· ふけっていたる<br>· ふけっていたる<br>· ふう<br>· ふけっていたる<br>· ふけっていたる<br>· ふう<br>· ふけっていたる<br>· ふけっていたる<br>· ふけっていたる<br>· ふう<br>· ふう<br>· ふう<br>· ふう<br>· ふう<br>· ふう<br>· ふう<br>· ふう<br>· ふう<br>· ふう<br>· の<br>· の<br>· の<br>· 、<br>· · · · · · · · · · · · · · · · · · ·                                                                                                     | ation and Acc<br>全て登録す;<br>以外の項目が<br>こしいてはWo<br>使する様式);<br>自総数に不<br>能式の余白設<br>DF file after<br>DF watemar<br>DF file after<br>DF watemar<br>age in the tota | 5.ことで、PDFを作成することができます。<br>本人ナの状態でも、「提出確認用」の強かしの<br>ポファイルの代わしにPDFファルルを選択する<br>を基に作成したものに限ります。<br>足がある場合は、PDF変換時にエラーとなり<br>定を変更すると、エラーとなる場合かあります<br>you finish registering all forms to be uploaded<br>ked as 「提出確認用」(for pre-submission re           | Not created<br>t<br>り入ったPDFを作成することができ<br>ことも可能です。(PDFファイルは<br>ます。<br>ので、余白設定は変更しないでく<br>d.<br>vision) before you enter items oth<br>A PDF file must be created using<br>ad, an error will occur during PDF | ぎます。<br>添付ファイル項目様式(Word 又は本会並び<br>ださい。<br>her than the items in forms to be uploaded.<br>the forms to be uploaded in accordance wi |

Early-Career Scientists - (2)

| > 応募要件の確認(Co<br>応募情報又は研究計画調告 | ( <u>Menu</u><br>onfirm<br><sub>確認完了(</sub> , | telp 2 Cog out<br>for Applicant)>研究計画調書作成(受付中研究種目一覧)(Create Research Proposal Document(List of Research Categories Accepting Applications))<br>nation of Application Requirements)>応募情報ンカ(Application Information Input)>応募情報又は研究計画調査確認(Application Information or Research Proposal Document Check)><br>Application Information or Research Proposal Document Confirmed)) |
|------------------------------|-----------------------------------------------|----------------------------------------------------------------------------------------------------|
|                              |                                               | の確認<br>nation of Application Requirements                                                                                                    |
|                              | otl                                           | 若手研究に応募できる者は、次の者に限定しており、それ以外の者は応募できません。<br>該当する応募要件を以下の選択肢から選択して[次へ進む]ポタンをクリックしてください。<br>Those who can apply for Grant-in-Aid for Early-Career Scientists are limited to the following persons,<br>hers can not apply.<br>Please select the applicable application requirements from the following options and click the [Next]<br>itton.                                  |
|                              |                                               | 応募要件                                                                                                    |
|                              | 0                                             | (1)2023年4月1日現在で博士号取得後8年未満<br>(1)As of April 1, 2023 Ph.D. acquired less than 8 years                                                                                                    |
|                              |                                               | (2)博士弓木取得であるが、2023年4月1日までに博士の学位を取得する予定<br>(2)It is planned to acquire Ph.D. by April 1, 2023, although it is not acquired Ph.D.                                                                                                    |
|                              | 0                                             | 博士号取得見込み年月 取得見込み研究機関<br>Date of Ph.D. Acquisition Research institute where applicant is planned to acquire Ph.D.<br>年 ◇月取得見込み                                                                                                    |
|                              |                                               | (3) 2023年4月1日現在で育児休業等の期間を除くと博士号取得後8年未満<br>(3) As of April 1, 2023 years acquired Ph.D. except period of childcare leave etc less than 8 years                                                                                                    |
|                              |                                               | 産休または育休期間1<br>Period taken for Maternity/Childcare<br>Leave1<br>産休または育休期間2                                                                                                    |
|                              | 0                                             | Period taken for Maternity/Childcare 年(Year) マ月から(Month~) 年(Year) マ月(Month)<br>Leave2                                                                                                    |
|                              |                                               | 産休または育休期間 3<br>Period taken for Maternity/Childcare 年(Year) ▼月から(Month~) 年(Year) ▼月(Month)<br>Leave3                                                                                                    |
|                              | 0                                             | Add         (4) 継続申請         ※継続申請を行う場合は、事前に担当課までご連絡の上、本応募要件を違択してください。           (4) Continued Application ※If making continued application, contact the division in charge first, then select the present application requirement.                                                                                                    |
|                              |                                               | ◆ 次へ進む<br>Next Cancel                                                                                                    |
|                              |                                               |                                                                                                    |

Early-Career Scientists - (2) - 1

In case of selecting the option "(1) As of April 1, 2023 Ph.D. acquired less than 8 years" among the application requirements

| JSPS<br>科研費電子申請シス   |                                                            |                      |                        |                      |                         |                        |                                     |                  |
|---------------------|------------------------------------------------------------|----------------------|------------------------|----------------------|-------------------------|------------------------|-------------------------------------|------------------|
|                     |                                                            |                      |                        |                      |                         |                        |                                     | P Help Cogout    |
| <u>募者向けメニュー</u> >研? | 先計画調書作成(Applic                                             | cation Informatio    | n Input>応募情報           | 又は研究計画調書確認>)         | は募情報又は研究計画調整            | 雪確認完了)                 |                                     |                  |
| Applicati           | on Informatio                                              | n Input              | English > Japanese     |                      |                         |                        |                                     |                  |
|                     |                                                            | minutes have         | been passe             | d since the s        | creen had be            | een displaye           | ed.                                 |                  |
|                     |                                                            |                      | <u> </u>               |                      |                         | Las                    | t Saved Date :                      | XXXX.XX.XX XX:XX |
| Note >              |                                                            |                      |                        |                      |                         |                        |                                     |                  |
| Field marked in     | n asterisk (*) is mand                                     | datory.              |                        |                      |                         |                        |                                     |                  |
|                     | emains idle for a cer                                      |                      |                        |                      |                         |                        |                                     | dically to store |
| -                   | ch instance, please r<br>return to "Manageme               |                      |                        |                      |                         |                        |                                     |                  |
| The system m        | ay experience prob                                         | lems when multip     | le windows or t        | abs are opened.      | Please avoid an         | access from m          | nultiple windows o                  | or tabs.         |
| ⇒ Save              | Temporarily and Go                                         | to Next              | Save Tempora           | rily Save            | • Temporarily and       | Go Back                | Go Back Without                     | Save             |
|                     | Rese                                                       | arch Proposa         | al Documen             | t for Early-O        | areer Scien             | tists (FY 20           | 023)                                |                  |
|                     |                                                            |                      |                        |                      | Continued, only continu | ued projects facing su | ubstantial changes to the           |                  |
|                     | New propos                                                 | al or Continue       | d research plan v      | vill be applicable.) |                         |                        |                                     |                  |
|                     |                                                            |                      | (If contin             | ued, enter the       | Research Proj           | ject Number)           |                                     |                  |
|                     | Basic See                                                  | ction List           | *                      |                      |                         |                        |                                     |                  |
|                     |                                                            |                      |                        |                      |                         |                        |                                     | 1                |
|                     |                                                            | the Principal        | -                      |                      | ana) ダイヒョウ              | 1 イチロウ                 |                                     |                  |
|                     | Inve                                                       | stigator             | (Kanji etc<br>(Number) |                      |                         |                        |                                     |                  |
|                     | Research                                                   | Institution          | 99999                  | AAA大学                |                         |                        |                                     |                  |
|                     | Academic Unit                                              |                      | Ity, OO部               |                      |                         |                        |                                     |                  |
|                     |                                                            | etc.)                |                        |                      |                         |                        |                                     |                  |
|                     |                                                            | sition<br>nic Degree | 助教<br>*                |                      |                         |                        |                                     |                  |
|                     |                                                            | ffort                | *                      | %                    |                         |                        |                                     |                  |
|                     | Date of Ph.                                                | D. Acquisition       | XXXX.XX.               | XX                   |                         |                        |                                     |                  |
|                     |                                                            | 29 minutes have      | e been passed          | since the scre       | en had been d           | isplayed. 🛑            | Save Tempora                        | rily             |
|                     | Application                                                | Requirements         | (1) 2023               | 3年4月1日現在             | で博士号取得後8                | 3年未満                   |                                     |                  |
|                     | Application                                                | Requirements         | (1) As 0               |                      | Ph.D. acquire           |                        |                                     |                  |
|                     |                                                            |                      | (Up to 40 characters   |                      | aracters or up          | to 200 single          | e-byte                              |                  |
|                     | Title of Res                                               | earch Project        | *                      | ,                    |                         |                        |                                     |                  |
|                     |                                                            |                      |                        |                      |                         |                        |                                     |                  |
|                     |                                                            | s at [Research Expe  |                        | in Manager (* 170    |                         | - llev the store       | M                                   | 1                |
|                     | <ul> <li>The input contents</li> <li>displayed.</li> </ul> | s at [Research Expe  | enditure and The       | ir Necessity (Rou    | id off fractions sh     | naller than 1000       | yen.)] will be                      |                  |
|                     | Fiscal Year                                                | FY 2023              | FY 2024                | FY 2025              | FY 2026                 | FY 2027                | Sum Total                           |                  |
|                     | Research                                                   |                      |                        |                      |                         |                        |                                     |                  |
|                     | Expenditure<br>(Thousand                                   | 0                    | 0                      | 0                    | 0                       |                        | о о                                 |                  |
|                     | Yen)                                                       |                      |                        |                      |                         |                        |                                     |                  |
|                     |                                                            |                      | *                      |                      |                         | ·                      | 1                                   | 1                |
|                     | Request f                                                  | or disclosure        | <b></b>                |                      | ( Serve                 | townorstile and re     | turn to soluction of                |                  |
|                     |                                                            |                      |                        |                      | Save                    | application rec        | eturn to selection of<br>quirements |                  |
| ⇒ Save              | Temporarily and Go                                         | to Next              | Save Tempora           | rily Save            | Temporarily and         | Go Back                | Go Back Without                     | Save             |
|                     |                                                            |                      |                        |                      |                         |                        |                                     | Logout           |

Early-Career Scientists - (2) - 2

In case of selecting the option "(2) It is planned to acquire Ph.D. by April 1, 2023, although it is not acquired Ph.D." among the application requirements

| JSPS<br>科研費電子申請システム                                                                                                    |                                   |                                               |                      |                        |                                      |                        | Help          |
|----------------------------------------------------------------------------------------------------|-----------------------------------|-----------------------------------------------|----------------------|------------------------|--------------------------------------|------------------------|---------------|
| and the second second se |                                   |                                               |                      |                        |                                      |                        | Help I Cogour |
| <u>応募者向けメニュー</u> >研究計画調書作成(#                                                                                                    | Application Information I         | 「nput>応募情報又は研究計)                              | 画調書確認>応募情報又は6        | 1究計画詞書確認完了)            |                                      |                        |               |
| Application Inform                                                                                                    | ation Input<br>29 minutes have be | glish⊁Japanese<br>een passed sinc             | e the screen I       | ad been di             | splayed.                             |                        | BAT           |
|                                                                                                    |                                   |                                               |                      |                        | Last Say                             | ved Date : XXX         | x.xx.xx xx:xx |
| < Note >                                                                                                    |                                   |                                               |                      |                        |                                      |                        |               |
| • Field marked in asterisk (*) is                                                                                                    |                                   |                                               |                      |                        |                                      |                        |               |
| <ul> <li>If the system remains idle for<br/>changes. In such instance, ple</li> </ul>                                                                                                    |                                   |                                               |                      |                        |                                      |                        | to store      |
| If you wish to return to "Mana                                                                                                    | gement of Research Propo          | sal Document", click                          | the [Save Tempora    | rily and Go Bac        | k] button.                           |                        |               |
| The system may experience                                                                                                    | problems when multiple            | windows or tabs are                           | opened. Please a     | void an access         | from multip                          | ie windows or tab      | 5.            |
| + Save Temporarily an                                                                                                    | id Go to Next 🛛 🛛 Sa              | ve Temporarily                                | Save Tempora         | rily and Go Back       | Go B                                 | ack Without Save       |               |
| R                                                                                                    | esearch Proposal I                | Document for I                                | Early-Career         | Scientists (           | (FY 2023                             | )                      |               |
| 5.0                                                                                                    |                                   | * 新規(New proposa<br>research plan will be app | (For Continued, or   | ly continued project   | s facing substanti                   | al changes to the      |               |
| New pro                                                                                                    | posal or Continued                |                                               |                      |                        |                                      |                        |               |
|                                                                                                    |                                   | (If continued, e                              | nter the Researc     | ch Project Nu          | mber)                                |                        |               |
| Basi                                                                                                    | c Section 💷                       |                                               |                      |                        |                                      |                        |               |
| Name                                                                                                    | e of the Principal                | (Pronunciation i                              | n katakana) ダー       | (ドョウ イギ                | -<br>П Ф                             |                        |               |
|                                                                                                    | Investigator                      | (Kanji etc) 代表                                | 一郎                   |                        |                                      |                        |               |
| Base                                                                                                    | arch Institution                  | (Number)                                      | AAA大学                |                        |                                      |                        |               |
|                                                                                                    |                                   | 99999                                         | AAA/                 |                        |                                      |                        |               |
| Academic                                                                                                    | Unit (School, Faculty<br>etc.)    | , 00部                                         |                      |                        |                                      |                        |               |
|                                                                                                    | Position                          | 助教                                            |                      |                        |                                      |                        |               |
| Aca                                                                                                    | demic Degree                      | *                                             |                      |                        |                                      |                        |               |
|                                                                                                    | Effort                            | * %                                           |                      |                        |                                      |                        |               |
| Date of                                                                                                    | Ph.D. Acquisition                 | XXXX.XX.XX                                    |                      |                        |                                      |                        |               |
|                                                                                                    | 29 minutes have b                 | een passed since                              | the screen had I     | been displaye          | d. So                                | ive Temporarily        |               |
|                                                                                                    |                                   |                                               |                      |                        |                                      |                        |               |
|                                                                                                    |                                   | (2)博士号未取征                                     | 导であるが、202            | 3年4月1日まで               | でに博士の学                               | 位を取得す                  |               |
| Applicat                                                                                                    | ion Requirements                  | る予定                                           |                      |                        | 2022 11                              |                        |               |
|                                                                                                    |                                   | (2) It is planne<br>not acquired Ph.[         |                      | D. by April 1          | , 2023, alti                         | nougn it is            |               |
| Ph.D. Acqu                                                                                                    | isition Planned Date              |                                               |                      |                        |                                      |                        |               |
| Researc                                                                                                    | h institute where                 |                                               |                      |                        |                                      |                        |               |
| applicant i                                                                                                    | s planned to acquire              | AAA大学                                         |                      |                        |                                      |                        |               |
|                                                                                                    | Ph.D.                             | (Up to 40 double                              | -hyte character      | or up to 200           | ) single-by                          | te                     |               |
| Title of                                                                                                    | Dessent Dusiest                   | characters)                                   | byte characteri      | , or up to 20.         | o single by                          |                        |               |
| The of                                                                                                    | Research Project                  | *                                             |                      |                        |                                      |                        |               |
|                                                                                                    |                                   | <u> </u>                                      |                      |                        |                                      |                        |               |
| * The input co                                                                                                    | ntents at [Research Expend        | liture and Their Neces                        | sity (Round off frac | tions smaller th       | an 1000 yen.)                        | )] will be             |               |
| displayed.                                                                                                    |                                   |                                               |                      |                        |                                      | Tab. 1                 |               |
| Fiscal Ye<br>Researc                                                                                                    |                                   | FY 2024 FY 2                                  | 2025 FY 20           |                        | 2027 S                               | um Total               |               |
| Expenditu                                                                                                    | ıre                               |                                               |                      |                        |                                      |                        |               |
| (Thousar                                                                                                    | nd <sup>0</sup>                   | 0                                             | 0                    | 0                      | 0                                    | 0                      |               |
| Yen)                                                                                                    |                                   |                                               |                      |                        |                                      |                        |               |
| Reque                                                                                                    | est for disclosure                | *                                             |                      |                        | ~                                    |                        |               |
|                                                                                                    |                                   |                                               |                      | Save temporar<br>appli | ily and return to<br>cation requirem | o selection of<br>ents |               |
| ◆ Save Temporarily an                                                                                                    | d Go to Next                      | ve Temporarily                                | Save Tempora         | rily and Go Back       |                                      | ack Without Save       |               |
|                                                                                                    |                                   |                                               |                      |                        |                                      |                        | Logout        |

Early-Career Scientists - (2) - 3

In case of selecting the option "(3) As of April 1, 2023 years acquired Ph.D. except period of childcare leave etc less than 8 years" among the application requirements

| JSPS<br>科研費電子申請シス   | 74                                          |                      |                                                                                                    |                                    |                         |                                          |                                 | 7 Help           | Logou |
|---------------------|---------------------------------------------|----------------------|----------------------------------------------------------------------------------------------------|------------------------------------|-------------------------|------------------------------------------|---------------------------------|------------------|-------|
| <u>募者向けメニュー</u> >研究 | 【計画調書作成(Applic                              | ation Information    | n Input>応募情報                                                                                                    | 又は研究計画調響確認>の                       | な弊情報又は研究計画調整            | 雪確認完了)                                   |                                 |                  |       |
|                     |                                             |                      |                                                                                                    |                                    |                         |                                          |                                 |                  | H     |
| Applicatio          | on Informatio                               | in input             | English > Japanese                                                                                                    | 50                                 | and the set for         |                                          |                                 |                  |       |
|                     | 29                                          | minutes have         | been passe                                                                                                    | d since the s                      | creen had be            |                                          | d.<br>Saved Date :              | xxxx.xx.xx       | XX    |
| < Note >            |                                             |                      |                                                                                                    |                                    |                         |                                          |                                 |                  |       |
|                     | asterisk (*) is man                         | laton                |                                                                                                    |                                    |                         |                                          |                                 |                  |       |
| • If the system re  | emains idle for a cer                       | tain period of time, |                                                                                                    |                                    |                         |                                          |                                 | dically to store |       |
|                     | ch instance, please r<br>eturn to "Manageme |                      |                                                                                                    |                                    |                         |                                          |                                 |                  |       |
| The system ma       | ay experience prob                          | lems when multip     | le windows or t                                                                                                    | tabs are opened.                   | Please avoid an         | access from mu                           | ultiple windows o               | r tabs.          |       |
| ⇒ Save T            | emporarily and Go                           | to Next              | Save Tempora                                                                                                    | rily Save                          | e Temporarily and       | Go Back G                                | o Back Without                  | Save             |       |
|                     | Rese                                        | arch Proposa         | l Documen                                                                                                    | t for Early-C                      | areer Scien             | tists (FY 20                             | 23)                             |                  |       |
|                     | 22                                          | 121 505 821          | research plan                                                                                                    | (For will be applicable.)          | Continued, only continu | ed projects facing sub                   | stantial changes to the         |                  |       |
|                     | New propos                                  | al or Continued      | 1                                                                                                    |                                    |                         |                                          |                                 |                  |       |
|                     | Basic Se                                    | ction List           | *                                                                                                    | ued, enter the                     | Research Proj           | ect Number)                              |                                 |                  |       |
|                     | Dusic 38                                    |                      |                                                                                                    |                                    |                         |                                          |                                 |                  |       |
|                     |                                             | the Principal        |                                                                                                    | iation in kataka                   | ana) ダイヒョウ              | 1 イチロウ                                   |                                 |                  |       |
|                     | Inve                                        | stigator             | (Kanji eto<br>(Number                                                                                                    | ,                                  |                         |                                          |                                 |                  |       |
|                     | Research                                    | Institution          | 99999                                                                                                    | AAA大学                              |                         |                                          |                                 |                  |       |
|                     | Academic Unit                               |                      | ty, <sub>〇〇部</sub>                                                                                                    |                                    |                         |                                          |                                 |                  |       |
|                     |                                             | etc.)<br>sition      | 助教                                                                                                    |                                    |                         |                                          |                                 |                  |       |
|                     |                                             | nic Degree           | *                                                                                                    |                                    |                         |                                          |                                 |                  |       |
|                     |                                             | ffort                | *                                                                                                    | %                                  |                         |                                          |                                 |                  |       |
|                     |                                             | D. Acquisition       | XXXX.XX                                                                                                    |                                    | an had hear di          | an law ad                                |                                 |                  |       |
|                     |                                             | 29 minutes have      | been passed                                                                                                    | I SINCE THE SCIE                   | en nad been di          | isplayed.                                | Save Tempora                    | rily             |       |
|                     |                                             |                      | (                                                                                                    |                                    |                         |                                          |                                 |                  |       |
|                     |                                             |                      | (3)202.<br>未満                                                                                                    | 3年4月1日現在一                          | で育児怀美寺の界                | 明间を除くと博:                                 | 工亏取得後8年                         |                  |       |
|                     | Application                                 | Requirements         | and the second second s | f April 1, 2023                    |                         | d Ph.D. except                           | t period of                     |                  |       |
|                     |                                             |                      |                                                                                                    | eave etc less tl                   |                         |                                          |                                 |                  |       |
|                     |                                             |                      |                                                                                                    | (X.XX Until: X)                    |                         |                                          |                                 |                  |       |
|                     |                                             |                      |                                                                                                    | (X.XX Until: X)                    |                         |                                          |                                 |                  |       |
|                     | Period                                      | taken for            |                                                                                                    | (X.XX Until: X)<br>(X.XX Until: X) |                         |                                          |                                 |                  |       |
|                     | Maternity/Cl                                | hildcare Leave       |                                                                                                    | (X.XX Until: X)                    |                         |                                          |                                 |                  |       |
|                     |                                             |                      |                                                                                                    | (X.XX Until: X)<br>(X.XX Until: X) |                         |                                          |                                 |                  |       |
|                     |                                             |                      | From: XX>                                                                                                    | (X.XX Until: X)                    | XX.XX                   |                                          |                                 |                  |       |
|                     |                                             |                      |                                                                                                    | (X.XX Until: X)<br>double-byte ch  |                         | to 200 single                            | -hvte                           |                  |       |
|                     | Title of Dec                                | earch Project        | characters                                                                                                    |                                    |                         | to 200 single                            | byte                            |                  |       |
|                     | inte of Res                                 | caren Froject        | *                                                                                                    |                                    |                         |                                          |                                 |                  |       |
|                     | L                                           |                      |                                                                                                    |                                    |                         |                                          |                                 |                  |       |
|                     | * The input contents<br>displayed.          | s at [Research Expe  | nditure and The                                                                                                    | eir Necessity (Rou                 | nd off fractions sm     | haller than 1000 y                       | /en.)] will be                  |                  |       |
|                     | Fiscal Year                                 | FY 2023              | FY 2024                                                                                                    | FY 2025                            | FY 2026                 | FY 2027                                  | Sum Total                       |                  |       |
|                     | Research<br>Expenditure                     |                      |                                                                                                    |                                    |                         |                                          |                                 |                  |       |
|                     | (Thousand                                   | 0                    | 0                                                                                                    | 0                                  | 0                       | 0                                        | 0                               |                  |       |
|                     | Yen)                                        |                      |                                                                                                    |                                    |                         |                                          |                                 |                  |       |
|                     | Request f                                   | or disclosure        | *                                                                                                    |                                    |                         | ~                                        |                                 |                  |       |
|                     |                                             |                      |                                                                                                    |                                    | Save                    | temporarily and retu<br>application requ | urn to selection of<br>irements |                  |       |
| ⇒ Save T            | emporarily and Go                           | to Next              | Save Tempora                                                                                                    | rily <u>Save</u>                   | Temporarily and         |                                          | o Back Without                  | Save             |       |
|                     |                                             |                      |                                                                                                    |                                    |                         |                                          |                                 |                  | Logou |

Early-Career Scientists - (3)

| JSPS                                                                                                    |                                                                                                    |                                                                                                    |                                                                                                    |                                                |                                                         |                                                           |                                                                                         |                                           |                           |
|----------------------------------------------------------------------------------------------------|----------------------------------------------------------------------------------------------------|----------------------------------------------------------------------------------------------------|----------------------------------------------------------------------------------------------------|------------------------------------------------|---------------------------------------------------------|-----------------------------------------------------------|-----------------------------------------------------------------------------------------|-------------------------------------------|---------------------------|
| 科研費電子申請シス                                                                                                    | 74                                                                                                    |                                                                                                    |                                                                                                    |                                                |                                                         |                                                           |                                                                                         |                                           | 7 Help 🛛 🔀 Logout         |
| <u>応募者向けメニュー</u> >研究                                                                                                    | こ計画調書作成 ()                                                                                                    | Application Inform                                                                                                    | mation Input>#                                                                                           | 募情報又は                                          | 研究計画調書研                                                 | 認>応募情報又は研究                                                | 計画調響確認完了)                                                                               |                                           |                           |
| Applicati                                                                                                    |                                                                                                    | ation Input<br>29 minutes ha                                                                                                    |                                                                                                    |                                                |                                                         |                                                           | d been display                                                                          |                                           | anese<br>XXXX.XX.XX XX:XX |
| < Note >                                                                                                    |                                                                                                    |                                                                                                    |                                                                                                    |                                                |                                                         |                                                           |                                                                                         |                                           |                           |
| changes. In suc<br>If you wish to r                                                                                                    | emains idle for a<br>ch instance, plea<br>eturn to "Manag                                                                                | a certain period of<br>ase read the freque<br>gement of Researc                                                                              | ently asked ques<br>h Proposal Docur                                                                     | tions on<br>ment", c                           | the electro<br>lick the [Sa                             | onic application<br>ave Temporarily                       | n entered. Click [Sav<br>system information<br>and Go Back] butto<br>d an access from n | page.<br>n.                               |                           |
| ⇒ Save T                                                                                                    | emporarily an                                                                                                    | d Go to Next                                                                                                    | Save Temp                                                                                                | orarily                                        | s                                                       | ave Temporarily                                           | and Go Back                                                                             | Go Back Without                           | Save                      |
|                                                                                                    | Re                                                                                                    | esearch Prop                                                                                                    | osal Docum                                                                                               | nent f                                         | or Early                                                | -Career Sc                                                | ientists (FY 2                                                                          | 023)                                      |                           |
| [Research Expendit                                                                                                    | ure (Round c                                                                                                    | off fractions sma                                                                                                    | aller than 1000                                                                                          | ) yen)]                                        |                                                         |                                                           |                                                                                         |                                           |                           |
| Research Proposal Docun<br>Research expenditure and<br>inputting details of each of<br>Details of each research<br>All details of each research<br>This will erase the contern<br>Download the format of C<br>Read the Operation Manu<br>button at the upper right<br>You can print out the disp<br>ファイルの選訳 ファイ)<br>Import CSV File Print | d usage breakdo<br>expenses.<br>expenditure are<br>th expenditure a<br>ths you entered.<br>CSV file from <u>her</u><br>al on the specifi | wwns are automatic<br>sorted and saved in<br>rre shown on the sc<br>The CSV file conte<br>re.<br>ication of CSV file in<br>each research exp | ally calculated fro<br>n ascending orde<br>creen by importin<br>nts will be display<br>mport function fo | r of fisca<br>ig a CSV<br>yed agai<br>r more i | il year whe<br>file in a sp<br>n,instead.<br>nformation | n temporarily sa<br>lecified format. S<br>. Open the page | aved.<br>Select CSV file and cl<br>e where you can dow                                  | ick Import CSV File<br>nload Operation Ma | button.                   |
|                                                                                                    | [                                                                                                    | Research                                                                                                    | [                                                                                                    |                                                | Proskdo                                                 | wn (Thousa                                                | ndc of Von)                                                                             |                                           | 1                         |
|                                                                                                    | FY                                                                                                    | Expenditure<br>(Thousands<br>of Yen)                                                                                                    | Equipment<br>Costs                                                                                       | Consu                                          | 23/30                                                   | Travel                                                    | Personnel<br>Cost/Honoraria                                                             | Miscellaneous<br>Expenses                 |                           |
|                                                                                                    | FY 2023                                                                                                    | 0                                                                                                    | 0                                                                                                    |                                                | 0                                                       | 0                                                         | C                                                                                       | 0                                         |                           |
|                                                                                                    | FY 2024                                                                                                    | 0                                                                                                    |                                                                                                    |                                                | 0                                                       | 0                                                         | C                                                                                       |                                           |                           |
|                                                                                                    | FY 2025<br>FY 2026                                                                                                    | 0                                                                                                    |                                                                                                    |                                                | 0                                                       | 0                                                         | C                                                                                       |                                           |                           |
|                                                                                                    | FY 2027                                                                                                    | 0                                                                                                    |                                                                                                    |                                                | 0                                                       | 0                                                         | 0                                                                                       |                                           |                           |
|                                                                                                    | Sum Total                                                                                                    | 0                                                                                                    | 0                                                                                                    |                                                | 0                                                       | 0                                                         | C                                                                                       |                                           |                           |
| Equip                                                                                                    | ment Costs                                                                                                    |                                                                                                    |                                                                                                    |                                                |                                                         |                                                           | Amount (The                                                                             | Recalculation                             |                           |
|                                                                                                    | FY                                                                                                    | Item (Spe                                                                                                    | ecification)                                                                                             |                                                |                                                         | of Installati<br>Institution)                             | on Qty                                                                                  | Unit Price A                              | mount                     |
| Delete                                                                                                    | * *                                                                                                    |                                                                                                    |                                                                                                    |                                                | *                                                       |                                                           |                                                                                         | * *                                       | 0                         |
|                                                                                                    | * *                                                                                                    |                                                                                                    |                                                                                                    |                                                | *                                                       |                                                           | İ                                                                                       | * *                                       | 0                         |
| Delete                                                                                                    | ~                                                                                                    |                                                                                                    |                                                                                                    | 1                                              |                                                         |                                                           |                                                                                         | 0                                         | 9                         |
|                                                                                                    | * *                                                                                                    |                                                                                                    |                                                                                                    |                                                | *                                                       |                                                           |                                                                                         | 0 0<br>* *                                |                           |
| Delete                                                                                                    | * *<br>*                                                                                                    |                                                                                                    |                                                                                                    |                                                | *                                                       |                                                           |                                                                                         | * *                                       | 0                         |
|                                                                                                    | * *                                                                                                    |                                                                                                    |                                                                                                    | Subto                                          | *                                                       |                                                           |                                                                                         | * *                                       |                           |

Early-Career Scientists - (4)

|                                                |                                                                                                    | <b>F</b>            |                                                                                                    |                                                                                                    |
|------------------------------------------------|----------------------------------------------------------------------------------------------------|---------------------|----------------------------------------------------------------------------------------------------|----------------------------------------------------------------------------------------------------|
| Consu                                          | umables                                                                                                    | Expenses            | 5                                                                                                    |                                                                                                    |
|                                                | FY                                                                                                    |                     | Item                                                                                                    | Amount                                                                                                    |
| Delete .                                       | *                                                                                                    | *                   |                                                                                                    |                                                                                                    |
|                                                | ~                                                                                                    |                     |                                                                                                    |                                                                                                    |
| Delete                                         | *                                                                                                    | *                   |                                                                                                    |                                                                                                    |
| _                                              | *                                                                                                    |                     |                                                                                                    | _                                                                                                    |
| elete .                                        | *                                                                                                    | *                   |                                                                                                    |                                                                                                    |
| Add                                            | ~                                                                                                    |                     |                                                                                                    | -                                                                                                    |
| Add                                            |                                                                                                    |                     |                                                                                                    |                                                                                                    |
|                                                |                                                                                                    |                     | Subtotal                                                                                                    |                                                                                                    |
|                                                | the Equ<br>Cos<br>Consui                                                                                   |                     | (Up to 500 double-byte characters or up to 1000 single-byte character. Lir<br>is allowed three time only. The line break is zero character on the screen o<br>but it is counted as a two byte character per one command.<br>Be sure to input about the necessity etc. on the above.) |                                                                                                    |
| Expens                                         | ses, Personr                                                                                               | 29                  | onoraria, and Miscellaneous Expenses (Round off fractions smaller than 1000 yen.)]                                                                                                    | e Temporarily                                                                                                    |
|                                                |                                                                                                    | 29<br>nel Cost / He | onoraria, and Miscellaneous Expenses (Round off fractions smaller than 1000 yen.)]                                                                                                    | lculation                                                                                                    |
|                                                |                                                                                                    | 29                  | onoraria, and Miscellaneous Expenses (Round off fractions smaller than 1000 yen.)]                                                                                                    | lculation                                                                                                    |
| Dome                                           | estic Trav                                                                                                 | 29<br>nel Cost / He | onoraria, and Miscellaneous Expenses (Round off fractions smaller than 1000 yen.)]  Reco Amount (Thousanc                                                                                                    | loulation<br>Is of Yen)                                                                                                    |
| Dome                                           | estic Trav                                                                                                 | 29<br>nel Cost / He | onoraria, and Miscellaneous Expenses (Round off fractions smaller than 1000 yen.)]  Reco Amount (Thousanc                                                                                                    | loulation<br>Is of Yen)                                                                                                    |
| Dome                                           | estic Trav<br>FY<br>*                                                                                      | 29<br>nel Cost / He | onoraria, and Miscellaneous Expenses (Round off fractions smaller than 1000 yen.)]  Reco Amount (Thousanc                                                                                                    | loulation<br>Is of Yen)                                                                                                    |
|                                                | estic Trav<br>FY<br>*                                                                                      | 29<br>nel Cost / He | onoraria, and Miscellaneous Expenses (Round off fractions smaller than 1000 yen.)]  Reco Amount (Thousanc                                                                                                    | loulation<br>Is of Yen)                                                                                                    |
| Dome<br>Delete                                 | estic Trav<br>FY<br>*<br>*                                                                                 | 29<br>nel Cost / He | onoraria, and Miscellaneous Expenses (Round off fractions smaller than 1000 yen.)]  Reco Amount (Thousanc                                                                                                    | loulation<br>Is of Yen)                                                                                                    |
| Dome<br>Delete<br>Delete                       | estic Trav<br>FY<br>*<br>*                                                                                 | 29<br>nel Cost / He | onoraria, and Miscellaneous Expenses (Round off fractions smaller than 1000 yen.)]  Reco Amount (Thousanc                                                                                                    | loulation<br>Is of Yen)                                                                                                    |
| Dome<br>Delete                                 | estic Trav<br>FY<br>*<br>*<br>*                                                                            | 29<br>nel Cost / He | onoraria, and Miscellaneous Expenses (Round off fractions smaller than 1000 yen.))  Reco Amount (Thousanc se Item                                                                                                    | loulation<br>Is of Yen)                                                                                                    |
| Dome<br>Delete<br>Delete                       | estic Trav<br>FY<br>*<br>*<br>*                                                                            | 29<br>nel Cost / He | onoraria, and Miscellaneous Expenses (Round off fractions smaller than 1000 yen.)]  Reco Amount (Thousanc                                                                                                    | loulation<br>Is of Yen)                                                                                                    |
| Dome<br>Delete<br>Delete                       | estic Trav<br>FY<br>*<br>*<br>*                                                                            | 29<br>nel Cost / He | onoraria, and Miscellaneous Expenses (Round off fractions smaller than 1000 yen.))  Reco Amount (Thousanc se Item                                                                                                    | Amount                                                                                                    |
| Delete<br>Delete                               | estic Trav<br>FY<br>*<br>*<br>*                                                                            | 29<br>nel Cost / He | subtotal                                                                                                    | Amount                                                                                                    |
| Delete<br>Delete                               | estic Trav<br>FY<br>*<br>*<br>*                                                                            | 29 el Cost / Ho     | subtotal                                                                                                    | Amount                                                                                                    |
| Delete<br>Delete                               | estic Trav<br>FY<br>*<br>*<br>*<br>*<br>*<br>*                                                             | 29 el Cost / Ho     | se Subtotal Amount (Thousand Se                                                                                                    | Amount Amount Am |
| Delete<br>Delete                               | estic Trav<br>FY<br>*<br>*<br>*<br>*<br>*<br>*                                                             | 29 el Cost / Ho     | se Subtotal Amount (Thousand Se                                                                                                    | Amount Amount Am |
| Dolete<br>Dolete<br>Add                        | estic Trav<br>FY<br>*<br>*<br>*<br>*<br>*<br>*<br>*<br>*<br>*<br>*<br>*<br>*<br>*<br>*<br>*<br>*<br>*<br>* | 29 el Cost / Ho     | se Subtotal Amount (Thousand Se                                                                                                    | Amount Amount Am |
| Dolete<br>Dolete<br>Add                        | estic Trav<br>FY<br>*<br>*<br>*<br>*<br>*<br>*<br>*<br>*<br>*<br>*<br>*<br>*<br>*<br>*<br>*<br>*<br>*<br>* | 29 el Cost / Ho     | se Subtotal Amount (Thousand Se                                                                                                    | Amount Amount Am |
| Doleto<br>Doleto<br>Add<br>Doleto<br>Doleto    | estic Trav<br>FY<br>*<br>*<br>*<br>*<br>*<br>*<br>*<br>*<br>*<br>*<br>*<br>*<br>*<br>*<br>*<br>*<br>*<br>* | 29 el Cost / Ho     | se Subtotal Amount (Thousand Se                                                                                                    | Amount Amount Am |
| Dolete<br>Dolete<br>Dolete<br>Dolete<br>Dolete | estic Trav<br>FY<br>*<br>*<br>*<br>*<br>*<br>*<br>*<br>*<br>*<br>*<br>*<br>*<br>*<br>*<br>*<br>*<br>*<br>* | 29 el Cost / Ho     | se Subtotal Amount (Thousand Se                                                                                                    | Amount Amount Am |
| Dome<br>elete<br>elete<br>Add<br>Dvers         | estic Trav<br>FY<br>*<br>*<br>*<br>*<br>*<br>*<br>*<br>*<br>*<br>*<br>*<br>*<br>*<br>*<br>*                | 29 el Cost / Ho     | se Subtotal Amount (Thousand Se                                                                                                    | Amount Amount Am |

Early-Career Scientists - (5)

|        |                                                             | Amount (Thousand                 | ls of Yen)                       |
|--------|-------------------------------------------------------------|----------------------------------|----------------------------------|
| Misce  | llaneous                                                    | Expenses                         |                                  |
|        | FY                                                          | Item                             | Amount                           |
| Delete | *                                                           | 4                                | *                                |
|        | ~                                                           |                                  | 0                                |
| Delete | *                                                           |                                  | *                                |
|        | ~                                                           |                                  | 0                                |
| Delete | *<br>                                                       |                                  |                                  |
| *Add   | <b></b>                                                     |                                  |                                  |
| Aud    |                                                             | Subtotal                         |                                  |
|        |                                                             | Subtotai                         |                                  |
|        | Necessit<br>Travel E<br>Perso<br>Cost/Ho<br>Miscell<br>Expe | Number of characters entered : 0 | isplay                           |
| ⇒ Save | Temporarily                                                 |                                  | e Temporarily<br>:k Without Save |

Early-Career Scientists - (6)

|                                                                                  | <sup>PS</sup><br>研費電子申請シス                                                                                                    | <del>7</del> 4                                                                                                    |                                                                                                    |                                                                               | Help Logout                                                                                                    |
|----------------------------------------------------------------------------------|----------------------------------------------------------------------------------------------------|----------------------------------------------------------------------------------------------------|----------------------------------------------------------------------------------------------------|-------------------------------------------------------------------------------|----------------------------------------------------------------------------------------------------|
| Cetex doi:12.4                                                                   | <u>向けメニュー</u> >研究                                                                                                    | 計画調書作成(Application Information Input>応募情報又は研                                                                                                    | f究計画調書確認>応募情報又                                                                                                    | は研究計画調査研                                                                      | 認完了)                                                                                                    |
|                                                                                  |                                                                                                    | nese                                                                                                    |                                                                                                    |                                                                               | displayed.                                                                                                    |
| <no<br>•<br/>•</no<br>                                                           | Field marked in<br>If the system re<br>changes. In suc<br>If you wish to re                                                                                                    | mains idle for a certain period of time, a session time out r<br>h instance, please read the frequently asked questions on t<br>eturn to "Management of Research Proposal Document", clic                                                                                                    | the electronic applica<br>ck the [Save Tempor                                                                                  | tion system<br>arily and Go                                                   | information page.<br>Back] button.                                                                                                    |
|                                                                                  | Save Ten                                                                                                    | nporarily and Go to Next 📔 🛛 Save Temporarily                                                                                                    | Save Temporari                                                                                                    | ly and Go Bo                                                                  | ick 🔰 Go Back Without Save                                                                                                    |
|                                                                                  |                                                                                                    | Research Proposal Document for                                                                                                    | Early-Career S                                                                                                    | Scientist                                                                     | s (FY 2023)                                                                                                    |
| field is r<br>Note: PI<br>The entr<br>concent<br>the relev<br>review p<br>Docume | not used or no lon<br>1: Principal Investig<br>tries in this column<br>tration in the gran<br>evant information of<br>process and (2) re<br>ent (to be entered<br>In the "Effort" c<br>If the applicant<br>Name | ger required)<br>getor , Co-I(s) : Co-Investigator(s)<br>in will be referred to in order to ensure that the grant status w<br>allocation" so that the proposed research project can be du<br>on research grants be correctly entered. List, at the time of s<br>search grant(s) adopted and to be delivered of Principal Inve<br>in the Website)" for the specific entry method of this form.<br>oolumn, enter the percentage of hours allocated to each res | vould not constitute a<br>ly carried out in paral<br>ubmission of this KAP<br>estigator. Refer to the<br>earch project, with t | a case of "ur<br>llel with othe<br>KENHI applic<br>"Procedure<br>he total yea | reasonable duplication and/or excessive<br>r projects. Therefore, it is strictly required that all<br>ation, (1) research grant application(s) in the<br>s for Preparing and Entering Research Proposal<br>rly working hours set at 100%.                                                                                                    |
|                                                                                  |                                                                                                    |                                                                                                    |                                                                                                    |                                                                               |                                                                                                    |
|                                                                                  | Role in This P<br>roject                                                                                                    | 1. Funding System/Research Grant Name (Funding A<br>cy Name) ()<br>2. Research Period<br>3. Title of the Research Project<br>4. Name of the Principal Investigator                                                                                                    | Research Exp<br>enditure for F<br>y 2023<br>(throughout<br>the period)<br>(Unit : thous<br>and yen)                            | FY 2023<br>Effort<br>(%)                                                      | Distinction of the Research Contents and Rea<br>son for Submission of This KAKENHI Applicati<br>on in Addition to the Other Projects, and Othe<br>r Relevant Information<br>(Affiliated institution and title/position in sub<br>mitting the application for the project shown I<br>eft)<br>(For a KAKENHI grant as Principal Investigat<br>or, enter the total research expenditure for th<br>e whole research period.) |
|                                                                                  |                                                                                                    | cy Name)<br>2. Research Period<br>3. Title of the Research Project                                                                                                    | gen enditure for F<br>Y 2023<br>(throughout<br>the period)<br>(Unit : thous<br>and yen)<br>9,999,999                           | Effort                                                                        | son for Submission of This KAKENHI Applicati<br>on in Addition to the Other Projects, and Othe<br>r Relevant Information<br>(Affiliated institution and title/position in sub<br>mitting the application for the project shown I<br>eft)<br>(For a KAKENHI grant as Principal Investigat<br>or, enter the total research expenditure for th                                                                              |
| Delete                                                                           | roject<br>代表(PI)                                                                                                    | cy Name) (List)<br>2. Research Period<br>3. Title of the Research Project<br>4. Name of the Principal Investigator<br>1. [this KAKENHI application]若手研究<br>2.FY 2023~FY 2027                                                                                                    | gen<br>Y 2023<br>(throughout<br>the period)<br>(Unit : thous<br>and yen)                                                       | Effort<br>(%)                                                                 | son for Submission of This KAKENHI Applicati<br>on in Addition to the Other Projects, and Othe<br>r Relevant Information<br>(Affiliated institution and title/position in sub<br>mitting the application for the project shown I<br>eft)<br>(For a KAKENHI grant as Principal Investigat<br>or, enter the total research expenditure for th<br>e whole research period.)                                                 |

Early-Career Scientists - (7)

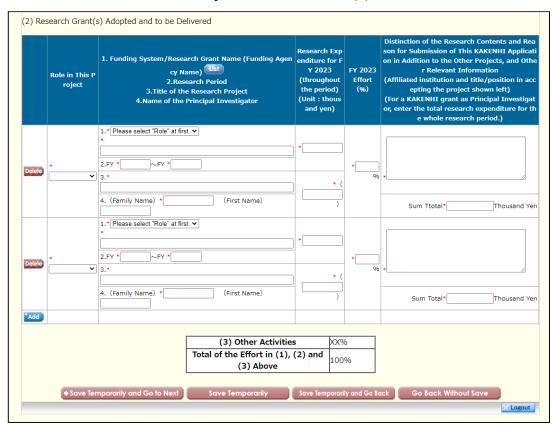

| Registration | of Co-I | nvestigators' | Consent/Dissent - ( | (1) | ) |
|--------------|---------|---------------|---------------------|-----|---|
|              |         |               |                     |     |   |

| List of Co                  | onsent Status of                           | the Co-Investig                                                           | jator                                  |                                                                                        |                                                                                                    |                                                        |
|-----------------------------|--------------------------------------------|---------------------------------------------------------------------------|----------------------------------------|----------------------------------------------------------------------------------------|----------------------------------------------------------------------------------------------------|--------------------------------------------------------|
| ▲ 応募中<br>in the application | stage                                      |                                                                           |                                        |                                                                                        |                                                                                                    |                                                        |
| 研究種目名<br>Research Category  | 研究代表者氏名<br>Principal Investigato<br>r Name | 所屋研究機関名・部局<br>名・職名<br>Research Institutio<br>n・Academic Unit・P<br>osition | 研究課題名<br>Title of Research Pr<br>oject | 依賴先機関名 · 部局名<br>Request Destination<br>Institution Name an<br>d Academic Unit Na<br>me | 承諾状況<br>Status of Consent                                                                                              | 応募状況<br>Application<br>tatus                           |
| 令和X(20XX)年度 特別<br>推進研究      | 特推 進一郎                                     | XX大学・XX学部・教授                                                              | ○○○における×××の<br>研究                      | ABCDE大学・AA学部                                                                           | 分担者未確認<br>The consent from C<br>o-Investigator has n<br>ot yet been confirm<br>ed.<br>登録<br>Register                   | 作成中<br>Creating                                        |
| 令和X(20XX)年度 特別<br>推進研究      | 特推 進二郎                                     | XX大学・XX学部・教授                                                              | ○○○における×××の<br>研究                      | ABCDE大学・AA学部                                                                           | 分担者作成中<br>The Co-Investigator<br>is processing.<br>再開<br>Restart                                                       | 作成中<br>Creating                                        |
| 令和X(20XX)年度 特別<br>推進研究      | 特推 進一郎                                     | XX大学・XX学部・教授                                                              | ○○○における×××の<br>研究                      | ABCDE大学・AA学部                                                                           | 分担者承諾<br>機關承諾<br>Obtained the consent<br>from the Co-Investiga<br>tor<br>Obtained the consent<br>from the institution. | 所属研究機関受<br>付中<br>Received by r<br>search institu<br>on |

| 令和X(20XX)年度 国際                                                                                                    |                                                                                                    |                                                                         |                                                                     |                                                    | Dissented by the ins             |   |
|----------------------------------------------------------------------------------------------------|----------------------------------------------------------------------------------------------------|-------------------------------------------------------------------------|---------------------------------------------------------------------|----------------------------------------------------|----------------------------------|---|
|                                                                                                    | 国際 四郎                                                                                                    | XX大学・XX学部・教授                                                            | 000における×××の                                                         | ABCDE大学・AA学部                                       | titution                         |   |
| 際共同研究強化(B))                                                                                                    |                                                                                                    |                                                                         | 研究                                                                  |                                                    | (不承諾理由67890                      |   |
| ACC                                                                                                    |                                                                                                    |                                                                         |                                                                     |                                                    | 1234567890                       |   |
|                                                                                                    |                                                                                                    |                                                                         |                                                                     |                                                    | 1234567890                       |   |
|                                                                                                    |                                                                                                    |                                                                         |                                                                     |                                                    | 1234567890                       |   |
|                                                                                                    |                                                                                                    |                                                                         |                                                                     |                                                    | 1234567890)                      |   |
|                                                                                                    |                                                                                                    |                                                                         |                                                                     |                                                    | 確認<br>Check                      |   |
|                                                                                                    |                                                                                                    |                                                                         |                                                                     |                                                    |                                  |   |
|                                                                                                    |                                                                                                    |                                                                         |                                                                     |                                                    |                                  |   |
| <注意事項>                                                                                                    |                                                                                                    |                                                                         |                                                                     |                                                    |                                  |   |
| ( <u>16</u> +4)                                                                                                    |                                                                                                    |                                                                         |                                                                     |                                                    |                                  |   |
| <ul> <li>一度研究分担者</li> </ul>                                                                                                    | の依頼を承諾すると研究                                                                                                    | 分担者側から承諾内容を変                                                            | 更することはできません。                                                        | 変更が必要な場合は各自                                        | 日研究代表者へ連絡し、差戻しの依頼                | を |
|                                                                                                    | the second second second second second second second second second second second second second second second se |                                                                         |                                                                     |                                                    |                                  |   |
| 行ってください                                                                                                    | 。研究代表者が差戻し手。                                                                                                    | 続きを行った後、内容の変                                                            | 更か可能です。                                                             |                                                    |                                  |   |
|                                                                                                    | )。研究代表者か差戻し手<br>:は <u>こちら</u> を参照してくだ;                                                                          |                                                                         | 更か可能です。                                                             |                                                    |                                  |   |
| <ul> <li>応募状況の意味</li> </ul>                                                                                                    | は <u>こちら</u> を参照してくだ                                                                                            |                                                                         |                                                                     | ノックして確認してくださ                                       | 561°                             |   |
| <ul> <li>応募状況の意味</li> <li>応募状況の文字</li> </ul>                                                                                    | は <u>こちら</u> を参照してくだ;<br>がリンクになっている場合                                                                           | さい。                                                                     |                                                                     | リックして確認してくだる                                       | εί).                             |   |
| <ul> <li>応募状況の意味</li> </ul>                                                                                                    | は <u>こちら</u> を参照してくだ;<br>がリンクになっている場合                                                                           | さい。                                                                     |                                                                     | リックして確認してくだる                                       | F610                             |   |
| <ul> <li>応募状況の意味</li> <li>応募状況の文字</li> <li><important notes=""></important></li> </ul>                                          | は <u>こちら</u> を参照してくだ:<br>がリンクになっている場(                                                                           | さい。<br>合、日本学術振興会からコ                                                     | メントがありますのでク                                                         |                                                    |                                  |   |
| <ul> <li>応募状況の意味</li> <li>応募状況の文字</li> <li><important notes=""></important></li> <li>Once you have</li> </ul>                   | は <u>ごちら</u> を参照してくだ<br>がリンクになっている場<br>e given your consent to                                                  | さい。<br>合、日本学術振興会からコ<br>the request to become                            | メントがありますのでク!<br>a Co-Investigator, you o                            | annot modify any cont                              | ent you have agreed with on this |   |
| <ul> <li>応募状況の意味</li> <li>応募状況の文字</li> <li><important notes=""></important></li> <li>Once you have<br/>system from y</li> </ul> | は <u>こちら</u> を参照してくだ<br>がリンクになっている場<br>e given your consent to<br>rour side. In case that y                     | さい。<br>合、日本学術振興会からコ<br>the request to become<br>rou need to make modifi | メントがありますのでク!<br>a Co-Investigator, you o<br>cation, contact and req | annot modify any cont<br>uest directly the Princip |                                  | n |

this system. .

Click <u>here</u> for the details of application status categories. If there is a text link at the Application Status column, there is a message from the Japan Society for the Promotion of Science. Click the link to • check the comment.

| 種別<br>Type | 課題番<br>号<br>Resea<br>rch N<br>umbe<br>r | 研究種目<br>Research Cat<br>egory               | 研究代表者氏名<br>Principal Inv<br>estigator Na<br>me | 所屋研究機関名・部局<br>名・職名<br>Research Institutio<br>n・Academic Unit・<br>Position | 研究課题名<br>Title of Research Pr<br>oject | 依赖先機関名<br>部局名<br>Request Dest<br>ination Instit<br>ution Name a<br>nd Academic<br>Unit Name | 承諾状況<br>Status of Consent                                                                                                    | 申請状況<br>Application s<br>tatus                  |
|------------|-----------------------------------------|---------------------------------------------|------------------------------------------------|---------------------------------------------------------------------------|----------------------------------------|---------------------------------------------------------------------------------------------|----------------------------------------------------------------------------------------------------|-------------------------------------------------|
| 交付申請       | 21110<br>006                            | 20XX年度 国<br>際共同研究加速<br>基金 (国際共同<br>研究強化(B)) | 国際一郎                                           | XX大学・XX学部・教授                                                              | ○○○における×××の<br>研究                      | ABCDE大学・A<br>A学部                                                                            | 分担者未確認<br>The consent from C<br>o-Investigator has n<br>ot yet been confirm<br>ed.<br>◆ 登録<br>Register                                 | 作成中<br>Creating                                 |
| 交付申請       | 21110<br>007                            | 20XX年度 国<br>際共同研究加速<br>基金(国際共同<br>研究強化(B))  | 国際 二郎                                          | XX大学・XX学部・教授                                                              | ○○○における×××の<br>研究                      | ABCDE大学・A<br>A学部                                                                            | 分担者承諾<br>機関承諾未完了<br>Obtained the consen<br>t from the Co-Invest<br>igator<br>Consent from the in<br>stitution has not yet<br>obtained. | 作成中<br>Creating                                 |
| 交付申請       | 21110<br>008                            | 20XX年度 国<br>際共同研究加速<br>基金(国際共同<br>研究強化(B))  | 国際三郎                                           | XX大学・XX学部・教授                                                              | ○○○における×××の<br>研究                      | ABCDE大学・A<br>A学部                                                                            | 分担者不承諾<br>Dissented by the Co<br>-Investigator<br>(○○が××のため)                                                                           |                                                 |
| 次年度使用申請    | 21110                                   | 20XX年度 基<br><u>壁研究</u> (S)                  | 国際 四郎                                          | XX大学・XX学部・教授                                                              | ○○○における×××の<br>研究                      | ABCDE大学・A                                                                                   | 分担者承諾<br>機関承諾<br>Obtained the consent<br>from the Co-Investiga                                                                         | 所属研究機関<br>付中<br>Received by i<br>esearch instit |

-

## Registration of Co-Investigators' Consent/Dissent - (1)

| T | 次年度使用申請                      | 009                              | 盤研究(S)                                                  |                                                         |                                                   | 研究                                                                                                    | A学部                                               |                                                                                                    |                 |
|---|------------------------------|----------------------------------|---------------------------------------------------------|---------------------------------------------------------|---------------------------------------------------|----------------------------------------------------------------------------------------------------|---------------------------------------------------|----------------------------------------------------------------------------------------------------|-----------------|
|   |                              | 009                              | 盛明九(5)                                                  |                                                         |                                                   | ФЛ <i>Т</i> .                                                                                                    |                                                   | tor<br>Obtained the consent<br>from the institution.                                                                   | SP5             |
|   | 次年度使用申請                      | 21110<br>009                     | 20XX年度 基<br>釐研究(S)                                      | 国際 七郎                                                   | XX大学・XX学部・教授                                      | ○○○における×××の<br>研究                                                                                                    | ABCDE大学・A<br>A学部                                  | 分担者承諾<br>機關承諾<br>Obtained the consent<br>from the Co-Investiga<br>tor<br>Obtained the consent<br>from the institution. | search institut |
|   |                              | 表から自                             | 身の分担内容を削                                                |                                                         |                                                   | とはできません。変更が。<br>気から分担内容を削除する                                                                                                  |                                                   |                                                                                                    | 究代表者の研          |
|   | Once y     system     proces | vou have<br>n from y<br>s on the | e given your con<br>our side. In cas<br>e Project Membe | e that you need<br>ers List on this sy<br>has completed | to make modification, o<br>ystem. Then you can be | vestigator, you cannot m<br>contact and request dire<br>gin re-process to conse<br>メニューに戻る (交付内定<br>Return to Meny Liffer pro | ectly the Principa<br>nt/dissent to be<br>·交付決定後) | I Investigator to conduc                                                                                               | t a delete      |
|   |                              |                                  |                                                         | (in the                                                 | application stage)                                | decision/official grant                                                                                                    | decision)                                         |                                                                                                    |                 |

Registration of Co-Investigators' Consent/Dissent - (3)

| of Co-Investigators' Conse                                                                                                    |                                                                                                    |
|----------------------------------------------------------------------------------------------------|----------------------------------------------------------------------------------------------------|
|                                                                                                    | <u>Applicant</u> )>研究分担者承諾状況一覧(List of Consent Status of the Co-Investigator)>(研究 <mark>分担者承諾・不承諾登録(Registration</mark><br>ant/ <b>Dissent</b> )>研究分担者承諾・不承諾協売了(Consent/Dissent of Co-Investigator Registered))                                                                                                    |
| registration                                                                                                    | of Co-Investigators' Consent/Dissent (English > Japanese)                                                                                                    |
| egister consent/dissent                                                                                                    | t of Co-Investigator requested from below applicant.                                                                                                    |
| f it is OK with you, click                                                                                                    | : [OK] button.                                                                                                    |
| Research Category                                                                                                    | 令和X(20XX)年度 基盤研究(C)(一般)                                                                                                    |
|                                                                                                    | (Kanji etc) (Family Name)応募 (First Name)一郎                                                                                                    |
| Name                                                                                                    | (Pronunciation in katakana) (Family Name)オウボ (First Name)イチロウ                                                                                                    |
| Research Institution                                                                                                    | XX大学                                                                                                    |
| Academic Unit                                                                                                    | XX学部                                                                                                    |
| Position<br>Fitle of Research Project                                                                                                    | 特任教授<br>XXXXXXXXXXX                                                                                                    |
| the of Research Project                                                                                                    |                                                                                                    |
| Co-Investigator                                                                                                    | Consent     Optimized                                                                                                    |
| -22                                                                                                    | Obissent                                                                                                    |
|                                                                                                    |                                                                                                    |
| f you consent to becom                                                                                                    | e a Co-Investigator, check the contents below and check the checkbox.                                                                                                    |
|                                                                                                    | ect, I consent to become a Co-Investigator who bears responsibility for the implementation of the<br>eration with the Principal Investigator.                                                                                                    |
|                                                                                                    | nd and will comply with the KAKENHI supplementary conditions (funding conditions) and the terms<br>ng, and pledge that I will receive my share of KAKENHI from the Principal Investigator and use it properly                                                                                                    |
|                                                                                                    |                                                                                                    |
|                                                                                                    | ize that citizens have placed trust in scientific research and that KAKENHI are funded with their tax, and you therefore have<br>a proper and efficient way and refrain from committing research misconduct during my research.                                                                                                    |
| Development of Scie<br>by taking an e-Learr<br>participating in the r<br>Research" (Adopted                                                                                                    | e requirement for the research ethics education coursework either by reading a textbook such as "For the Sound<br>ence - The Attitude of a Conscientious Scientist -" ("For the Sound Development of Science" Editorial Committee on JSPS),<br>ning course such as the "e-Learning Course on Research Ethics [eL CORE] or "APKIN e-learning program (eAPKIN)", or by<br>research ethics education course conducted at his/her institution based on the "Guidelines for Responding to Misconduct in<br>I August 26, 2014 by the MEXT), prior to the formal application for grant delivery (or, in case the grant has already been<br>ne the "application for approval of change for the Co-Investigator" is submitted by the Principal Investigator to JSPS).                                                                                                    |
| contents of both the                                                                                                    | tand thoroughly and confirm on what the researchers should consider, in conducting of their researches, from amongst the<br>e statement "Code of Conduct for Scientists -Revised Version-" by the Science Council of Japan and the booklet "For the                                                                                                    |
| of the concerned res                                                                                                    | t of Science -The Attitude of a Conscientious Scientist-" by the JSPS, by the time of the formal application for grant delivery<br>search project. (Or, by the time when the "application for approval of change of the Co-Investigator" is to be submitted to<br>ncipal Investigator, in case the official grant decision thereof has been already made.)                                                                                                    |
| of the concerned res<br>the JSPS by the Prin<br>f you consent to becom                                                                                                    | t of Science -The Attitude of a Conscientious Scientist-" by the JSPS, by the time of the formal application for grant delivery<br>search project. (Or, by the time when the "application for approval of change of the Co-Investigator" is to be submitted to                                                                                                    |
| of the concerned res<br>the JSPS by the Prin<br>f you consent to becom                                                                                                    | t of Science -The Attitude of a Conscientious Scientist-" by the JSPS, by the time of the formal application for grant delivery<br>search project. (Or, by the time when the "application for approval of change of the Co-Investigator" is to be submitted to<br>rcipal Investigator, in case the official grant decision thereof has been already made.)<br>The a Co-Investigator, enter the "Academic Degree" of the Co-Investigator and "Effort" of the research                                                                                                    |
| of the concerned res<br>the JSPS by the Prin<br>f you consent to becom<br>roject in which the Co-2                                                                                                    | t of Science -The Attitude of a Conscientious Scientist-" by the JSPS, by the time of the formal application for grant delivery search project. (Or, by the time when the "application for approval of change of the Co-Investigator" is to be submitted to neipal Investigator, in case the official grant decision thereof has been already made.) The a Co-Investigator, enter the "Academic Degree" of the Co-Investigator and "Effort" of the research Investigator participate. The data of effort you enter in this column will be provided to e-Rad and shown at the time of the formal application for                                                                                                    |
| of the concerned res<br>the JSPS by the Prin<br>f you consent to becom<br>roject in which the Co-1<br>Academic Degree                                                                                                    | t of Science -The Attitude of a Conscientious Scientist-" by the JSPS, by the time of the formal application for grant delivery search project. (Or, by the time when the "application for approval of change of the Co-Investigator" is to be submitted to to topal Investigator, in case the official grant decision thereof has been already made.)  The a Co-Investigator, enter the "Academic Degree" of the Co-Investigator and "Effort" of the research Investigator participate.  The data of effort you enter in this column will be provided to e-Rad and shown at the time of the formal application for rant delivery when the proposed research project is adopted. You can accordingly carry out the procedure to modify you of the test of the context of the test of the test of test of test of the test of the test of the test of the test of the test of test of test of the test of the test of test of test |
| of the concerned res<br>the JSPS by the Prin<br>f you consent to becom<br>roject in which the Co-1<br>Academic Degree                                                                                                    | t of Science -The Attitude of a Conscientious Scientist-" by the JSPS, by the time of the formal application for grant delivery search project. (Or, by the time when the "application for approval of change of the Co-Investigator" is to be submitted to to topal Investigator, in case the official grant decision thereof has been already made.)  The a Co-Investigator, enter the "Academic Degree" of the Co-Investigator and "Effort" of the research Investigator participate.  The data of effort you enter in this column will be provided to e-Rad and shown at the time of the formal application for rant delivery when the proposed research project is adopted. You can accordingly carry out the procedure to modify you of the test of the context of the test of the test of test of test of the test of the test of the test of the test of the test of test of test of the test of the test of test of test |
| of the concerned res<br>the JSPS by the Prin<br>f you consent to becom<br>roject in which the Co-1<br>Academic Degree                                                                                                    | t of Science -The Attitude of a Conscientious Scientist." by the JSPS, by the time of the formal application for grant delivery search project. (Or, by the time when the "application for approval of change of the Co-Investigator" is to be submitted to neipal Investigator, in case the official grant decision thereof has been already made.)  the a Co-Investigator, enter the "Academic Degree" of the Co-Investigator and "Effort" of the research Investigator participate.  * The data of effort you enter in this column will be provided to e-Rad and shown at the time of the formal application for rant delivery when the proposed research project is adopted. You can accordingly carry out the procedure to modify your of fort if necessary.  Number of characters entered : 0                                                                                                    |
| of the concerned rest<br>the JSPS by the Prin<br>f you consent to becom<br>roject in which the Co-1<br>Academic Degree<br>Effort(%)<br>Reason for the Dissent<br>Other notes in participa<br>an participating in the research<br>search institution, must app<br>nat he/she is involved in, incl<br>an monetary funds through<br>ne Foreign Exchange and For | t of Science -The Attitude of a Conscientious Scientist-" by the JSPS, by the time of the formal application for grant delivery search project. (Or, by the time when the "application for approval of change of the Co-Investigator" is to be submitted to ncipal Investigator, in case the official grant decision thereof has been already made.)  the a Co-Investigator, enter the "Academic Degree" of the Co-Investigator and "Effort" of the research Investigator participate.  * The data of effort you enter in this column will be provided to e-Rad and shown at the time of the formal application for rant delivery when the proposed research project is adopted. You can accordingly carry out the procedure to modify your of fort if necessary.  Number of characters entered :  0 * Enter up to 50 double-byte characters or up to 100 single-byte characters.                                                                                                    |
| of the concerned rest<br>the JSPS by the Prin<br>f you consent to becom<br>roject in which the Co-1<br>Academic Degree<br>Effort(%)<br>Reason for the Dissent<br>Other notes in participa<br>an participating in the research<br>search institution, must app<br>nat he/she is involved in, incl<br>an monetary funds through<br>ne Foreign Exchange and For | t of Science -The Attitude of a Conscientious Scientist-" by the JSPS, by the time of the formal application for grant delivery search project. (Or, by the time when the "application for approval of change of the Co-Investigator" is to be submitted to ncipal Investigator, in case the official grant decision thereof has been already made.)  the a Co-Investigator, enter the "Academic Degree" of the Co-Investigator and "Effort" of the research Investigator participate.  * The data of effort you enter in this column will be provided to e-Rad and shown at the time of the formal application for rant delivery when the proposed research project is adopted. You can accordingly carry out the procedure to modify your of fort if necessary.  Number of characters entered :  * Thus the research is the to 100 single-byte characters.  * The data of effort, you enter in this column will be provided to e-Rad and shown at the time of the formal application for rant delivery when the proposed research project is adopted. You can accordingly carry out the procedure to modify your of fort if necessary.  * Number of characters entered :  * The data of effort you enter in this column will be provided to e-Rad and shown at the time of the formal application for fort if necessary.  * * * * * * * * * * * * * * * * * *                                                                                                    |